# **UNIVERSIDADE FEDERAL DO RIO GRANDE DO SUL CENTRO ESTADUAL DE PESQUISA EM SENSORIAMENTO REMOTO E METEOROLOGIA PROGRAMA DE PÓS-GRADUAÇÃO EM SENSORIAMENTO REMOTO**

# **MARILEI BENDER XAVIER**

# **DETECÇÃO DE ERROS GROSSEIROS EM BANCO DE DADOS GRAVIMÉTRICO TERRESTRE DO ESTADO DO RIO GRANDE DO SUL**

Porto Alegre 2009

# **Livros Grátis**

http://www.livrosgratis.com.br

Milhares de livros grátis para download.

# **DETECÇÃO DE ERROS GROSSEIROS EM BANCO DE DADOS GRAVIMÉTRICO TERRESTRE DO ESTADO DO RIO GRANDE DO SUL**

Dissertação de Mestrado apresentada como requisito para obtenção do Título de Mestre em Sensoriamento Remoto.

**Orientadora: Profa. Dra. Sílvia Beatriz Alves Rolim Co-orientador: Prof. Dr. Sérgio Florêncio de Souza**

**BANCA EXAMINADORA: Francisco José Fonseca Ferreira Maximillian Fries Jorge Ricardo Ducati** 

> Porto Alegre 2009

Xavier, Marilei Bender

 Detecção de Erros Grosseiros no Banco de dados Gravimétrico Terrestre do Estado do Rio Grande do Sul. / Marilei Bender Xavier. – Porto Alegre: UFRGS, 2009. [101 f.]

 Dissertação (Mestrado). – Universidade Federal do Rio Grande do Sul. Programa de Pós-Graduação em Sensoriamento Remoto e Meteorologia. Porto Alegre, RS – BR, 2009.

# **AGRADECIMENTOS**

 Agradeço à minha orientadora, Sílvia Rolim, pelos ensinamentos, pela dedicação, paciência e carinho com que sempre me colheu.

Ao meu Co-orientador, Sérgio Florêncio, pelo apoio e atenção.

 À coordenação e a todos os professores do Programa de Pós-Graduação em Sensoriamento Remoto que, de alguma maneira, contribuíram para a realização deste trabalho.

À CAPES pelo fornecimento da bolsa de estudos.

À João Beal Vargas pelo estímulo e sensatez com que sempre me ajudou.

Às minhas filhas, Touanda e Paloma, pela compreensão e ternura sempre manifestadas apesar do 'débito' de atenção'.

# **RESUMO**

Desde 1950, dados gravimétricos terrestres do Estado do Rio Grande do Sul vem sendo levantados sistematicamente pelo Departamento de Geodésia da Universidade Federal do Rio Grande do Sul (UFRGS), Instituto de Astronomia e Geofísica da Universidade de São Paulo (IAG/USP) e Observatório Nacional (ON). Este trabalho propõe três métodos para detecção de erros grosseiros do banco de dados de gravimetria do Estado do Rio Grande do Sul. O primeiro método utiliza o modelo digital de elevação Shuttle Radar Topography Mission (SRTM) interpolado contra os dados de observação de altimetria terrestre; o segundo utiliza a anomalia Bouguer interpolada, confrontando cada observação de gravimetria com as observações terrestres; e o terceiro método utiliza os dados da Missão Gravity Recovery And Climate Experiment (GRACE), confrontando cada observação gravimétrica com as observações da gravimetria terrestre. O primeiro método identificou 217 pontos (3,00 % do banco de dados) suspeitos de erros grosseiros para as observações de elevação. Para as observações de gravimetria da missão GRACE, identificou-se 645 pontos (8,93 % do banco de dados) suspeitos de erros grosseiros. Para as anomalias Bouguer interpoladas, identificou-se 60 pontos grosseiros (0,83% do banco de dados). Os pontos coincidentes de erros grosseiros entre altimetria, gravimetria e anomalia Bouguer interpolada somaram um total 176 observações, representando 2,43 % do banco de dados total. Estes pontos foram considerados erros grosseiros e eliminados do banco dados. Esta abordagem foi considerada satisfatória como uma correção preliminar da base de dados gravimétrica do Rio Grande do Sul, sugerindo-se posterior verificação de campo. Finalmente, é importante mencionar que a análise estatística é uma ferramenta e, como tal, não substitui a falta de conhecimento geológico, geofísico, ou de qualquer outro conhecimento específico.

## **ABSTRACT**

Since 1950, terrestrial gravity data of the State of Rio Grande do Sul has been systematically collected by the Department of Geodesy of the Federal University of Rio Grande do Sul (UFRGS), Astronomy and Geophysics Institute of the São Paulo University (IAG/USP) e National Observatory (ON). This dissertation proposes three methods for detection of gross errors in this database, based on:  $1^0$ ) the digital elevation model of Shuttle Radar Topography Mission (SRTM),  $2^0$ ) the Gravity Recovery and Climate Experiment (GRACE) and  $3^0$ ) the interpolated terrestrial gravity observations. The first method identified 217 points of altimetry, representing 3.00% of the database. The second identified 645 points of gravity observations, representing 8.93% of the database. The third method identified 60 points of terrestrial gravity observations, representing 0.83% of the database. The criterion for elimination of observations was based on identifying coincident outliers in, at least, 2 methods. The matching points of coarse errors between altimetry, gravity and bouguer anomaly were grouped in 176 points, representing 2.43% of total database. These points were considered and disposed of coarse errors database. This approach is accepted as a preliminary correction of the RS gravity database and we suggest field checking. Statistics is a tool and, as such, does not replace the lack of geological or geophysical knowledge.

# **LISTA DE FIGURAS**

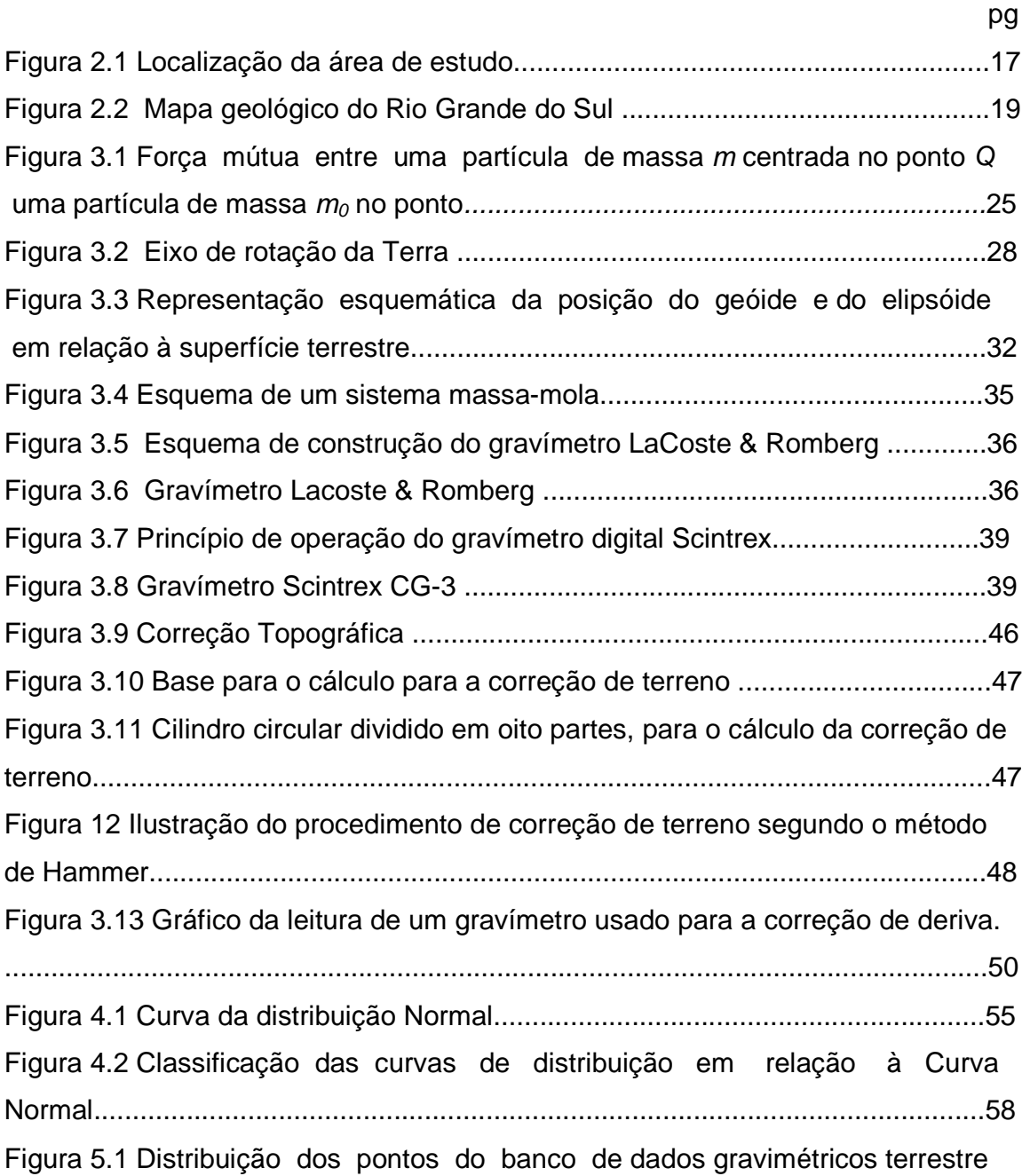

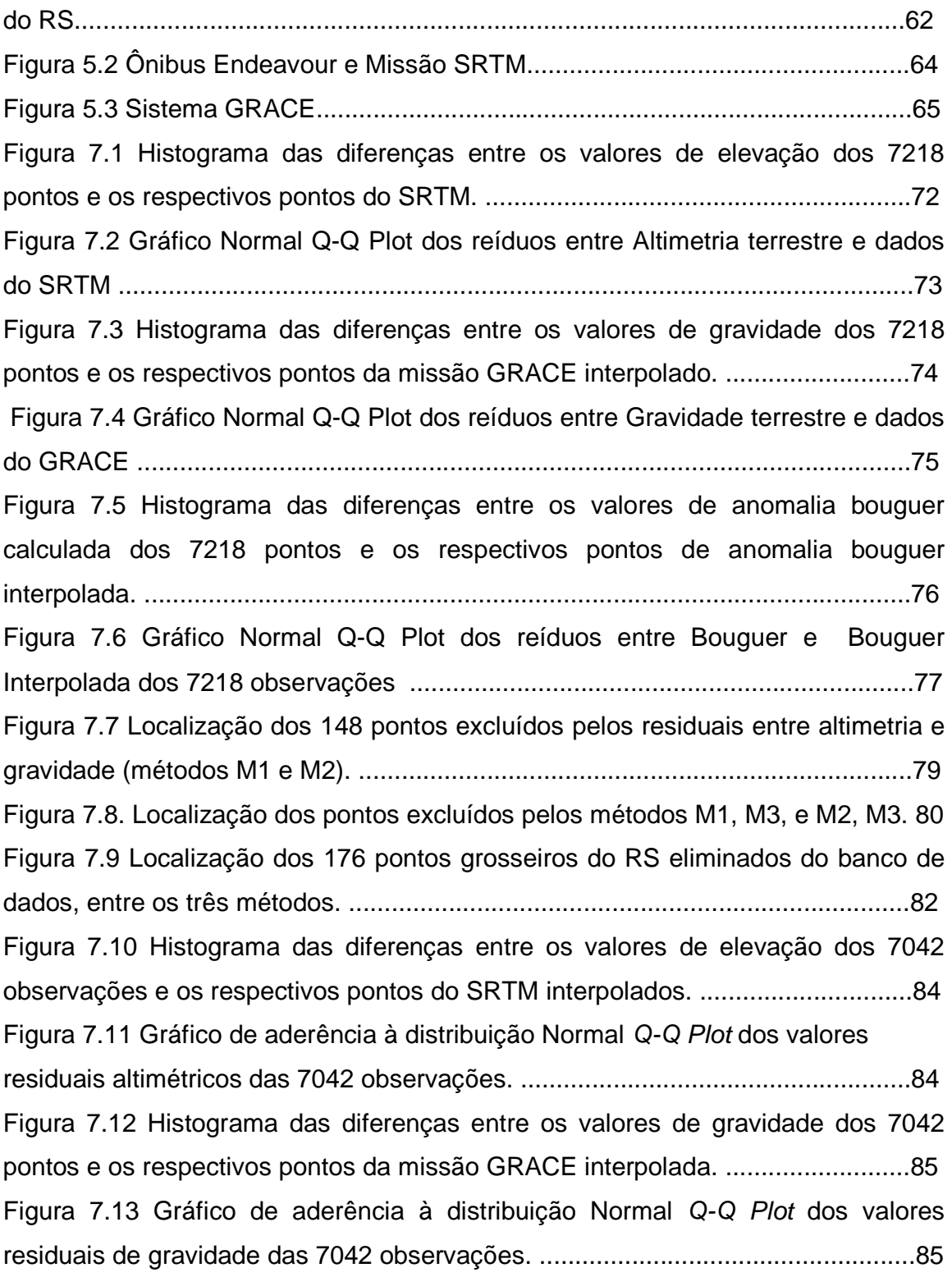

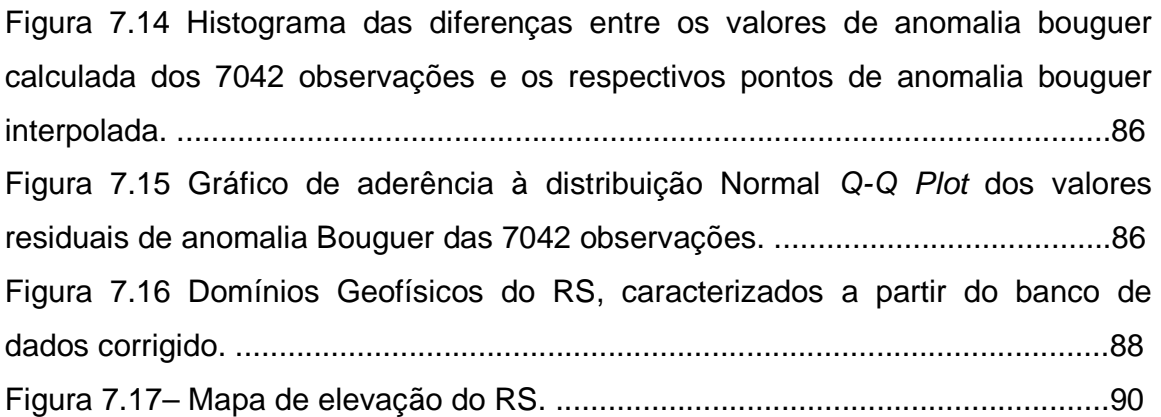

# **LISTA DE TABELAS**

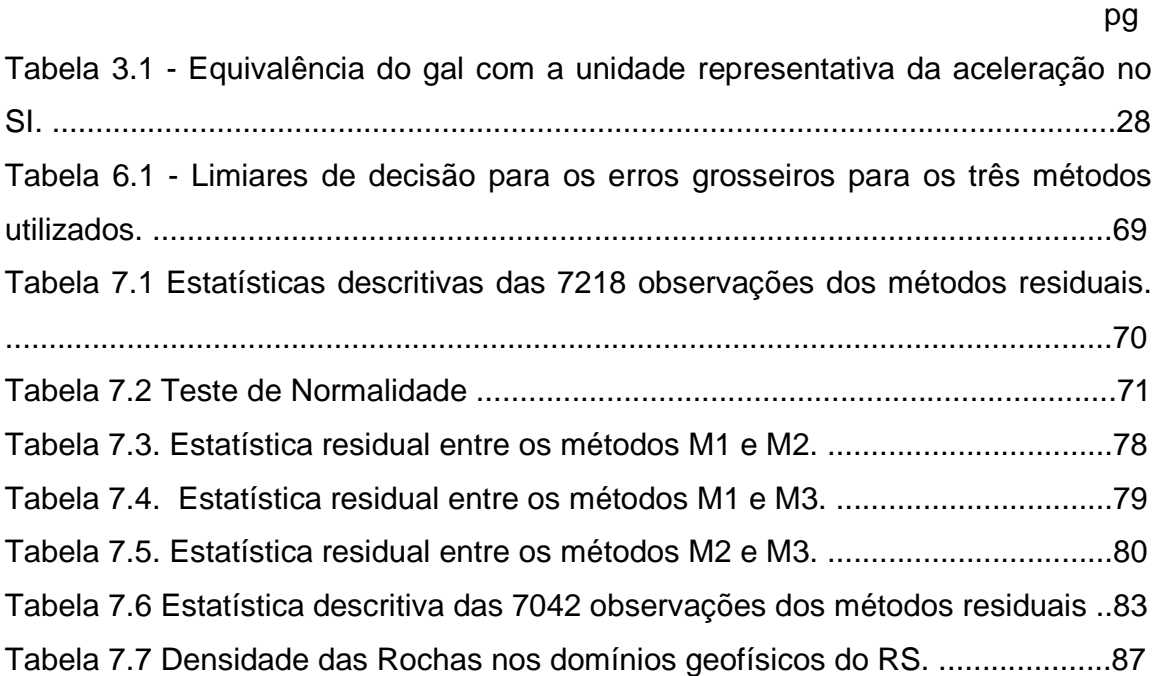

# **SUMÁRIO**

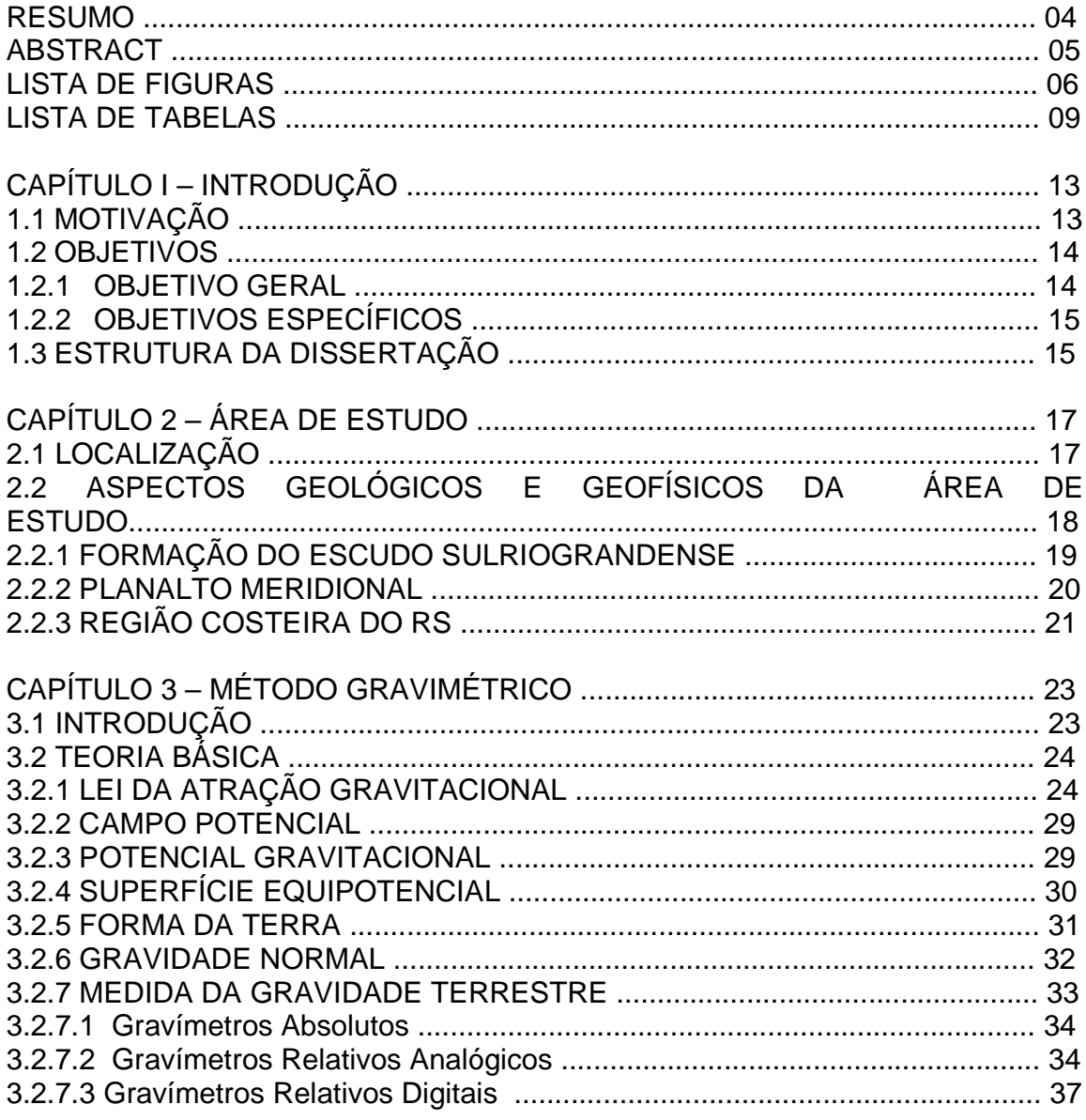

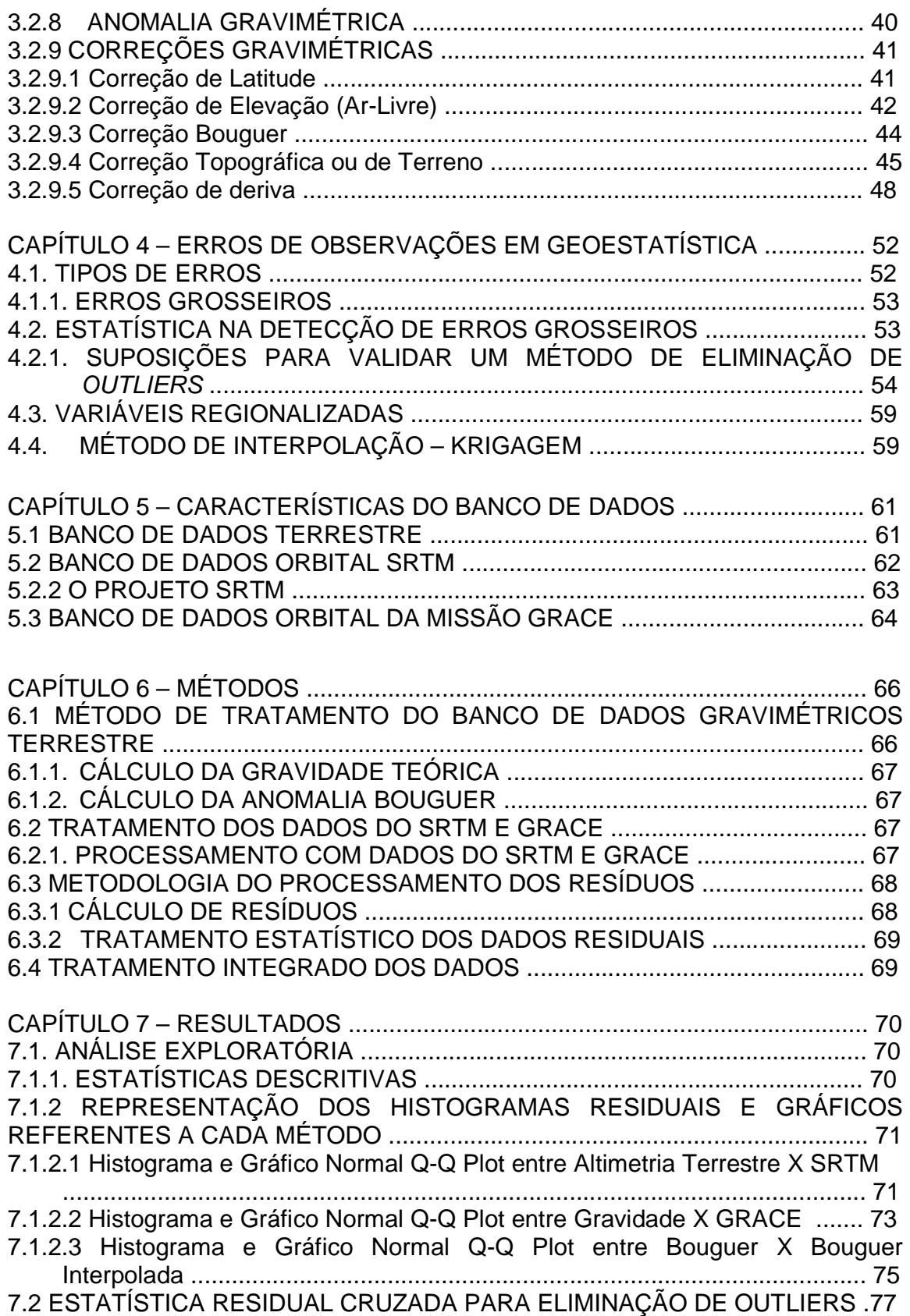

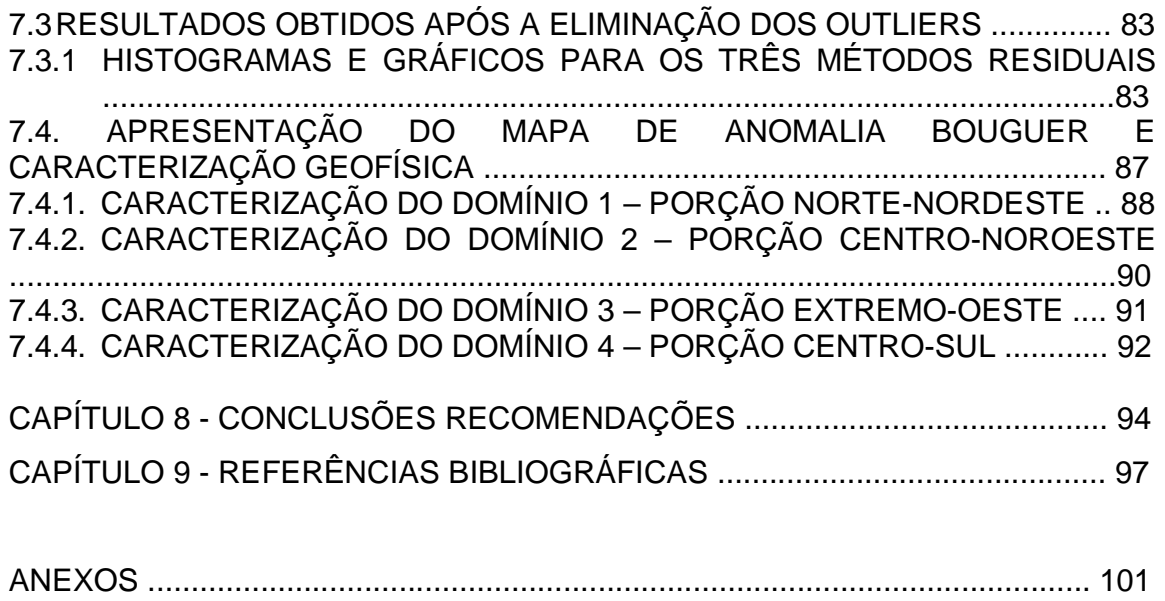

### **CAPÍTULO 1 – INTRODUÇÃO**

## **1.1. MOTIVAÇÃO**

O método gravimétrico consiste na comparação entre valores da aceleração da gravidade obtidos em diversos pontos de uma área e os valores determinados por um modelo global. As discrepâncias observadas entre este modelo global e os valores efetivamente obtidos são chamadas de anomalias gravimétricas e podem ser associadas a variações na densidade dos materiais em subsuperfície.

Na exploração geofísica, erros de dados gravimétricos podem gerar interpretações incorretas na caracterização de corpos e estruturas de interesse. (Featherstone et al., 1997). Em prospecção mineral, as anomalias gravimétricas possuem amplitudes raramente superiores a 2 mGal, sendo muito comuns valores inferiores a 1 mGal (Luiz e Silva, 1995). Desta forma, são requeridas medidas precisas, tanto da gravidade como dos valores plani-altimétricos utilizados nas correções, pois a identificação incorreta de um alvo pode resultar em gastos desnecessários e dispendiosos, como perfuração de poços, especialmente em áreas remotas.

Vários métodos podem ser utilizados para detecção de erros grosseiros e avaliação da confiabilidade de um banco de dados. Em geral, a técnica estatística de análise exploratória de resíduos é muito sensível à presença de valores extremos. Porém, mesmo após a eliminação destes pontos, muitas vezes, não se consegue satisfazer as exigências formais da estatística para validar um modelo ou um banco de dados e inferir resultados segundo uma lei de probabilidade. Ocorre que a complexidade das variáveis regionalizadas em estudo exclui a formulação de um modelo teórico, pois seus valores amostrais não são completamente independentes da localização geográfica.

Segundo Landim (2003), os valores residuais provenientes dessas variáveis apresentam autocorrrelação espacial, deixando como única solução a determinação empírica ou relativa das probabilidades presentes nas observações.

Neste trabalho, três bancos de dados foram integrados e analisados para a eliminação de observações discrepantes. Para tanto, utilizaram-se três métodos de detecção de erros grosseiros e análise visual integrada. A partir dos dados corrigidos, foi gerado o mapa de anomalia bouguer do Estado do Rio Grande do Sul (RS) para posterior validação geológica das informações geofísicas.

A informação gravimétrica exerce fundamental importância na Geodésia, na Geologia e na Geofísica. Estas áreas, trabalhando de forma integrada, permitem um aprimoramento do conhecimento geológico de uma determinada região. Poucos são os trabalhos geofísicos referentes ao Estado do RS que objetivam um melhor conhecimento das estruturas crustais rasas e profundas da região. Neste contexto, a correção do banco de dados gravimétricos torna-se imprescindível para se alcançar resultados consistentes.

A principal motivação desta dissertação consiste em viabilizar o uso do banco de dados gravimétricos do RS de forma a contribuir com a pesquisa e aprimoramento nas investigações de estruturas geológicas da área.

#### **1.2. OBJETIVOS**

#### **1.2.1. OBJETIVO GERAL**

O objetivo geral desta dissertação é detectar erros grosseiros do banco de dados gravimétrico do RS de forma a validar as variáveis altimétricas e gravimétricas, propiciando uma maior confiabilidade na interpretação dos resultados.

### **1.2.2. OBJETIVOS ESPECÍFICOS**

Os objetivos específicos são:

- a) Apresentar três métodos de detecção de erros grosseiros a partir da análise de resíduos;
- b) Filtrar as observações discrepantes e propiciar melhor interpretação de resultados;
- c) Viabilizar o uso o banco de dados gravimétrico terrestre do RS livre de erros grosseiros;
- d) Integrar dados de observações terrestres e orbitais disponíveis até o momento para interpretação preliminar das anomalias gravimétricas do Estado;
- e) Caracterizar os quatro domínios geofísicos do RS;

### **1.3. ESTRUTURA DA DISSERTAÇÃO**

Esta dissertação esta estruturada em 9 capítulos, iniciando com uma introdução no Capitulo 1, onde é apresentada a motivação para realizar o presente trabalho, juntamente com os objetivos.

O Capítulo 2 apresenta a localização da área de estudo e aspectos geológicos e geofísicos do RS. No capítulo 3 são apresentados os fundamentos do método gravimétrico, bem como a definição de campo gravimétrico, campo potencial, equações, fórmulas e funções que fundamentam a teoria.

 O Capítulo 4 trata de tópicos de análise estatística para detecção de erros grosseiros, das características das variáveis de dados geológicos e de métodos de interpolação.

O Capítulo 5 traz as características do banco de dados terrestre, o método de medição das variáveis deste estudo. Também é visto neste capítulo as características do banco de dados orbitais Shuttle Radar Topography Mission (SRTM) e missão Gravity Recovery And Climate Experiment (GRACE).

No capítulo 6 encontram-se os métodos utilizados para o tratamento dos dados terrestres, pré-processamento, tratamento estatístico dos dados e processamento. São apresentadas neste capítulo as metodologias utilizadas na integração de observações terrestres e dados orbitais.

No capítulo 7 são apresentados os resultados obtidos do processamento, interpretação dos dados de anomalia Bouguer com base na informação geológica e geofísica da área. Neste capítulo é apresentado o mapa de anomalia bouguer gerado após a correção e limpeza do banco de dados.

O capítulo 8 apresenta as conclusões, comentários e recomendações referentes ao trabalho desenvolvido nesta dissertação.

As referências bibliográficas consultadas nesta dissertação são apresentadas no Capitulo 9.

# **CAPÍTULO 2 - ÁREA DE ESTUDO**

# **2.1. LOCALIZAÇÃO**

A área de estudo localiza-se no extremo sul do Brasil e compreende o Estado do Rio Grande do Sul (RS), abrangendo uma área total 282.680 km<sup>2</sup>. O RS está contido na zona temperada do Sul entre o Trópico de Capricórnio e o Círculo Polar Antártico (Figura 2.1).

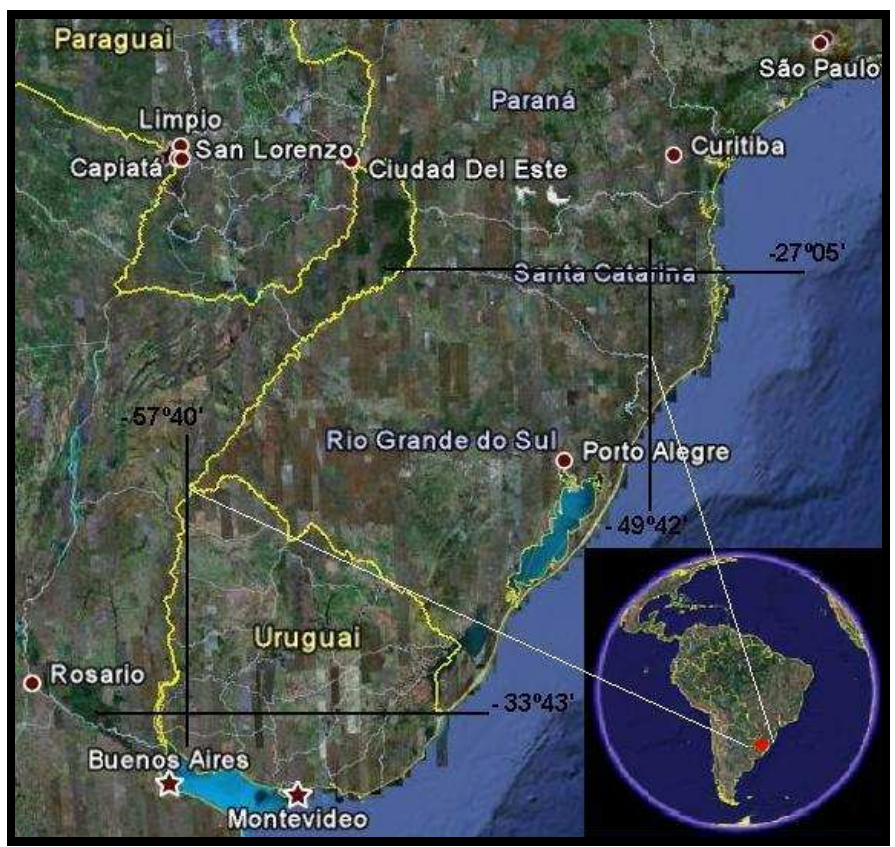

Figura 2.1 - Localização da área de estudo.

### **2.2. ASPECTOS GEOLÓGICOS E GEOFÍSICOS DA AREA DE ESTUDO**

Segundo KAUL (1990), o RS é constituído por terrenos rochosos cuja origem ou transformação retrocede aos mais diferentes períodos da história da crosta terrestre, trazendo o registro de distintos eventos geodinâmicos. As rochas ígneas do período Pré-Cambriano fazem parte do **Escudo Sul-Rio-Grandense** e encontram-se muito erodidos. A altitude nessa região não ultrapassa os 600m.

Nas regiões N e NE do RS encontra-se a Bacia do Paraná, fazendo parte do **Planalto Meridional**, formada por rochas vulcânicas mesozóicas. Na porção NE do Estado encontram-se as terras mais altas deste planalto, chegando a aproximadamente 1400 m de altitude. Suas bordas correspondem à chamada Serra Geral, fazendo limite com a planície costeira do RS.

Ao centro do Estado encontra-se a Cobertura de Sedimentos Cenozóicos, inseridos na **Depressão Central**, formando um corredor que corta toda a extensão E-W da área, através de terrenos de baixa altitude. A Porção E é formada pela cobertura sedimentar quaternária da **Planície Costeira**. Corresponde a uma faixa arenosa de 622 km, com grande ocorrência de lagunas e lagoas, entre as quais se destacam a Laguna dos Patos e Mirim. O processo de formação desta região tem caráter evolutivo, estando em constante mutação, como decorrência da sedimentação marinha e flúvio-lacustre.

A Figura 2.2 representa um esboço do Mapa Geológico do Estado do Rio Grande do Sul. Na execução deste mapa foram incorporados dados e informações geradas a partir de mapeamentos e estudos geológicos regionais e aplicados, executados em diversas escalas, desde 1970, pela Companhia de Pesquisas e Recursos Minerais (CPRM) - Serviço Geológico do Brasil, além de referências bibliográficas de domínio público na área de geologia, desenvolvidos por instituições de ensino e pesquisa ou disponibilizados por colaboradores (CPRM, 2008). O mesmo mapa encontra-se nos Anexos 1 e 2, para visualização detalhada das unidades da área.

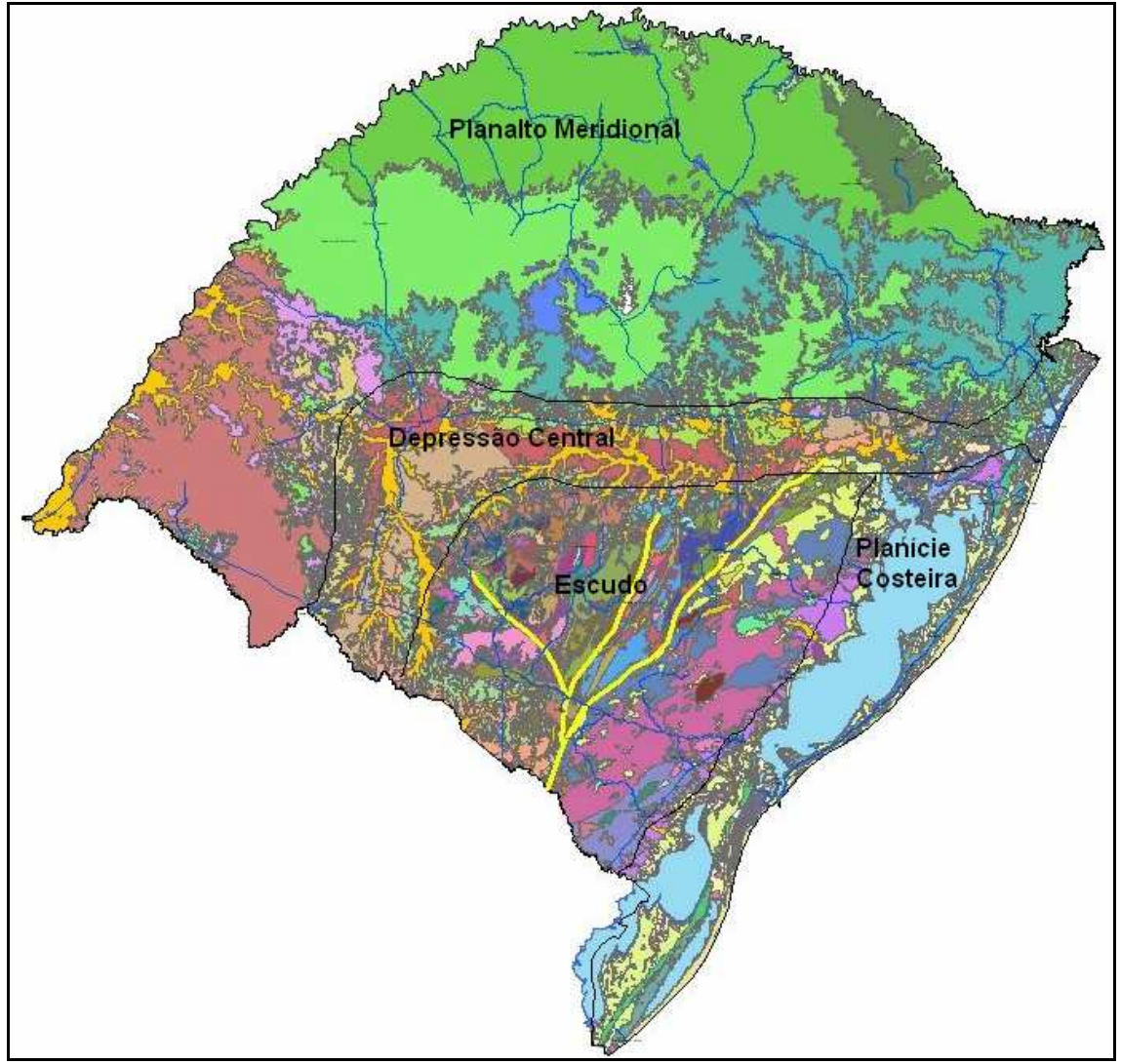

Figura 2.2 - Mapa geológico do Rio Grande do Sul Fonte: CPRM (2008)

# **2.2.1. FORMAÇÃO DO ESCUDO SULRIOGRANDENSE**

O Escudo Sul-rio-grandense abrange uma superfície de 65000 km<sup>2</sup> e notabiliza-se em termos de geologia pré-cambriana do Brasil pela grande diversidade de associações petrotectônicas em uma área de dimensões

reduzidas. São rochas mais antigas, com idades que vão desde o Cambriano até o Arqueano, que formam o embasamento cristalino. Possui relevo ondulado, variando de 40 m até mais de 400 m de altitude, sendo uma área geologicamente muito complexa.

Segundo KAUL (1990), o domínio dos Terrenos Pré-Cambriânicos caracteriza-se por abarcar uma grande diversidade de tipos de rochas, formadas desde os primórdios dos tempos geológicos, há cerca de 3 bilhões de anos atrás, até por volta de 500 milhões de anos. Esta uma área encontra-se parcialmente por seqüências de rochas sedimentares (conglomerados, arenitos e siltitos) e vulcânicas (riolitos, andesitos e tufos vulcânicos) do final do Paleozóico (Cambriano-Ordoviciano). Possui várias suites de rochas ígneas plutônicas, de composição principalmente granítica, algumas intimamente associadas a rochas metamórficas de alto, médio e baixo grau de metamorfismo, como gnaisses (terrenos granito-gnáissicos). Também ocorrem algumas faixas de rochas metamórficas diversas (xistos, filitos, quartzitos, mármores, anfibolitos, gnaisses, etc).

#### **2.2.2. PLANALTO MERIDIONAL**

O Planalto tem sua gênese associada a uma sucessão de derrames de rochas vulcânicas, com diversos derrames basálticos e riolitos-dacitos, constituindo a Formação Serra Geral (128 – 138 Ma). Os primeiros derrames apresentam composição basáltica e os últimos composição riolítica, com termos intermediários de composição dacítica. Na porção nordeste do estado se encontram os derrames basálticos nas cotas altimétricas mais baixas, entre 10- 100 m, formando as bases e encostas dos morros, e os derrames riolíticos nas cotas mais altas, geralmente acima de 700-800 m. Na parte oeste do estado predominam as rochas basálticas e também ocorrem afloramentos de arenitos da Formação Botucatu (Holz et. al, 2000).

O relevo do Planalto tende a tabular, muito escavado em alguns pontos, formando escarpas e vales profundos. As altitudes chegam a 1000 m (campos de cima da serra), diminuindo gradualmente até altitudes inferiores a 100 m na porção oeste do estado (Zona da Campanha).

#### **2.2.3. REGIÃO COSTEIRA DO RS**

A geologia costeira do RS engloba os registros geológicos produzidos por processos que ocorreram desde o início da abertura do Oceano Atlântico Sul até o período Recente. Porém, principalmente no Período Quaternário, o caráter geológico atual da costa do RS foi definido. A expressão geomorfológica mais importante gerada neste Período é a Planície Costeira do Rio Grande do Sul (PCRS).

A PCRS corresponde a uma região onde estão expostos os depósitos mais superficiais e proximais do pacote sedimentar acumulado em uma bacia marginal aberta – a Bacia de Pelotas. Desenvolvida sobre um embasamento constituído pelo complexo cristalino pré-cambriano e pelas seqüências sedimentares e vulcânicas, paleozóicas e mesozóicas, da Bacia do Paraná, esta bacia sedimentar teve sua origem nos eventos geotectônicos que, a partir do Cretáceo inferior, fragmentando o continente do Gonduana, conduziram à abertura do Atlântico Sul. Durante o Cretáceo e, principalmente, durante o Cenozóico, os sedimentos erodidos das terras altas adjacentes acumularam-se nesta bacia marginal, em sistemas deposicionais continentais, transicionais e marinhos (Holz et. al, 2000).

Cobrindo cerca de 33.000 km<sup>2</sup> e alcançando, em alguns setores, mais de 100 km de largura, a PCRS constitui-se na mais ampla planície costeira do país. Sua formação, durante o Período Quaternário, deu-se através do desenvolvimento

de um amplo sistema de leques aluviais, situado em sua parte mais interna, próximo às áreas-fonte do embasamento, e do acréscimo lateral de quatro sistemas deposicionais do tipo barreira-laguna. Os denominados sistemas barreira-laguna I, II e III são de idade pleistocênica, sendo o primeiro o mais antigo, enquanto que o sistema IV iniciou sua formação há cerca de 7 ka e é ainda ativo. Cada barreira se instalou, provavelmente, nos máximos transgressivos alcançados durante os últimos maiores ciclos glácio-eustáticos do Quaternário. As diversas gerações de barreiras foram responsáveis pela gênese dos grandes corpos lagunares que caracterizam de forma muito singular a paisagem desta região costeira, dentre os quais se destacam a Lagoa dos Patos, a Lagoa Mirim e a Lagoa Mangueira. Dentre as barreiras costeiras destes quatro sistemas, a mais estudada é a barreira IV (holocênica), a qual se diferencia ao longo dos 620 km de costa em três tipos básicos: barreiras progradantes, estacionárias e retrogradantes.

A estes quatro sistemas deposicionais correspondem depósitos sedimentares dominantememente arenosos de origem praial e eólica (barreiras) e areno-lamosos de natureza lagunar. Os depósitos arenosos das barreiras mais antigas, em particular da barreira I apresentam percentuais variáveis de argila de origem pedogenética.

## **CAPÍTULO 3 - MÉTODO GRAVIMÉTRICO**

## **3.1. INTRODUÇÃO**

O método gravimétrico tem sua origem na descoberta da força da gravidade por Galileu Galilei em 1590 e à sua quantificação, por Sir Isaac Newton em 1687, através da lei que rege a atração dos corpos. A aplicação do método gravimétrico baseia-se em medidas das variações do campo de gravidade da Terra, provocadas por diferentes distribuições de densidade abaixo da superfície terrestre (Luiz e Silva, 1995).

A partir das irregularidades do campo de gravidade medido na superfície identificam-se e caracterizam-se as massas locais de maior ou menor densidade. Essas irregularidades, denominadas anomalias, são interpretadas como resultado das variações laterais na densidade dos materiais da subsuperfície, provocadas por estruturas geológicas ou corpos rochosos (Telford et al., 1990).

 A informação gravimétrica é de primordial importância em diversas áreas: na Geodésia (estudo da forma do geóide e dimensões da Terra), na Geologia (investigação de estruturas geológicas) e na Geofísica (prospecção mineral). Estas áreas, trabalhando de forma integrada, permitem um aprimoramento do conhecimento geológico de uma determinada região.

Uma das principais aplicações das medidas de gravidade está na localização de domos salinos. A densidade do domo salino (em torno de 2 g/cm<sup>3</sup>) é menor do que a densidade das rochas por ele penetradas (2,2 a 2,4 g/cm<sup>3</sup>), causando uma redução local da gravidade.

 Na prospecção de petróleo, emprega-se o método gravimétrico para localização e delimitação de estruturas capazes de proporcionar armazenamento de óleo e gás. Tais estruturas caracterizam-se por apresentar anomalias na ordem de dezenas de miligals, podendo ser identificadas com aparelhos de baixa precisão.

O método gravimétrico também pode ser usado na determinação da espessura dos sedimentos de uma bacia, com a finalidade de detectar ondulações no embasamento. A complexidade geológica desse tipo de ambiente sedimentar requer um controle adicional, através da aplicação de Métodos Sísmicos.

Nos últimos anos, a grande contribuição do conhecimento gravimétrico provém de observações de satélites (Kahn, 1983). Estudos mostram a importância de utilizar dados de satélites, principalmente em regiões onde existe uma escassez de dados convencionais e em áreas onde não existem estações no solo. Uma das mais importantes realizações da missão GRACE é permitir que os cientistas monitorem continuamente as variações do campo gravitacional da Terra. Medições realizadas com a utilização de equipamentos muito sensíveis, chamados gravímetros, revelam pequenas variações que ocorrem no valor da aceleração da gravidade. As razões para estas variações e de que modo isto atua sobre o planeta podem ser respondidas por meio da medição com alta precisão da gravidade através de dados de satélite como o GRACE. Os resultados de suas medições da variação do campo gravitacional da Terra ajudam a esclarecer inúmeros fenômenos que ocorrem no planeta.

## **3.2. TEORIA BÁSICA**

#### **3.2.1. LEI DA ATRAÇÃO GRAVITACIONAL**

A base dos métodos gravitacionais é a Lei de Newton da atração universal, segundo a qual, no universo as partículas materiais atraem-se com uma força de intensidade diretamente proporcional ao produto de suas massas e inversamente proporcional ao quadrado da distância que separa seus centros de massa. Em coordenadas cartesianas (Figura 3.1), a força mútua entre uma partícula de massa m centrada no ponto  $Q = (x', y', z')$  e uma partícula de massa  $m_0$  em P =  $(x, y, z)$  é dada por

$$
F = G \frac{m \cdot m_0}{r^2} \tag{3.1}
$$

onde

$$
r = [(x-x')^{2} + (y-y')^{2} + (z-z')^{2}]^{1/2},
$$

e *G* é a constante gravitacional de Newton igual a 6,67260×10<sup>-11</sup> m<sup>3</sup> kg<sup>-1</sup>s<sup>-2</sup>.

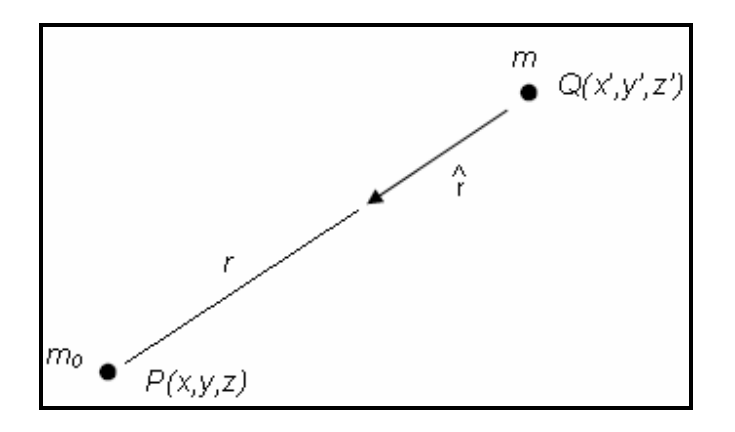

Figura 3.1. Força mútua entre uma partícula de massa m centrada no ponto Q e uma partícula de massa  $m_0$  no ponto P.

Considerando uma das partículas como "atrativa" e a outra como "atraída", atribui-se massa unitária a esta última, ou seja:  $m = 1$  (partícula atraída de coordenadas Q(x', y', z')) e  $m_0 = m$  (partícula atrativa de coordenadas  $P(x, y, z)$ ) (Blakely, 1996). Dividindo a força de gravidade por m em (3.1) tem-se a atração gravitacional produzida pela massa  $m_0$  no ponto  $P$ , também chamada aceleração gravitacional, dada por:

$$
g(P) = -G\frac{m}{r^2}\hat{r},\qquad(3.2)
$$

onde  $\hat{r}$  é o vetor unitário dirigido a partir de m em direção à m<sub>0</sub>, em coordenadas cartesianas é dado por

$$
\hat{r} = \frac{1}{r} \Big[ (x - x')\hat{i} + (y - y')\hat{j} + (z - z')\hat{k} \Big].
$$

O sinal negativo na equação 3.2 é convenção para indicar que *r*ˆ é dirigido a partir da fonte para a observação, no sentido oposto à atração gravitacional.

Corpos esféricos completamente homogêneos do ponto de vista da densidade ou formados por camadas esféricas homogêneas exercem atração equivalente a que seria exercida se toda a sua massa estivesse concentrada no seu centro (Kellogg, 1954). Os corpos colocados na proximidade da superfície terrestre são atraídos com uma aceleração

$$
g = \frac{GM}{R^2},\tag{3.3}
$$

sendo *M* a massa da Terra (5,983 x 10<sup>27</sup> g) e *R* a distância entre o centro de massa do corpo que está sendo atraído e o centro da Terra. Se o corpo encontrase na superfície, *R* é o raio da Terra.

Como a Terra não é perfeitamente esférica (o seu raio polar é menor do que o raio equatorial), a força e a aceleração exercidas sobre o corpo variam ao longo da superfície. Ambas crescem a partir do equador, em direção aos pólos (a variação da aceleração causada pela variação do raio é cerca de 1,6 cm/s<sup>2</sup>). Tanto a força de atração como a aceleração são quantidades vetoriais que definem campos. Às proximidades da Terra, por exemplo, esses campos são caracterizados por vetores orientados para o seu centro.

 A distribuição de densidade no interior da Terra não é perfeitamente homogênea. Portanto, é mais acurado substituir a equação (3.3) por

$$
g = G \cdot \int\limits_V \frac{dM}{r^2} \tag{3.4}
$$

que está de acordo com a lei da atração para corpos de grandes dimensões.

Um corpo localizado na superfície da Terra fica sujeito às acelerações de atração e centrífuga. A aceleração de atração  $(a<sub>q</sub>)$  é orientada para o centro da Terra e a aceleração centrífuga  $(a<sub>c</sub>)$  tem uma componente que se orienta com sentido contrário (Figura 3.2). Como a intensidade de  $a<sub>g</sub>$  é maior do que  $a<sub>c</sub>$ , o corpo é atraído para o centro da Terra com uma aceleração denominada de gravidade *g* , cuja intensidade é calculada por

$$
g = G \cdot \int_{V} \frac{dM}{r^2} - \omega^2 \cdot l \cdot \cos \phi \tag{3.5}
$$

sendo  $\phi$  a latitude em que se encontra o corpo,  $\omega$  a velocidade angular de rotação e *l* o raio de rotação, tendo seu máximo no Equador e mínimo (igual a zero) nos pólos (Figura 3.2).

As variações da aceleração centrífuga juntamente com a variação da aceleração de atração contribuem para a variação no valor da gravidade com a latitude. A variação é de aproximadamente 978 cm/s<sup>2</sup> no Equador e 983 cm/s<sup>2</sup> nos pólos. As atrações exercidas pelo Sol e pela Lua também contribuem para variações no valor da gravidade terrestre. O valor máximo da perturbação causada pelo Sol é de aproximadamente 0,00008 cm/s<sup>2</sup>, enquanto que da Lua é em torno de 0,00016 cm/s<sup>2</sup>. Essas perturbações são responsáveis pelo fenômeno das marés oceânicas e marés elásticas da crosta terrestre.

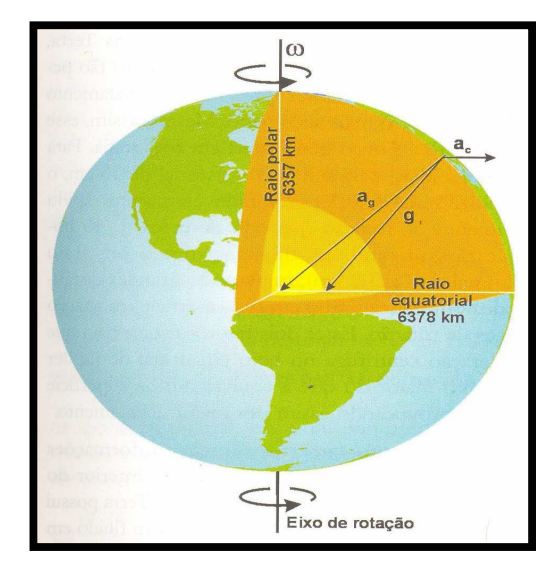

Figura 3.2. Eixo de rotação da Terra. Fonte: Teixeira, W. et al. (2000). Decifrando a Terra

A componente da forca centrífuga  $a_c$  pode ser escrita em função do vetor de rotação da Terra w e a distância perpendicular ao eixo de rotação d:

$$
a_c = (w' r)'w = w2 \times d \tag{3.6}
$$

A velocidade angular pode ser conhecida com grande precisão através da astronomia:  $w = 7,292115 \times 10^{-5}$  rad/s. A unidade usualmente empregada em Geodésia e Geofísica para representar a unidade de aceleração é o **Gal**, Tabela 3.1.

Tabela 3.1 - Equivalência do gal com a unidade representativa da aceleração no SI.

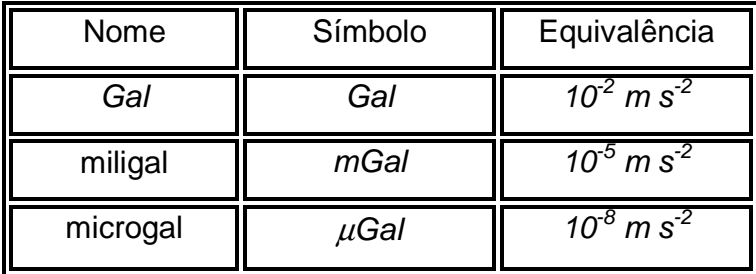

#### **3.2.2. CAMPO POTENCIAL**

Um campo é um conjunto de funções de espaço e tempo, que pode ser classificado como escalar ou vetorial. As densidades dentro de um volume de rochas são exemplos de campos escalares. No caso de um campo vetorial, devese representá-lo por três funções que pode ser caracterizado pelo seu campo de linhas (também conhecido como linhas de fluxo ou linhas de força), que são tangentes a todos os pontos do campo vetorial. Pequenas representações ao longo do campo de linhas devem conter componentes x, y e z proporcionais aos componentes do campo x, y e z dos pontos representados. Então, se F é um campo vetorial contínuo, os campos de linhas são descritos pela integração da equação diferencial

$$
\frac{dx}{F_x} = \frac{dy}{F_y} = \frac{dz}{F_z} \tag{3.7}
$$

A Terra, assim como todos os corpos celestes, exerce uma força de atração gravitacional sobre os corpos localizados em sua proximidade. A atração gravitacional da Terra é um exemplo de campo de força. Um campo de forças descreve as forças que atuam em cada ponto do espaço num determinado momento.

#### **3.2.3. POTENCIAL GRAVITACIONAL**

O campo gravitacional é um campo conservativo, ou seja, o trabalho necessário para mover uma massa dentro do campo gravitacional independe do caminho percorrido, importam apenas o ponto inicial e final (Telford, et. al., 1990). A força gravitacional é um vetor cuja direção se dá ao longo da linha que interliga os centros de duas massas envolvidas. Este campo de forças é denominado conservativo e pode ser expresso pelo gradiente de uma função potencial escalar:

$$
g(x,y,z) = -\Delta U(x,y,z), \qquad (3.8)
$$

sendo U a função potencial denominada potencial gravitacional, e ∆ (nabla) o operador diferencial que produz o gradiente. O potencial gravitacional é representado por

$$
U = -G \int_{V} \frac{dM}{r} + \frac{\omega^2 l^2}{2} = -G \cdot \int_{V} \frac{dM}{r} + \frac{\omega^2}{2} \cdot r_1^2 \cdot \cos^2 \phi
$$
 (3.9)

A primeira parcela da soma é relacionada à força de atração e a segunda parcela é relacionada com a aceleração centrífuga.

### **3.2.4. SUPERFÍCIE EQUIPOTENCIAL**

A Equação (3.9) define uma superfície equipotencial que envolve a Terra (superfície em que todos os pontos tem o mesmo valor de potencial). Sendo  $r_1$  a distância entre o centro da Terra e o nível médio dos mares, a superfície equipotencial acompanha as grandes feições fisiográficas (sem coincidir com elas), afastando-se do centro da Terra nas elevações e aproximando-se nas depressões. Essa equipotencial é denominada de geóide.

O valor exato do potencial gravitacional para o geóide não pode ser calculado, devido ao desconhecimento da distribuição exata dos elementos de massa da Terra. Assim, o termo 1/r na equação (3.9) é expandido na soma de um número infinito de termos (série infinita) e a integral efetuada termo a termo. Quanto maior o número de termos, mais exato será o potencial e mais próximo do geóide será a superfície equipotencial (Luiz e Silva, 1995). Como a esfera é uma aproximação suficientemente precisa, apenas o primeiro termo da série é empregado, produzindo o potencial

$$
U = -G \cdot \frac{M}{R} + \frac{\omega^2}{2} \cdot R^2 \cdot \cos^2 \phi \tag{3.10}
$$

Assim, uma superfície equipotencial é uma superfície na qual o potencial permanece constante, isto é,

#### $F_i(x, y, z) = constant$

As linhas de campo em qualquer ponto são sempre perpendiculares à sua superfície equipotencial e, inversamente, qualquer superfície que é sempre perpendicular a todas as linhas de campo deve ser uma superfície equipotencial (Blakely, 1996). Apenas uma superfície equipotencial pode existir em qualquer ponto do espaço. A distância entre a superfície equipotencial é uma medida da densidade das linhas de campo, ou seja, um campo de forças terá maior intensidade em regiões onde a sua superfície equipotencial é separada por distâncias menores.

#### **3.2.5. FORMA DA TERRA**

O Formato da Terra é descrito matematicamente como um elipsóide de revolução usado habitualmente para aproximar a forma do planeta. É consideravelmente mais suave do que a superfície física terrestre e sua topografia também exerce efeito na aceleração da gravidade. O elipsóide de referência é definido na International Gravity Formula e é o modelo utilizado nos levantamentos gravimétricos.

O geóide é o modelo físico da forma da Terra que corresponde ao nível dos mares e se prolonga por uma linha imaginária cortando os continentes. Ele representa uma superfície na qual o campo gravitacional tem o mesmo valor, chamada Superfície Equipotencial. O geóide varia cerca de ±100 m além da superfície do elipsóide de referência. O geóide, ao contrário do elipsóide, é irregular e demasiado complicado para servir como superfície computacional, sobre o qual é possível resolver problemas geofísicos. Definiu-se, então, o elipsóide de referência, habitualmente escolhido para ser do mesmo tamanho (volume) do geóide. A Figura 3.3 representa a posição do geóide e do elipsóide. Em escala global, o geóide localiza-se mais afastado do centro da Terra do que o esferóide nas áreas montanhosas continentais. Nos oceanos enquanto o geóide coincide aproximadamente com a superfície da água, o esferóide posiciona-se acima dessa superfície.

As altitudes ortométricas e geométricas estão relacionadas (Ayhan, 1993) por:

$$
H \approx h - N
$$

onde H é a altitude ortométrica; h, a altitude geométrica; N, a ondulação do geóide.

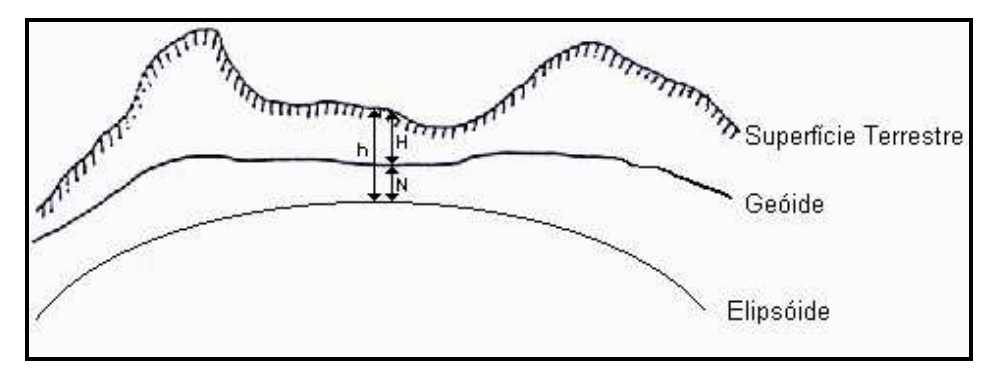

Figura 3.3 Representação esquemática da posição do geóide e do elipsóide em relação à superfície terrestre.

#### **3.2.6 GRAVIDADE NORMAL**

Tomando-se os dois primeiros termos de ordem par da expansão em série do integrando 1/r da Equação (3.9) e derivando-se o resultado em relação ao raio r, obtém-se o valor da gravidade como função da latitude φ, para a superfície do esferóide. A expressão resultante é conhecida como Teorema de Clairaut e dada por

$$
g = g_e (1 + \alpha \operatorname{sen}^2 \phi - \beta \operatorname{sen}^2 2\phi), \tag{3.11}
$$

sendo  $g_e$  a constante que representa a gravidade no equador geográfico e α e β constantes que dependem do achatamento polar e da aceleração centrífuga terrestre.

Diversos valores para  $g_e$ , α e β têm sido calculados e substituídos na expressão (3.11) com finalidade de se estabelecerem valores de gravidade ao longo da superfície terrestre. Em 1930, a União Internacional de Geodésia e Gravimetria adotou a expressão do Teorema de Clairaut como a fórmula oficial para o cálculo da gravidade (Fórmula Internacional da Gravidade ou IGF-30), com as constantes  $g_e$  = 978,049 Gal,  $\alpha$  = 0,0052884 e  $\beta$  = 0,00000,59, calculados por Cassinis (Heiskanen & Moritz 1967).

Os valores de gravidade calculados pela IGF produzem os valores denominados de gravidade normal para o esferóide terrestre, os quais servem de referência para definirem-se as anomalias gravimétricas nos trabalhos de prospecção geológica. Em 1971, a União de Geodésia e Gravimetria adotou uma nova fórmula para substituir a de 1930. Esta nova fórmula é o resultado de determinações mais precisas, tanto dos valores da gravidade, como da forma da Terra. A nova fórmula, denominada de Geodetic Reference System-1967 (GRS-67) é:

$$
g=978,031846(1+0,005278895 \text{ }\text{sen}^2 \text{ }\phi+0,000023462 \text{ }\text{sen}^4\text{ }\phi). \tag{3.12}
$$

#### **3.2.7. MEDIDA DA GRAVIDADE TERRESTRE**

 O valor do módulo do vetor gravidade pode ser obtido através de determinações absolutas e relativas, utilizando equipamentos que permitam a medição de pequenos intervalos de tempo e distância ou variações na força gravitacional. As determinações absolutas proporcionam diretamente o valor de g para uma estação, enquanto que as relativas exigem a ocupação de ao menos duas estações, permitindo a obtenção da diferença de gravidade entre as mesmas.

Atualmente, os levantamentos gravimétricos compreendem a determinação da gravidade através de medidas realizadas com gravímetros portáteis absolutos e relativos.

#### **3.2.7.1. Gravímetros Absolutos**

O princípio de funcionamento dos gravímetros absolutos consiste na medição das quantidades fundamentais da aceleração, distância e tempo. É observado o movimento livre de um sensor no campo da gravidade. Para isso é utilizado o método da queda livre, onde precisões entre  $10^{-7}$  e  $10^{-9}$  g são alcançadas (Torge, 1989). A observação do corpo de prova em queda livre é feita utilizando interferometria para a medida das distâncias e relógios atômicos ou de quartzo como contadores de tempo. A principal aplicação dos gravímetros absolutos se dá quando do estabelecimento de bases nacionais e internacionais de referência gravimétrica.

#### **3.2.7.2. Gravímetros Relativos Analógicos**

O gravímetro relativo é constituído de um sistema massa-mola, que permite avaliar a variação da força da gravidade em um ponto. O sistema é equilibrado por uma força contrária ao peso do corpo, geralmente elástica. Sob a ação da gravidade, a mola sofre uma deformação ∆*l* , proporcional ao módulo da força que a produz. Assim sendo, para uma segunda estação teremos *g* +δ*g* e ∆*l* +δ*l* , este
último termo podendo ser medido pela diferença de leituras na escala  $E$  (Figura 3.4), realizadas nas duas estações. Desta forma, a variação da gravidade pode ser obtida através da variação da deformação da mola:

$$
\delta g = C \cdot \delta l = C \cdot (E_2 - E_1) \tag{3.13}
$$

sendo C um fator de calibração previamente determinado (Gemael, 1999).

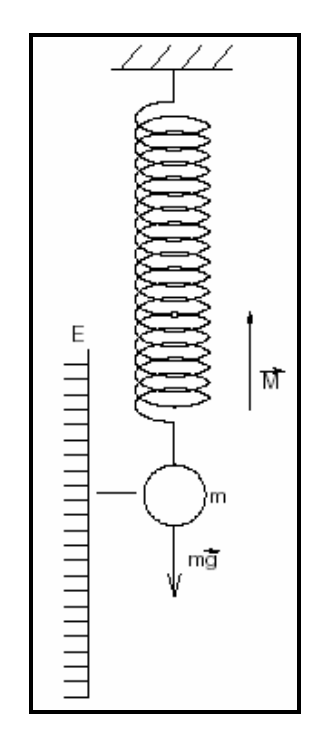

Figura 3.4 – Esquema de um sistema massa-mola.

A Figura 3.5 mostra o esquema de funcionamento do gravímetro Lacoste & Romberg. A Figura 3.6 apresenta o gravímetro n° G-3 72 da Lacoste & Romberg. As leituras neste tipo de gravímetro são dadas em unidades instrumentais, que correspondem a um determinado número de contagens dadas pelo passo do parafuso de medida. Isso corresponde ao movimento realizado pelo parafuso de medida para, após a mola ter-se deformado com a ação da força da gravidade, retorná-la a sua posição original. A força aplicada pelo equipamento deve corresponder à mesma força de gravidade que provocou a deformação da mola.

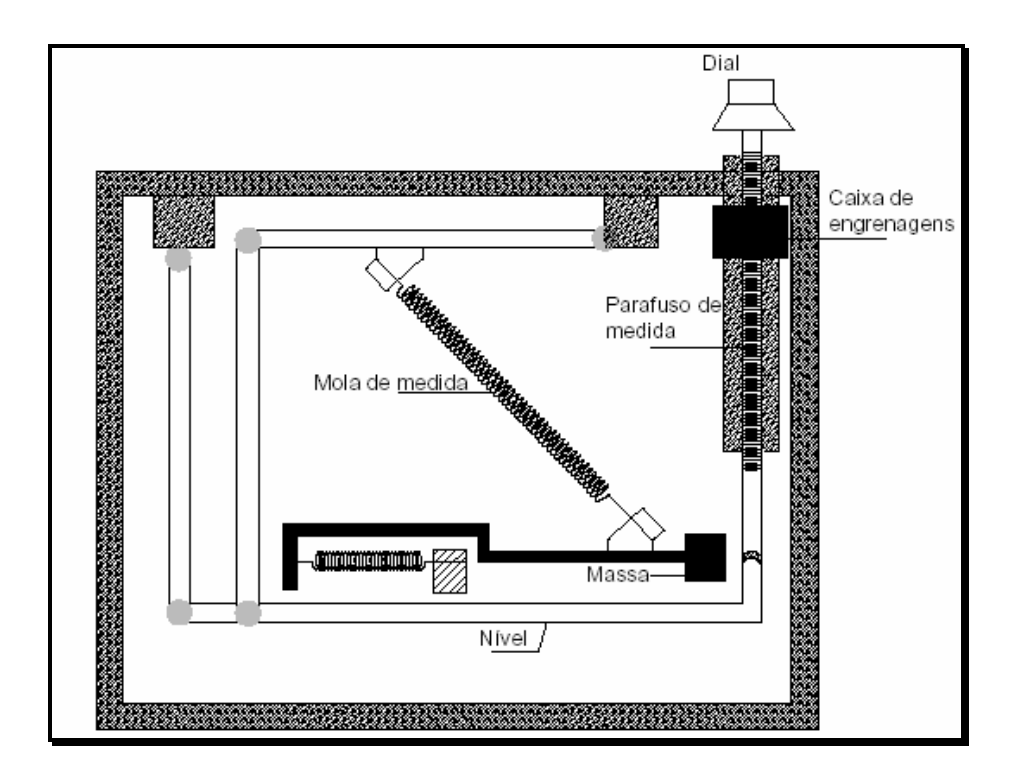

Figura 3.5 - Esquema de construção do gravímetro LaCoste & Romberg Fonte – Adaptado de Lacoste & Romberg, 1988).

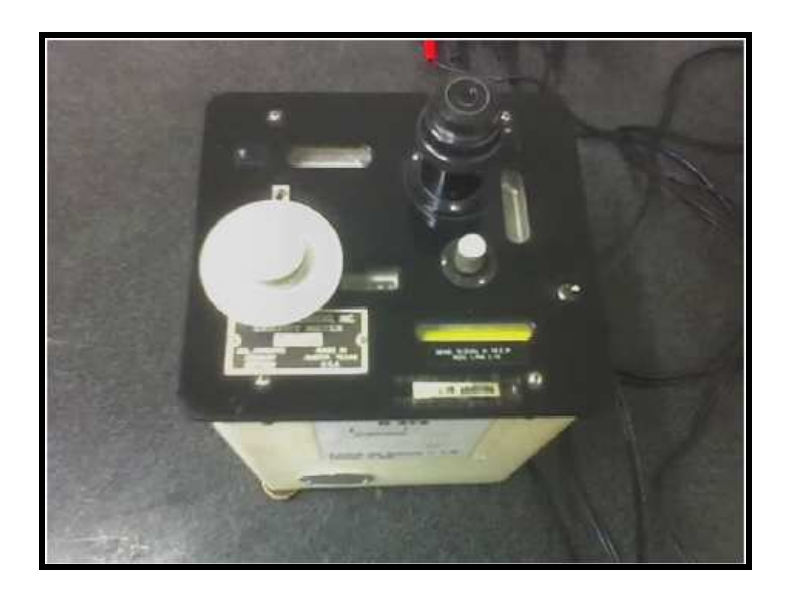

Figura 3.6 - Gravímetro Lacoste & Romberg (Foto de Jair Silveira, 2006)

Assim, esta quantidade de força, medida através do número de contagens, é transformada em valores de gravidade segundo uma tabela de calibração fornecida pelo fabricante junto com o equipamento. Por construção, cada gravímetro possui sua própria tabela, que relaciona as unidades instrumentais com valores de gravidade em miligals. Periodicamente, deve ser realizada uma calibração destes gravímetros através de observações realizadas em estações absolutas, sendo gerada uma nova tabela para conversão das unidades.

### **3.2.7.3. Gravímetros Relativos Digitais**

Os gravímetros analógicos, por construção, conduzem a algumas fontes de erro, exigindo a necessidade de grande experiência do operador. Assim, um gravímetro digital permitiria a diminuição dos efeitos do operador sobre o processo de medida, como também a obtenção de várias amostras da gravidade em uma única estação em um tempo muito menor.

O gravímetro digital Scintrex foi desenvolvido para atender com relativa precisão atividades na área de gravimetria. Sua faixa de atuação abrange todo o globo, 7000 mGals, possui resolução de leitura de 0,005 mGal no modelo CG-3 e de 0,001 mGal no modelo CG-3M e sua deriva é de 0,02 mGal/dia, tendo uma repetibilidade melhor que 10 µGal. O elemento sensor deste instrumento é baseado em um sistema elástico de quartzo fundido (Hugill, 1988).

Outras características devem ser destacadas tendo em vista sua facilidade operacional. As leituras são feitas automaticamente após o equipamento estar nivelado sobre um ponto. O tempo de tomada de amostras de valores da gravidade é definido pelo operador, sendo a leitura final o valor médio das amostras acompanhado de seu respectivo desvio padrão.

Ao final deste processo, a leitura é armazenada na memória do equipamento juntamente com outras variáveis, tais como número da estação; desvio padrão da média; duração da leitura; correção devido a maré terrestre (Longman, 1959); número de amostras rejeitadas e as inclinações nos eixos X e Y.

O gravímetro Scintrex não possui uma tabela de calibração para conversão de unidades, sua leitura já é dada em miligals. Um procedimento necessário neste caso é a determinação de um fator de correção da deriva instrumental. Para a determinação deste fator, o equipamento é posto para operar no modo estático por um período superior a 12 horas amostrando valores de gravidade em intervalos de tempo regulares (e.g. 10 minutos) gerando um conjunto de dados que permitem calcular um novo fator. O cálculo é realizado com base na diferença entre as leituras final e inicial do ciclo de tempo, no qual o gravímetro esteve em operação, divididas pelo tempo total do ciclo (e.g. 12/24 horas). Assim, tem-se o novo fator de correção para a deriva instrumental dado em mGals/dia.

Como o instrumento apresenta uma deriva diária consideravelmente alta em relação aos gravímetros analógicos, recomenda-se a realização deste procedimento a cada dois meses. Rigorosos testes de laboratório foram realizados pelo fabricante analisando a influência de fatores externos ao gravímetro. Os resultados mostram que a sensibilidade do gravímetro a variações de temperatura é menor que 0,001 mGal/ºC, a variações de pressão de 0,03 mGal/atm e a máxima sensibilidade a variações no campo magnético não excede 0,00013 mGal/Gauss. As Figuras 3.7 e 3.8 apresentam um esquema do princípio de operação do gravímetro Scintrex uma visão do equipamento.

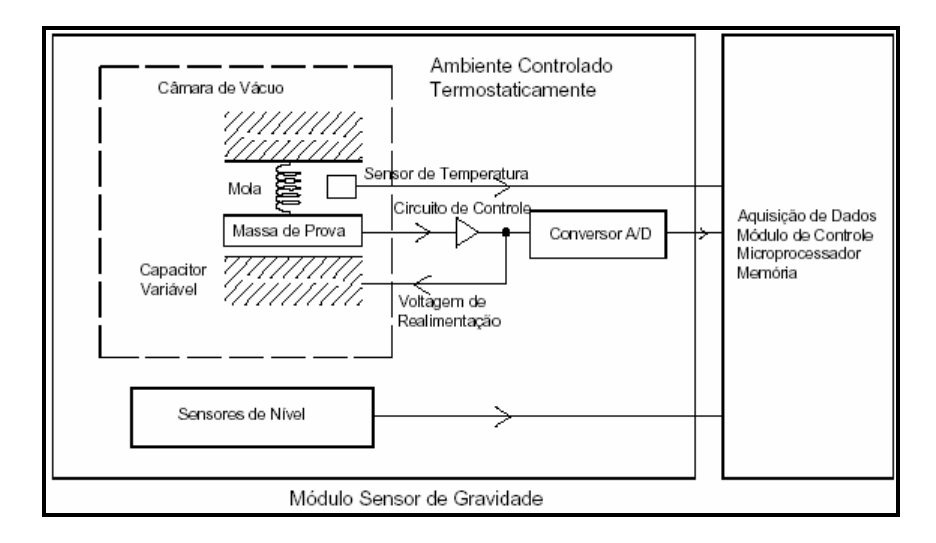

Figura 3.7 - Princípio de operação do gravímetro digital Scintrex. (Fonte: Adaptado de SCINTREX, 1993).

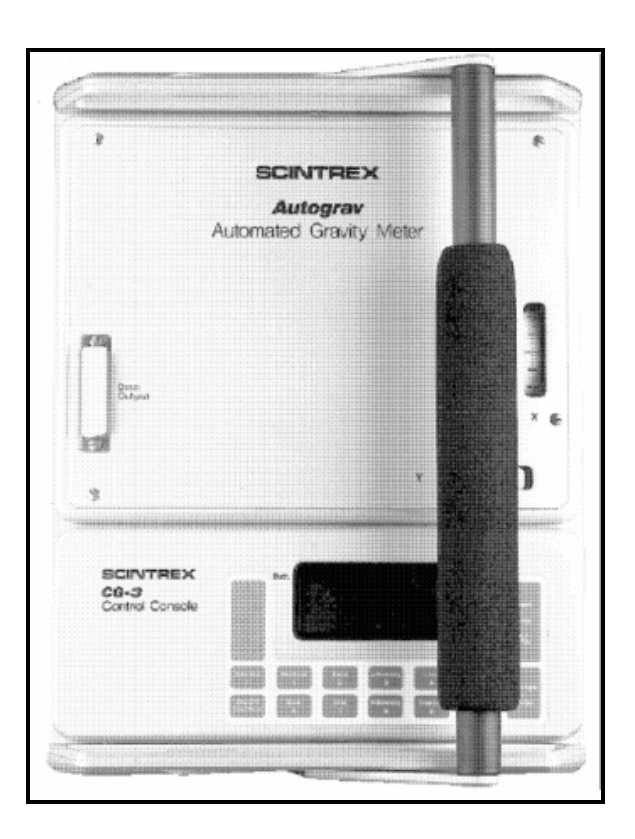

Figura 3.8 - Gravímetro Scintrex CG-3 (Fonte: Scintrex, 1993l)

## **3.2.8 ANOMALIA GRAVIMÉTRICA**

Os levantamentos gravimétricos são baseados em medidas das variações do campo de gravidade da Terra que consistem na atração exercida sobre os corpos existentes à sua superfície. Quando se mede o valor da gravidade g na superfície física e se calcula os valores da gravidade normal γ, estes valores não coincidem. Estas discrepâncias são resultados das desigualdades existentes entre o potencial da Terra real e o potencial da Terra normal (Zakatov, 1997, p. 331). Considera-se que ambas as magnitudes  $q \in \gamma$  se referem a um ponto P' no elipsóide e o valor medido para a gravidade da Terra real  $q$  se refere a um ponto  $P$ situado na superfície terrestre reduzido ao geóide.

As variações gravimétricas são provocadas por diferenças de densidade entre as rochas sub-superficiais. Embora pequenas, essas variações podem ser detectadas, permitindo deduções sobre a densidade e a forma de corpos em subsuperfície. A anomalia da gravidade ∆g é definida como é a diferença entre a gravidade observada  $g_0$  reduzi-la ao geóide e a gravidade teórica  $\gamma$  em relação ao elipsóide de referência. A equação padrão é dada por:

$$
\Delta g = g_o - \gamma. \tag{3.14}
$$

Várias situações geológicas podem estar na base da ocorrência das anomalias (relevo do solo, intrusões de plutões, composição química da rocha, domos salinos, etc…). As anomalias são referenciadas ao elipsóide de referência, mas envolvem diversas correções relativas ao geóide, sendo positivas quando  $g<sub>o</sub>$ > γ. Neste caso, correspondem ao excesso de massas atrativas na região do levantamento dos dados, e negativas quando  $\gamma < q_0$ , correspondendo `a carência de massas atrativas na região analisada (Zakatov, 1997). De modo geral as anomalias positivas da gravidade coincidem com as elevações do geóide, e as anomalias negativas com as baixas do geóide. Entretanto, isto nem sempre ocorre visto que a superfície geoidal depende das anomalias da gravidade em toda a superfície da Terra.

# **3.2.9 CORREÇÕES GRAVIMÉTRICAS**

Através da Equação (3.5), verifica-se que valor da gravidade terrestre varia com a latitude, com a distância até o centro da Terra, com a quantidade de massa que existe até o seu centro e com a atração produzida pelo Sol e pela Lua (marés). Há ainda, a variação introduzida pelos instrumentos de medida (variação ou drift instrumental). Desta forma, os valores de gravidade devem passar por um processo de correção para eliminar esses efeitos.

As anomalias dependem da influência das massas topográficas externas ao elipsóide de referência e das massas anômalas que estão abaixo da superfície dos aceanos, que envolve uma série de correções da gravidade observada, entre elas: latitude, elevação, topografia do terreno, marés e variação de densidade na subsuperfície (Telford et al., 1990).

#### **3.2.9.1 Correção de Latitude**

 O valor da gravidade normal aumenta à medida que nos afastamos do equador em direção aos pólos ao longo dos meridianos. Assim, a aceleração centrífuga devida à rotação terrestre é máxima no equador e zero nos pólos, o que se opõe à aceleração gravitacional, pois o achatamento polar torna a terra mais próxima do centro de massas. Consequentemente, valores obtidos em latitudes diferentes não podem ser comparados, sem que sejam corrigidos. A correção de latitude é obtida pela equação diferencial:

$$
\frac{\Delta g}{\Delta s} \approx \frac{dg}{ds} = \frac{\partial g}{\partial \phi} \cdot \frac{d\phi}{ds} = \frac{1}{R} \cdot \frac{\partial g}{\partial \phi}
$$
(3.15)

Sendo *dg* / *ds* a derivada da gravidade em relação ao comprimento de um diminuto arco de latitude (d $\phi$ ) e R o raio da Terra na latitude  $\phi$ . Derivando-se a gravidade teórica GRS-67 em relação à  $\phi$  e substituindo-se na equação (3.15), obtém-se a expressão para a correção de latitude, que produz valores com erro inferior a 2% para estações que distam, no máximo, 10 km de uma latitude de referência:

$$
C_L \approx \frac{1}{R} \cdot g_e \cdot \alpha \cdot \text{sen2}\phi \tag{3.16}
$$

Sendo R, o raio da Terra, igual a 6.371 km e os valores de  $g_e$  e  $\alpha$  da expressão (3.12) chega-se a:

$$
C_L = 0.81 \cdot \text{sen2}\phi \quad \text{mGal/km.} \tag{3.17}
$$

Com a expressão (3.17) a correção de latitude deve ser subtraída do valor da gravidade normal calculado pra a latitude de referência, sempre que as estações estiverem mais próximas do equador do que a latitude de referência. Ou seja, significa transportar a latitude de referência para a latitude de observação. Quando as estações estão mais próximas dos pólos do que a latitude de referência, a correção é adicionada.

## **3.2.9.2 Correção de Elevação (Ar-Livre)**

Para "reduzir ao nível médio do mar" a gravidade observada na superfície física da Terra, introduzimos a chamada "correção ar-livre" (free-air correction). Essa correção é empregada para compensar apenas os efeitos da diferença de altitude das estações em relação ao geóide (altitude ortométrica, h) ou a um nível de referência arbitrário. A massa de material que existir entre as estações e o geóide não é considerada.

A expressão da correção ar-livre é construída a partir da aproximação da Terra por uma esfera, onde somente o primeiro termo da série que representa o geóide é considerado – equação (3.10) de raio igual ao raio médio terrestre. A gravidade em um ponto da superfície terrestre terá

$$
g_o = \frac{G \cdot M}{R^2} \tag{3.18}
$$

e em um ponto situado a uma altitude h da superfície terrestre, medida em relação ao nível do mar (geóide) ou a outro nível de referência, é

$$
g = \frac{G \cdot M}{\left(R + h\right)^2} \tag{3.19}
$$

A diferença de gravidade entre os dois pontos será:

$$
\Delta g = g - g_o = G \cdot M \cdot \left[ \frac{1}{R^2} - \frac{1}{(R+h)^2} \right] = \frac{G \cdot M}{R^2} \cdot \left[ 1 - \frac{1}{\left( 1 + \frac{h}{R} \right)^2} \right]
$$
(3.20)

Expandindo-se em série o denominador da fração localizada entre os colchetes e desprezando-se os termos contendo  $(h/R)^2$ , obtém-se

$$
\Delta g \approx \frac{G \cdot M}{R^2} \left[ \frac{2 \cdot h}{R + 2 \cdot h} \right]
$$
 (3.21)

Como, em geral, R >> 2h, a equação anterior (3.21) reduz-se à

$$
C_{AL} = \Delta g \approx G \cdot M \cdot \frac{2 \cdot h}{R^3} = 0,3086 \cdot h \quad mGal \tag{3.22}
$$

que representa a correção ar-livre  $C_{AL}$ . O valor da correção ar-livre deve ser usado para reduzir o valor da gravidade normal para o nível da estação no terreno.

Assim,

$$
g_{nR} = g_n - 0.3086 \cdot h \,. \tag{3.23}
$$

Desta forma, a anomalia gravimétrica ar-livre pode ser calculada subtraindo-se da gravidade observada no terreno, o valor da gravidade normal reduzida, ou seja,

$$
\Delta g_{AL} = g_{obs} - g_{nR} = g_{obs} - (g_n - 0.3086 \cdot h) = g_{obs} + 0.3086 \cdot h - g_n \tag{3.24}
$$

Onde o valor ∆g<sub>AL</sub> é denominado de anomalia ar-livre.

#### **3.2.9.3 Correção Bouguer**

A correção ar-livre e a gravidade teórica ignoram as massas que possam existir entre o nível de observação (superfície física da Terra) e o nível do mar (geóide).

A correção simples de bouguer remove este efeito e torna homogênea todas as massas sobre o nível do mar (camada de rochas abaixo do ponto de observação), extendendo um platô de espessura igual à altura do ponto de observação (Figura 3.9). A atração de um platô infinito é descrito pela equação

$$
G_{sb} = 2\pi\gamma\rho h\tag{3.25}
$$

onde h é a espessura do platô. Usando a densidade média da crosta de 2,67  $g/cm<sup>3</sup>$ , a correção simples de bouguer é dada por:

$$
G_{sb} = 0,1119^{*}h
$$
 (3.26)

Um platô infinito pode não ser uma representação muito realista da superfície da Terra sobre o nível do mar. Mas a atração gravitacional é muito próxima do valor obtido através do cálculo pela equação (3.3).

A configuração final da fórmula empregada na geração das anomalias Bouguer (Gemael, 1999) é dada por:

$$
\Delta g b = g_{obs} + 0.3086^{\ast} h - 0.1119^{\ast} h - B + C - \gamma \tag{3.27}
$$

onde o segundo termo (0,3086\*h) corresponde à correção ar livre. O terceiro termo (0,1119\*h) corresponde à componente vertical da atração exercida por um platô horizontal de espessura igual à altitude da estação sobre um ponto de massa unitária situado na superfície. O quarto termo (B) tem a função de "converter" o platô de Bouguer em uma calota com a mesma espessura e com raio esférico igual a 166,7 km. O cálculo deste termo é feito em função da altitude e da latitude da estação de observação. O quinto termo (C) corresponde à correção de terreno, a qual considera as irregularidades topográficas em relação à calota de Bouguer. Para o cálculo de C, é necessária a existência de informações altimétricas da região vizinha à estação.

Somando os termos de correção Ar Livre e Bouguer obtêm-se:

$$
\Delta gb = g + 0,1967 \text{ h} - B + C - g \tag{3.28}
$$

#### **3.2.9.4 Correção Topográfica ou de Terreno**

Após a aplicação das correções ar livre e Bouguer, o nível de  $g_{n}^{\dagger}$  foi elevado até o terreno e o vazio entre o geóide e o terreno preenchido com a massa de um cilindro de raio infinito.

A correção de Bouguer parte do princípio de que a topografia em redor do ponto de observação é plana. Isto, no entanto, raramente é verdade e por isso é preciso proceder mais uma correção. Esta correção é sempre positiva (Figura 3.9) porque a parte **A** da figura foi levada em consideração quando na verdade não existe, e é por isso preciso necessário repô-la. Quanto à parte **B**, ela foi excluída da correção, mas exerce uma atração para cima (no ponto de observação) e provoca por isso uma diminuição da gravidade.

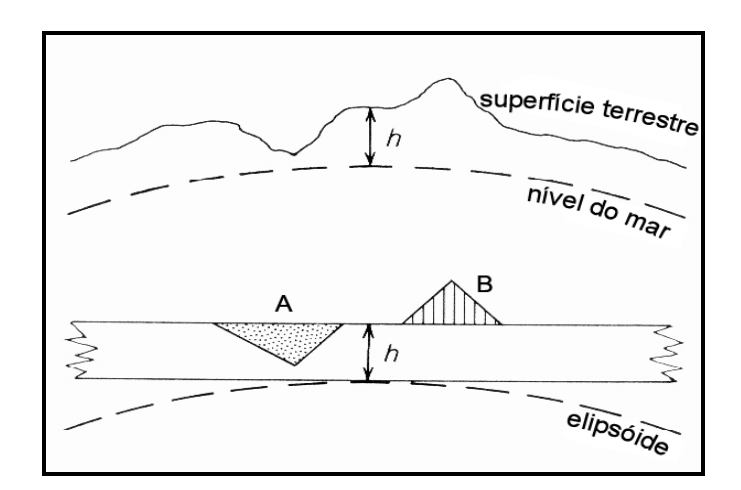

Figura 3.9 Correção Topográfica

Levando em conta a correção de terreno, a anomalia, que continua a ser chamada de Bouguer é:

$$
\Delta g_B = g_{obs} - g_n + C_{AL} - C_B + C_T \tag{3.29}
$$

Atualmente as correções de terreno fazem-se recorrendo ao uso dos chamados modelos digitais de terreno (MDTs), que utilizam informações provenientes de: cartas topográficas digitalizadas, dados do Shuttle Radar Topography Mission (SRTM).

A partir destas representações da superfície do solo, pode-se calcular o efeito de atração provocado pela camada de terreno através da aplicação de um dos vários algoritmos matemáticos que existem na literatura. Quando não existe um modelo digital de terreno da área estudada, o método mais conhecido para o cálculo da correção de terreno é método desenvolvido por Sigmound Hammer (Hammer, S., 1939). O método parte do cálculo da atração gravitacional de um disco circular (Figura 3.10) de densidade  $\rho$ , raio r e espessura H:

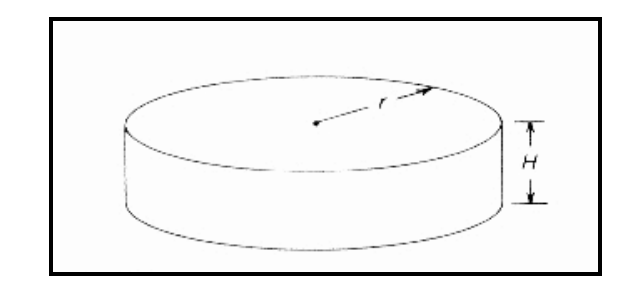

Figura 3.10 - base para o cálculo para a correção de terreno.

$$
g_{\text{disco}} = 2\pi G \rho \left( H + r - \sqrt{H^2 + r^2} \right) \tag{3.30}
$$

Se um disco  $r_1$ , de mesma espessura H, for subtraído do disco maior, de raio  $r<sub>2</sub>$ , teremos uma fórmula que expressa a atração gravitacional no centro do anel:

$$
g_{\text{anel}} = 2\pi G \rho \Big( r_2 - r_1 + \sqrt{H^2 + r_1^2} - \sqrt{H^2 + r_2^2} \Big)
$$
(3.31)

Posteriormente, o anel é dividido em segmentos iguais. A atração de cada segmento radial no centro do anel, na direção do eixo do anel, é igual à atração total dividida pelo número N de segmentos (Figura 3.11):

$$
g_{\text{seg}} = g_{\text{anel}} / N \tag{3.32}
$$

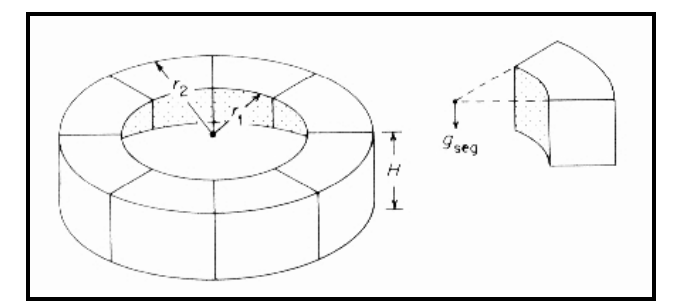

Figura 3.11 - cilindro circular dividido em oito partes, para o cálculo da correção de terreno. A atração de cada segmento é igual a atração total dividida por oito.

No exemplo abaixo (Figura 3.12), no mapa topográfico, o raio interno r1 e o externo r2 estão centrados num ponto onde a elevação  $h = 927$  m. A elevação média do segmento destacado pode ser estimada pelo mapa topográfico. Neste caso, *h* ≅ 950m. A espessura H, do segmento do anel, utilizada na fórmula da correção, será:

 $H = \bar{h} - h$  (3.33)

Figura 3.12 - Ilustração do procedimento de correção de terreno segundo o método de Hammer.

# **3.2.9.5 Correção de deriva**

Deriva devido às marés

As marés terrestres, tal como as marinhas, fazem com que a elevação do ponto de observação varie. Enquanto que no caso marinho a amplitude da variação pode ir desde menos de 1 m à dezenas de metros, no caso continental as variações atingem no máximo alguns cm. As variações da gravidade devidas à maré terrestre têm um máximo de amplitude de aproximadamente 0,3 mGal e um período próximo de 12h. Os efeitos de maré podem ser calculados através da seguinte fórmula:

$$
\delta g_T = \frac{3}{2} \sigma G R \left[ \frac{M_{Lua}}{r_{Lua}^3} (\cos 2\theta_{Lua}) + \frac{M_{Sol}}{r_{Sol}^3} (\cos 2\theta_{Sol} + \frac{1}{3}) \right]
$$
(3.34)

onde: R é o raio da Terra;  $M_{Lua}$  e  $M_{Sol}$  são respectivamente as massas da Lua e do Sol e  $r_{Lua}$  e  $r_{Sol}$ , suas distâncias ao centro da Terra;  $\theta_{Lua}$  e  $\theta_{Sol}$  são os ângulos entre a vertical do ponto de observação e a linha que une o centro da Lua e do Sol, respectivamente.  $\sigma$  = 1,16 leva em consideração a deformação elástica da Terra devido às forças de maré.

É possível encontrar na literatura as tabelas astronômicas para se achar estes ângulos. Existem também programas de computador, disponíveis para este cálculo, como o que pode ser encontrado no site do National Oceanic and Atmospheric Administration (NOAA).

#### Deriva Instrumental

Deriva instrumental se manifesta como uma falsa variação contínua da gravidade com o tempo. Trata-se, na realidade, de uma contínua acomodação do sistema de mola que sustenta a massa de prova sujeita a ação da gravidade.

A correção da deriva instrumental é baseada em leituras repetidas numa estação base (ao longo do tempo do levantamento). As medições são em função do tempo e admite-se que a deriva é linear entre as várias leituras:

$$
g_c = g_{obs} - (taxa de deriva) \times (tempo decorrido)
$$

$$
\begin{array}{c}\n0 & \text{or } \\
0 & \text{or } \\
0 & \text{or } \\
0 & \text{or } \\
0 & \text{or } \\
0 & \text{or } \\
0 & \text{or } \\
0 & \text{or } \\
0 & \text{or } \\
0 & \text{or } \\
0 & \text{or } \\
0 & \text{or } \\
0 & \text{or } \\
0 & \text{or } \\
0 & \text{or } \\
0 & \text{or } \\
0 & \text{or } \\
0 & \text{or } \\
0 & \text{or } \\
0 & \text{or } \\
0 & \text{or } \\
0 & \text{or } \\
0 & \text{or } \\
0 & \text{or } \\
0 & \text{or } \\
0 & \text{or } \\
0 & \text{or } \\
0 & \text{or } \\
0 & \text{or } \\
0 & \text{or } \\
0 & \text{or } \\
0 & \text{or } \\
0 & \text{or } \\
0 & \text{or } \\
0 & \text{or } \\
0 & \text{or } \\
0 & \text{or } \\
0 & \text{or } \\
0 & \text{or } \\
0 & \text{or } \\
0 & \text{or } \\
0 & \text{or } \\
0 & \text{or } \\
0 & \text{or } \\
0 & \text{or } \\
0 & \text{or } \\
0 & \text{or } \\
0 & \text{or } \\
0 & \text{or } \\
0 & \text{or } \\
0 & \text{or } \\
0 & \text{or } \\
0 & \text{or } \\
0 & \text{or } \\
0 & \text{or } \\
0 & \text{or } \\
0 & \text{or } \\
0 & \text{or } \\
0 & \text{or } \\
0 & \text{or } \\
0 & \text{or } \\
0 & \text{or } \\
0 & \text{or } \\
0 & \text{or } \\
0 & \text{or } \\
0 & \text{or } \\
0 & \text{or } \\
0 & \text{or } \\
0 & \text{or } \\
0 & \text{or } \\
0 & \text{or } \\
0 & \text{or } \\
0 & \text{or } \\
0 & \text{or } \\
0 & \text{or } \\
0 & \text{or } \\
0 & \text{or } \\
0 & \text{or } \\
0 & \text{or } \\
0 & \text{or } \\
0 & \text{or } \\
0 & \text{or } \\
0 & \text{or } \\
0 & \text{or } \\
0 & \text{or } \\
0 & \text{or } \\
0 & \text{or } \\
0 & \text{or } \\
0 & \text{or } \\
0 & \text{or } \\
0 & \text{or } \\
0 & \text{or } \\
0 & \text{or } \\
0 & \text{or } \\
$$

$$
g_C = g_{obs} - \frac{g_{base} - g_{base}}{t_{base} - t_{base}} \times (t_{obs} - t_{base})
$$
\n(3.35)

Um exemplo de correção de deriva (maré + instrumento) pode ser visto na Figura 3.13.

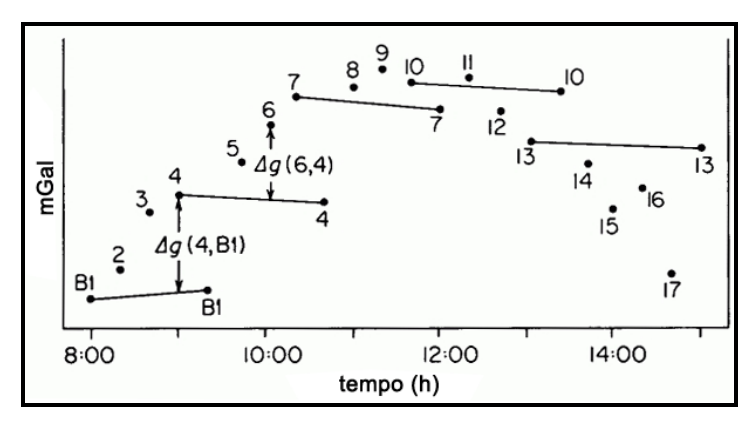

 Figura 3.13 Gráfico da leitura de um gravímetro usado para a correção de deriva.

Na figura acima, algumas sítios foram reocupadas (B1, 4, 7, 10 e 13), para se determinar as curvas de deriva de maré de curto período, representadas por linhas que conectam estes pares de leitura. As diferenças gravimétricas entre uma destes sítios reocupadas e os sítios intermediários podem ser encontradas a partir de deslocamentos verticais entre as leituras acima e abaixo das linhas de deriva de maré. Neste exemplo,  $\Delta g(4, B1)$  é a diferença entre a leitura feita no sítio 4 e a base B1.

Cada um destes valores "deslocados" deve ser adicionado à diferença de gravidade medida entre o sítio reocupado e a estação de base (B1, no exemplo) onde valor de referência da gravidade  $g_r$  é conhecido. Pelo gráfico:

$$
g_6 = g_{B1} + \Delta g(4, B1) + \Delta g(6, 4)
$$

Valores de deriva instrumental são tipicamente < 1 mGal. Valores superiores a este indicam um problema instrumental.

## Correção de Eötvös

Esta correção deve ser aplicada quando o gravímetro se encontra baseado numa plataforma em movimento (barco ou avião) e depende da direção do movimento. Dependendo da direção desse movimento, a aceleração centrífuga adiciona-se ou subtrai-se à da gravidade.

A correção a fazer é:

Correção de *Eötvös = 7,503 v sena cos* $\varphi$  *+ 0,004154v*  $^{2}$  *mGal* onde, v é a velocidade em nós, α o azimute e φ a latitude.

## **CAPÍTULO 4 – ERROS DE OBSERVAÇÕES EM GEOESTATÍSTICA**

### **4.1. TIPOS DE ERROS**

O ato de medir envolve erros de diversas origens. Por mais cuidadosa que seja uma medição e por mais preciso que seja o instrumento, não é possível realizar uma medida direta perfeita. Isso porque as observações, mesmo que repetidas em condições supostamente idênticas, se fazem acompanhar dos "inevitáveis erros de medida", que podem ser atribuídos à falibilidade humana, à imperfeição do equipamento e à influência das condições ambientais. Segundo sua natureza, os erros são geralmente classificados em três categorias: sistemáticos, aleatórios e grosseiros.

Os erros sistemáticos são causados por fontes identificáveis e, a princípio, podem ser eliminados ou compensados. São erros que, nas mesmas condições, apresentam o mesmo valor e sinal. São, portanto, erros cumulativos. Estes fazem com que as medidas feitas estejam consistentemente acima ou abaixo do valor real, prejudicando a exatidão da medida. Erros sistemáticos podem ocorrer devido a vários fatores, entre eles o instrumento de medida.

Os erros aleatórios são devidos a causas diversas e incoerentes, ou seja, são erros que não podem ser vinculados a nenhuma causa conhecida. Podem ter várias origens, entre elas: os instrumentos de medida; pequenas variações das condições ambientais; fatores relacionados com o próprio observador sujeito à flutuações, em particular visão e audição. Ao contrário dos sistemáticos (que se acumulam), os erros aleatórios ocorrem ora num sentido ora noutro. Entretanto, com base em estudos experimentais, quando o tamanho da amostra aumenta, tais erros apresentam uma distribuição de freqüência que muito se aproxima da distribuição normal (curva de Gauss), representativa da função da distribuição normal, e é conhecida na teoria dos erros por curva dos erros (Gemael, 1994).

#### **4.1.1. ERROS GROSSEIROS**

Erros grosseiros são causados por eventos não-aleatórios como mau funcionamento do aparelho utilizado (instalação inadequada), problema de calibração e também devido à falta de prática (imperícia) ou distração do operador. Como exemplos, podemos ainda citar a escolha errada de escalas, erros de cálculo, desgaste e/ou corrosão de sensores. Dados transmitidos via satélite e armazenados eletronicamente no receptor ou a presença de ruídos (noise) no sinal pode alterar a ordem dos dígitos que compõem uma informação, o que leva à necessidade de detecção e eliminação da observação.

Em geral, erros grosseiros de dados gravimétricos podem ser causados por erro de leitura, erro de transcrição dos dados, estação de referência gravimétrica incorreta, posicionamento de observação incorreta, entre outros. No Brasil, o número reduzido de marégrafos condicionaram a implantação da Rede Altimétrica Fundamental do Brasil (RAFB) por meio de linhas que ultrapassam alguns milhares de quilômetros. Mesmo seguindo os padrões de controle recomendados para redes altimétricas de referência, os erros sistemáticos, aleatórios e grosseiros, são inevitáveis. Esses erros geram distorções e, conseqüentemente, deterioram a precisão da rede altimétrica.

# **4.2. ESTATÍSTICA NA DETECÇÃO DE ERROS GROSSEIROS**

A existência de observações discrepantes pode trazer problemas sérios no ajuste de modelos e na estimação dos parâmetros. Quando um resíduo é muito grande (observação desajustada) pode contaminar os testes e as estimativas dos parâmetros nos quais estamos interessados. Existem casos em que só um teste estatístico pode justificar ou não a rejeição de uma observação suspeita de abrigar um erro grosseiro (Gemael, 1994). Vários métodos podem ser utilizados para detecção de erros grosseiros e avaliação da confiabilidade de um banco de dados.

O princípio básico para detecção de erros grosseiros é derivado da detecção de outliers em aplicações estatísticas. Em geral, a técnica estatística de análise exploratória de resíduos é muito sensível à presença de valores extremos. Porém, mesmo após a eliminação destes valores, muitas vezes, não se consegue satisfazer as exigências formais da estatística para validar um modelo ou um banco de dados e inferir resultados segundo uma lei de probabilidade.

Uma das maneiras de se investigar a veracidade de um modelo, bem como sua utilidade e confiabilidade nos resultados, é através da análise de resíduos. Estuda-se o comportamento do modelo no conjunto de dados observados, principalmente as discrepâncias entre os valores observados e os valores estimados. Tecnicamente, para cada observação *i* , temos associado o resíduo  $\hat{e}^{}_{i}$  , como a diferença entre o valor observado ou padrão e o ajustado ou estimado  $\hat{y}_i$ , isto é:

$$
\hat{e}_i = y_i - \hat{y}_i \tag{4.1}
$$

Neste trabalho, o resíduo é a diferença entre o valor da variável medida *<sup>i</sup> y* em um ponto no espaço e do valor interpolado  $\hat{y}_i$ , no mesmo local, em uma superfície gridada.

# **4.2.1. SUPOSIÇÕES PARA VALIDAR UM MÉTODO DE ELIMINAÇÃO DE OUTLIERS**

A independência dos erros é uma suposição necessária para a utilização do modelo normal. O erro  $e_i$ , também chamado de efeito residual, pode ser considerado como resultante de várias características que não estão explicadas

no modelo. É importante que os resíduos assumam valores positivos e negativos e que sua média seja zero. Assim, supõe-se que  $E(e_i) = 0$ ,  $Var(e_i) = \sigma_e^2$  e que  $t$ enham distribuição normal. Portanto,  $e_i \sim N(0; \sigma_e^2)$ . Supõe-se também que os erros existentes em todas as observações sejam independentes.

A inexistência de normalidade acarreta problemas se a análise envolver testes de hipóteses e construção de intervalos de confiança. A curva normal é simétrica em relação à origem e considera-se a área total sob a curva como igual a 1 (ou 100%). As probabilidades para a variável aleatória normal são dadas por áreas sob a curva (Figura 4.1), e a percentagem de valores em alguns intervalos são:

- 68,26% dos valores de uma variável aleatória normal estão dentro do intervalo compreendido entre as distâncias de um desvio padrão acima e um desvio padrão abaixo da média.
- 95,44% dos valores de uma variável aleatória normal estão dentro do intervalo compreendido entre as distâncias de dois desvios padrão acima e dois desvios padrão abaixo da média.
- 99,74% dos valores de uma variável aleatória normal estão dentro do intervalo compreendido entre as distâncias de três desvios padrão acima e três desvios padrão abaixo da média.

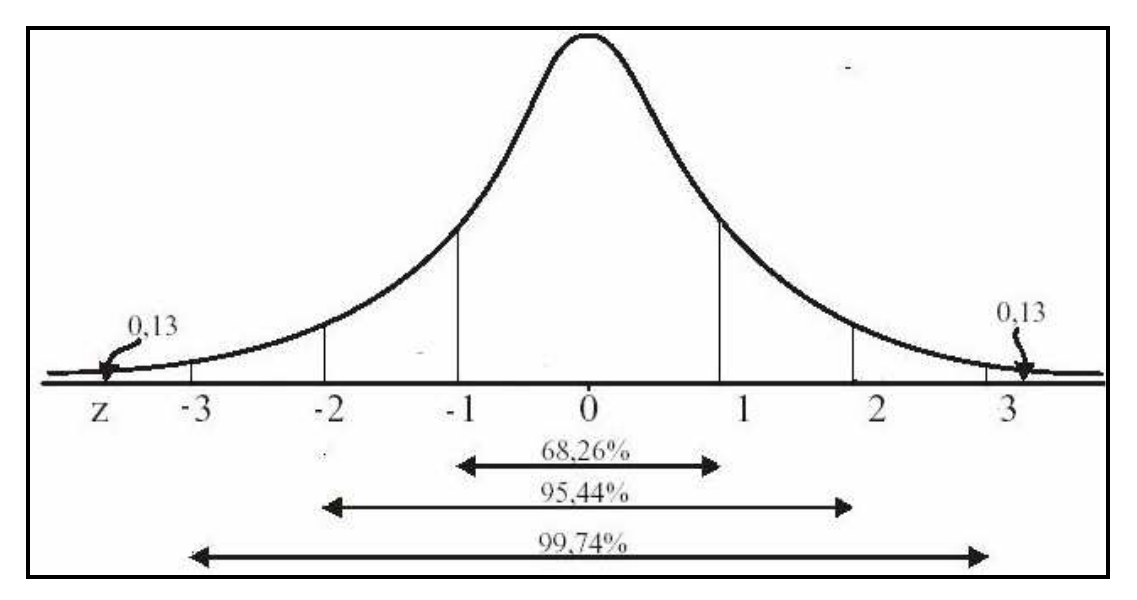

Figura 4.1 – Curva da distribuição Normal

Pelas propriedades da Normal, aproximadamente 68% dos resíduos devem estar no intervalo (-1;1), 90% no intervalo (-1,64;1,64) e 95% no intervalo (- 1,96;1,96). Então, se os resíduos corresponderem a estes limites, aproximadamente, pode-se dizer que a normalidade está garantida.

Entre os métodos mais comuns de verificação da suposição de normalidade dos dados, estão os testes de Kolmogorov-Smirnov e de Shapiro-Wilk. O teste de Kolmogorov-Smirnov é de execução simples, quando comparado ao Qui-Quadrado, é baseado na maior diferença absoluta entre a freqüência acumulada observada e a estimada pela distribuição normal (Snedecor & Cochran, 1989). Os passos são:

# 1º Passo: Formulação das hipóteses:

- $H_{\rm 0}$ : A característica em estudo ou os erros seguem a distribuição normal.
- $H_{1}$ : A característica em estudo ou os erros não segue a distribuição normal.

#### 2º Passo: Escolha do nível de significância α do teste:

Os valores de  $\zeta$  mais utilizados para o nível de significância são:  $\alpha$  = 0,1;  $\alpha = 0.05$  e  $\alpha = 0.01$ .

### 3º Passo: Estatística apropriada:

A estatística apropriada do teste é baseada na maior diferença absoluta entre a função de distribuição normal acumulada,  $\hat{F}(z_i)$ , e a freqüência relativa observada acumulada e ajustada,  $\mathit{F_{0,5}}.$  As expressões são:

$$
D_{\text{max}} = x_{\text{max}} + \frac{1}{2n} \tag{4.2}
$$

onde,  $x_{\text{max}}$  é o maior valor calculado de  $x$ ;

*n* é o tamanho da amostra, sendo:

$$
x = \left| \hat{F}(z_i) - F_{0,5} \right| \tag{4.3}
$$

onde,

$$
F_{0,5} = \frac{(i - 0.5)}{n} \tag{4.4}
$$

sendo *i* o número da amostra.

#### 4º Passo: Conclusão

Rejeita-se a hipótese  $H_0$  e conclui-se que a característica em estudo ou o conjunto de dados de erros não segue a distribuição normal se  $D_{\text{max}}$  calculado for maior que o valor crítico tabelado  $D_t$ ,  $(D_{\text{max}} > D_t)$ . Por outro lado, se  $D_{\text{max}}$  for menor que o valor crítico tabelado,  $(D_{\text{max}} < D_t)$ , a hipótese  $H_0$  é aceita e concluise que a característica em estudo ou o conjunto de dados de erros segue a distribuição normal.

Outra maneira mais simples e rápida é o teste gráfico, compara-se a freqüência acumulada dos resíduos padronizados ( $e_i/s_e$ onde  $s_e$  é o desviopadrão dos resíduos) com a curva Normal. No Gráfico Normal Q-Q Plot os dados observados são representados no eixo horizontal e os valores esperados, seguindo a curva normal, são representados no eixo vertical.

Uma ferramenta complementar nos testes mencionados é a análise do Coeficiente de Curtose. A Curtose indica até que ponto a curva de freqüência, que representa um conjunto de dados de uma distribuição, se apresenta mais afilada ou mais achatada do que uma Curva Padrão, chamada Curva Normal. Para uma distribuição de freqüência calcula-se a Curtose conforme a equação:

$$
C = \frac{Q_3 - Q_1}{2(D_9 - D_1)}
$$
(4.5)

onde,  $Q_3$  é o terceiro quartil;  $Q_1$  é o primeiro quartil;  $D_9$  é o nono decil e  $D_1$  é o primeiro decil. De acordo com o valor obtido na equação (4.5), classifica-se a distribuição de um conjunto de dados da seguinte forma:

### Mesocúrtica:

 $C = 0.263 - a$  curva de freqüência apresenta-se igual a curva Normal.

Leptocúrtica:

C < 0,263 – a curva de freqüência apresenta-se mais fechada que a Normal. Platicúrtica:

C > 0,263 – a curva de freqüência apresenta-se mais aberta do que Normal.

A Figura 4.2 representa as possibilidades de curvas obtidas através das medidas de Curtose.

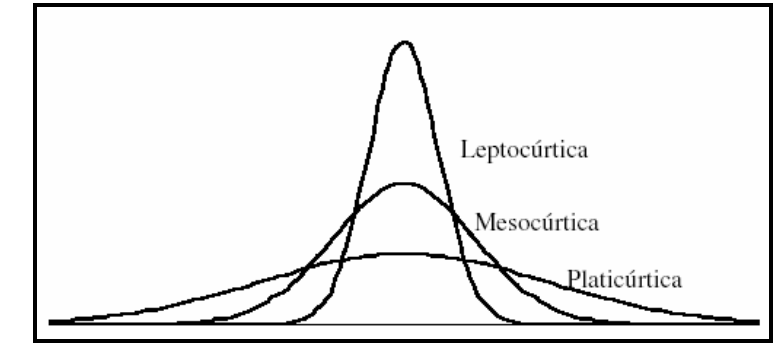

Figura 4.2 Classificação das curvas de distribuição em relação à Curva Normal.

Assim, o Coeficiente de Curtose é utilizado para medir o grau de achatamento ou afilamento de uma distribuição em relação à distribuição padrão da Curva Normal.

## **4.3. VARIÁVEIS REGIONALIZADAS**

A Estatística clássica supõe que as variáveis aleatórias são independentes entre si, ou seja, as observações vizinhas não exercem influências umas sobre as outras (Cressie, 1991). A Estatística clássica utiliza amostras independentes e identicamente distribuídas, enquanto que os métodos geoestatísticos utilizam amostras espacialmente distribuídas segundo uma grade referenciada geograficamente por um sistema de coordenadas, que possam apresentar estrutura de dependência. Os procedimentos geoestatísticos estão fundamentados na Teoria das Variáveis Regionalizadas, desenvolvida por Matheron (1963, 1971).

A complexidade das variáveis regionalizadas exclui a formulação de um modelo teórico quando o objetivo é detectar erros de observações discrepantes. Seus valores amostrais não são completamente independentes da localização geográfica. Segundo Landim (2003), os valores residuais provenientes dessas variáveis apresentam autocorrrelação espacial, deixando como única solução a determinação empírica ou relativa das probabilidades presentes nas observações.

Portanto, a estatística Z da distribuição normal ou Gaussiana é inapropriada para inferir resultados da natureza destas variáveis, quando a finalidade é detectar outliers.

## **4.4. MÉTODO DE INTERPOLAÇÃO – KRIGAGEM**

A interpolação é o procedimento pelo qual se estimam valores das variáveis em uma área não amostrada, permitindo representar em mapa de forma contínua o comportamento das variáveis amostradas pontualmente.

A técnica mais utilizada é o processo de krigagem que utiliza funções matemáticas para acrescentar pesos maiores nas posições mais próximas aos pontos amostrais e pesos menores nas posições mais distantes, e criar assim os novos pontos interpolados com base nessas combinações lineares de dados. Os pesos dados a cada observação são determinados a partir de uma pré-análise espacial utilizando semivariogramas experimentais. A partir de gráficos, a superfície contínua de dados é criada, e pode-se ter uma idéia da segregação espacial das variáveis, e o alcance da segregação no espaço, em unidades métricas conhecidas, como milhas, quilômetros, etc.

Com relação ao semivariograma, o pesquisador é capaz de definir o modelo que melhor descreve o comportamento dos dados no espaço (Journel e Huijbregts, 1978). A correlação espacial é dada pelo variograma. O variograma é a descrição matemática do relacionamento entre a variância de pares de observações (pontos) e a distância que separa estas observações (h). A autocorrelação espacial pode então ser usada para fazer melhores estimativas para pontos não amostrados.

A Krigagem é considerada uma boa metodologia de interpolação de dados em geoestatística e é um dos métodos mais flexíveis e úteis para grids de qualquer tipo de dados (Andriotti, 2003). A Krigagem usada para a predição não requer que os dados tenham distribuição normal.

A krigagem reúne diversos tipos de métodos de estimação, como: krigagem simples, ordinária, universal, por indicação, disjunta e cokrigagem. Neste estudo foi utilizado krigagem universal para geração dos grids com variograma ajustado para modelo de distribuição esférica. As funções detalhadas e o procedimento dos cálculos para a geração do semivariograma e do variograma ajustado podem ser encontrados em Landim (2003).

Os softwares mais comumente utilizados para a geração de mapas disponibilizam vários métodos de geração de grids para os usuários, sendo a escolha do método uma etapa importante no processo de geração de mapas.

# **CAPÍTULO 5 – CARACTERÍSTICAS DO BANCO DE DADOS**

### **5.1 BANCO DE DADOS TERRESTRE**

O banco de dados gravimétricos terrestres do Estado do RS é composto por um total de 7218 pontos coletados desde o final da década de 1950 e foi construído a partir de várias instituições: Departamento de Geodésia da Universidade Federal do Rio Grande do Sul (UFRGS), Instituto Brasileiro de Geografia e Estatística (IBGE), Observatório Nacional (ON) e Instituto de Astronomia e Geofísica da Universidade de São Paulo (IAG/USP). É importante ressaltar que essa base de dados gravimétricos terrestre não foi previamente corrigida.

As variáveis medidas apresentam um espaçamento médio de 2,5 km, e foram coletadas com diferentes equipamentos, entre eles, SCINTREX CG3 e LaCoste & Romberg. A altimetria foi medida a partir de dados extraídos de cartas topográficas em diferentes escalas, levantamentos barométricos, nivelamento geométrico, entre outros, cujos erros mínimo e máximo esperados são de 0,1 m a 10 m, respectivamente. A Figura 5.1 apresenta a distribuição da malha de pontos, onde o sistema de coordenadas geográficas adotado foi o Datum WGS1984.

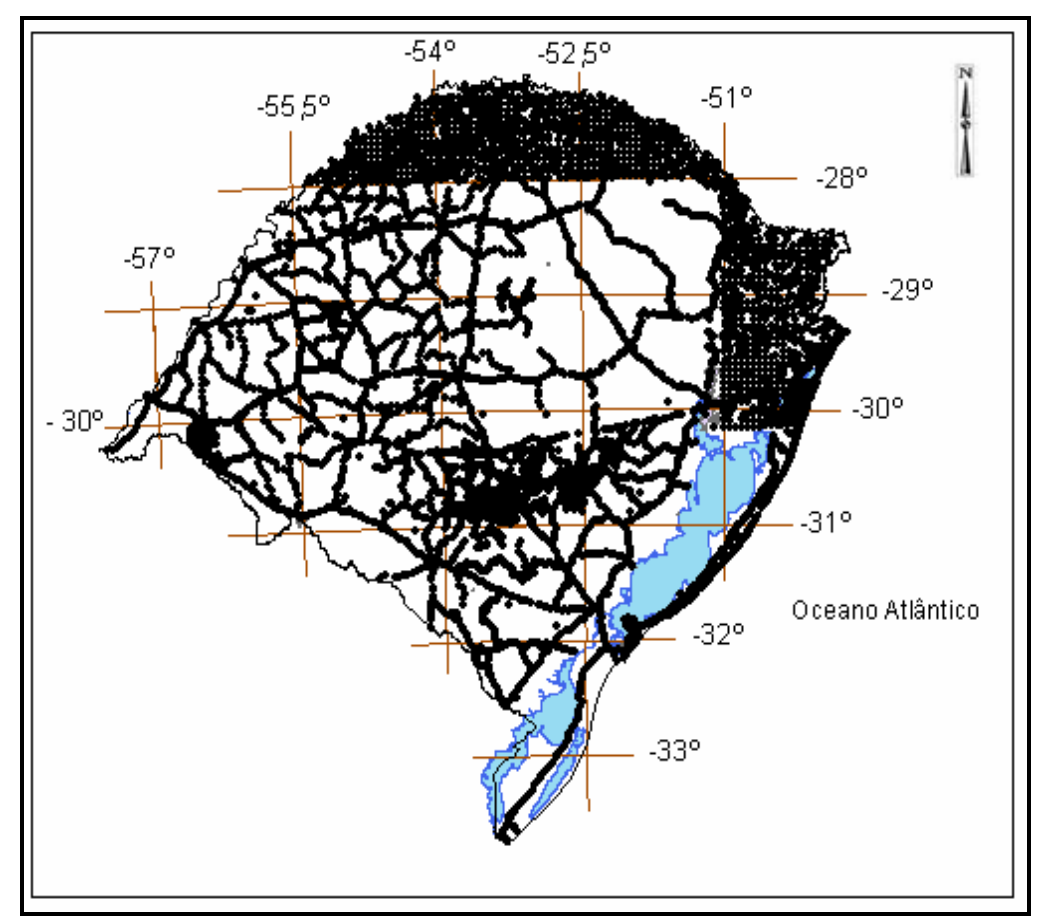

Figura 5.1 Distribuição dos pontos do banco de dados gravimétricos terrestre do RS.

## **5.2. BANCO DE DADOS ORBITAL SRTM**

A Shuttle Radar Topography Mission (SRTM) foi lançada a bordo do ônibus espacial Space Shuttle Endeavour em fevereiro de 2000, a partir do Centro Espacial de Kennedy, EUA. O SRTM traz informações importantes para modelagem da superfície terrestre. No caso do Brasil, país continental, este tipo de representação é muito valiosa e auxilia em diversos projetos com escalas menores que 1:100000.

Neste estudo extraíram-se os dados do SRTM através do site http://www.relevobr.cnpm.embrapa.br/download/rs/rs.htm, onde a Empresa Brasileira de Pesquisa Agropecuária (EMBRAPA) disponibiliza informações de altimetria extraídas a partir do SRTM. Neste site é possível encontrar o mapeamento do relevo para cada estado do Brasil.

#### **5.2.2. O PROJETO SRTM**

O SRTM é um projeto conjunto entre a NIMA (National Imagery Mapping Agency) e a NASA (National Aeronuticas and Space Administration). O objetivo deste projeto foi produzir dados digitais da topografia de 80% da superfície terrestre (área contida entre as latitudes 60ºN e 56ºS), os dados foram coletados a cada 1 arco de segundo (aproximadamente 30 m) numa grade de latitude/longitude.

O sobrevôo do ônibus espacial 'Endeavour' (Figura 5.2) ocorreu no período de 11 a 22 de fevereiro de 2000, durante o qual foram percorridas 16 órbitas por dia, num total de 176 órbitas. O SRTM utilizou a técnica de interferometria por radar. Nesta técnica são geradas duas imagens de radar de duas posições ligeiramente diferentes. As diferenças entre essas duas imagens permitem calcular a elevação da superfície ou a diferença. Estas imagens são obtidas pelo uso de duas antenas de radar, uma acoplada no ônibus espacial e outra no final de um mastro de 60m preso ao ônibus espacial, resultando em dados de altimetria com acurácia de 16m com nível um de confiança de 95% (vide site http://srtm.usgs.gov/Mission/missionsummary.html).

As imagens do SRTM estão disponíveis ao público. Para adquiri-las é necessário acessar ao site: http://seamless.usgs.gov, e clicar na opção INTERNATIONAL VIEWER. É importante ressaltar que as imagens do SRTM possuem resolução de 30m para os Estados Unidos e 90m gratuitamente para os outros países. O datum e o elipsóide de referência são World Geodetic System 1984 (WGS 84), com dados de altitude (h) em metros (HALL et al., 2005). De acordo com as especificações da missão SRTM, os modelos digitais de elevação foram produzidos com uma precisão vertical de 16m. Um detalhamento maior sobre SRTM pode ser visto em Rosen et al. (2000) e Farr e Kobrick (2000).

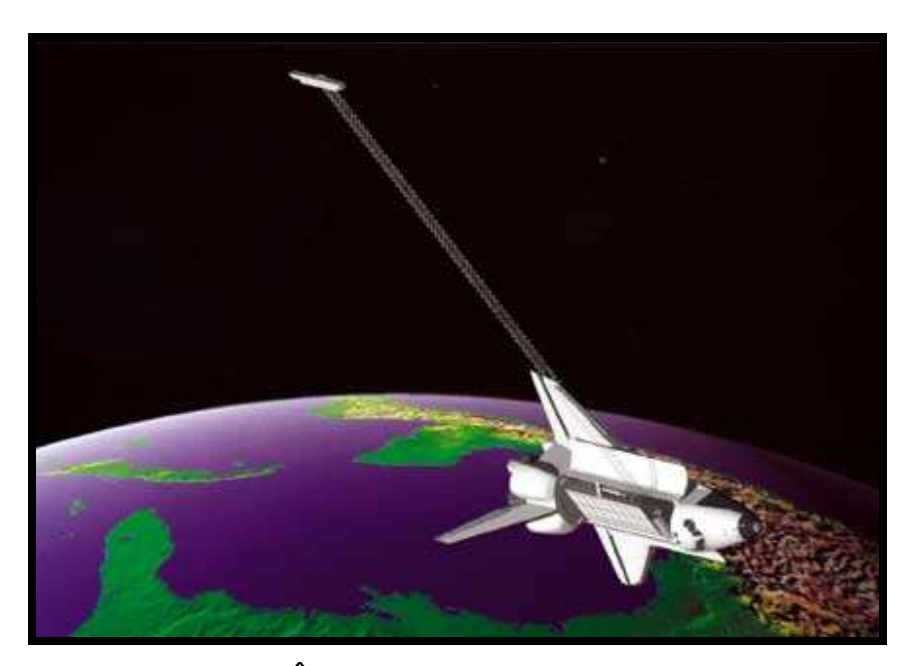

Figura 5.2 Ônibus Endeavour e Missão SRTM Fonte:http://www.esteio.com.br/newsletters/imagens

## **5.3 BANCO DE DADOS ORBITAL DA MISSÃO GRACE**

Os dados da missão Gravity Recovery And Climate Experiment (GRACE) constam de um projeto entre a NASA e o Centro Alemão Aeroespacial (DLR), onde dois satélites lançados em 5 de março de 2002 coletaram dados para determinar o campo gravitacional global em alta resolução e as variações temporais de gravidade.

O projeto GRACE consiste de dois satélites artificiais idênticos que foram colocados em órbita a 500 quilômetros de altura, sendo que um deles está localizado 220 quilômetros à frente do outro, Figura 5.3. À medida que os dois satélites realizam sua trajetória em torno da Terra, as regiões do nosso planeta, que possuem uma gravidade ligeiramente mais forte, afetarão primeiro o satélite que está "na frente". Este satélite será ligeiramente afastado do outro satélite que o acompanha. A distância entre eles pode ser monitorada com extraordinária precisão: os dois satélites são capazes de sentir uma mudança na sua separação equivalente a um micron, ou seja, cerca de 1/50 da espessura de um fio de cabelo humano! Deste modo, a partir da medição destas variações, o GRACE é capaz de determinar pequeníssimas variações no campo gravitacional do nosso planeta. Os mapas de gravidade do GRACE tem uma resolução espacial de, aproximadamente, 300 quilômetros na superfície da Terra.

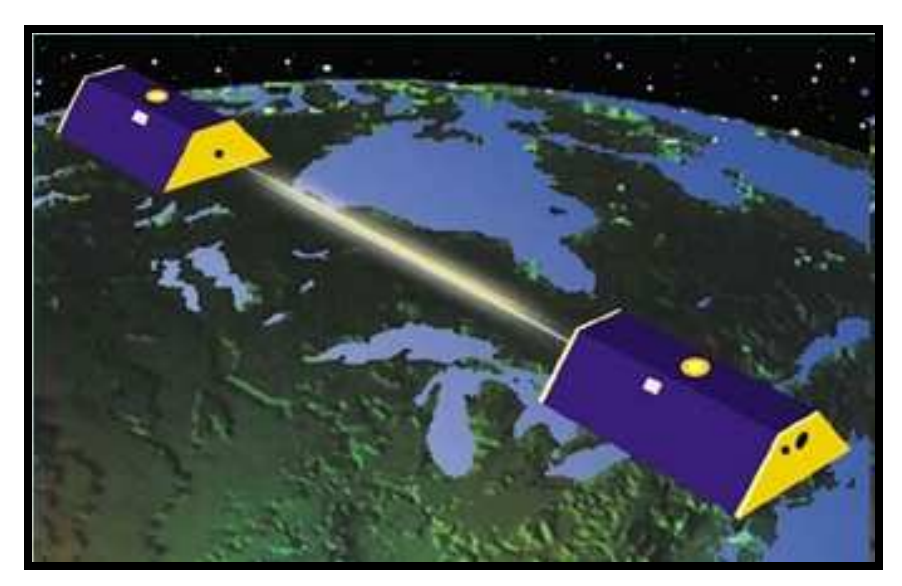

Figura 5.3 – Sistema GRACE Fonte: http://www.on.br/revista\_ed\_anterior/maio\_2002/noticias/grace.html

Os dados do SRTM e os da missão GRACE, foram validados para o Estado do RS, assegurando uma fonte de dados independente para este estudo.

## **CAPÍTULO 6 – MÉTODOS**

De uma forma geral, o procedimento de validação do banco de dados constituiu-se de 4 etapas: 1) montagem do banco de dados e eliminação de observações duplicadas; 2) padronização das variáveis e geração do cálculo da gravidade teórica e anomalia Bouguer; 3) processamento da geração dos resíduos com dados do SRTM e GRACE para cada método utilizado; 4) Tratamento integrado dos dados, ou seja, interpretação da resposta geofísica com base em modelo geológico estabelecido para da área.

# **6.1. MÉTODO DE TRATAMENTO DO BANCO DE DADOS GRAVIMÉTRICOS TERRESTRE**

A formação do banco de dados gravimétricos terrestres do Estado do RS para este estudo foi feita através da união dos pontos amostrados das várias instituições que acumulou um total de 8175 observações. As variáveis medidas em campo foram: latitude, longitude, elevação e valor da gravidade.

Feita a montagem do banco, partiu-se para a limpeza dos dados que se constituiu na eliminação de observações duplicadas por latitude e longitude. Nesta limpeza eliminaram-se 957 observações duplicadas. Esta primeira etapa de montagem e limpeza se processou no software Statistical Package for the Social Sciences (SPSS).

Na segunda etapa padronizaram-se as variáveis em suas respectivas unidades de medidas e gerou-se o cálculo da latitude em radianos, o cálculo da gravidade teórica e o cálculo da anomalia Bouguer em mGal. Estes cálculos foram processados no software EXCEL.

## **6.1.1. CÁLCULO DA GRAVIDADE TEÓRICA**

 O valor teórico da gravidade para a Terra foi calculado pela Fórmula Internacional da Gravidade calculada sobre o elipsóide de referência de 1980, Gemael (1999):

 $\gamma_{80} = 978032.6776*(1+0.005279041*(sen(\varphi))^{2} + 0.000023272*(sen(\varphi))^{4} + 0.000000126*(sen(\varphi))^{6}$ onde $\varphi$  é a latitude do ponto em radianos.

# **6.1.2. CÁLCULO DA ANOMALIA BOUGUER**

Neste estudo, as anomalias Bouguer foram calculadas a partir da expressão  $\Delta g_b = g_o + 0,3086 \cdot h - 0,1119 \cdot h - \gamma$ , onde o segundo termo corresponde à correção Free-Air e o terceiro termo à correção de bouguer, sendo "h" a altitude no ponto, *o g* e γ os valores da gravidade real observada e da gravidade teórica calculada, respectivamente.

Os valores foram calculados com valor de densidade média de 2.67 g/cm<sup>3</sup>. Não foi considerada a correção de terreno, visto que seus valores foram insignificantes na precisão da interpolação para este estudo.

## **6.2. TRATAMENTO DOS DADOS DO SRTM E GRACE**

#### **6.2.1. PROCESSAMENTO COM DADOS DO SRTM E GRACE**

Os dados do modelo digital de elevação do SRTM interpolados foram inseridos no banco de dados terrestre relacionados a cada ponto de amostragem. Da mesma forma, os dados gravimétricos da missão GRACE interpolados foram inseridos no banco os dados referentes a cada observação gravimétrica terrestre.

O programa Oasis Montag (Geosoft) foi utilizado para a geração dos grids (xyz) georreferenciados e elaboração dos mapas de altimetria e anomalia Bouguer.

# **6.3. MÉTODO DE PROCESSAMENTO DOS RESÍDUOS**

## **6.3.1 CÁLCULO DE RESÍDUOS**

A detecção de erros grosseiros dos dados gravimétricos terrestres foi realizada com base em três métodos, M1, M2 e M3.

O primeiro método (M1) calculou os resíduos entre os dados do modelo digital de elevação do SRTM interpolados e os dados de observação de altimetria terrestre.

O segundo método (M2) utilizou os dados interpolados da missão GRACE confrontando cada observação gravimétrica com as observações da gravimetria terrestre.

O terceiro (M3) calculou os resíduos a partir de verificação cruzada entre dados de cada observação de anomalia bouguer calculada e das anomalias bouguer interpoladas correspondentes.

As interpolações dos dados para os três métodos foram realizadas pelo método de krigagem, com variograma ajustado para modelo de distribuição esférica.

## **6.3.3 TRATAMENTO ESTATÍSTICO DOS DADOS RESIDUAIS**

Os resíduos calculados em M1, M2 e M3 foram plotados em histogramas. Em cada método decidiu-se, empiricamente, por um limiar para os dados observados (Tabela 6.1), onde a escolha destes limiares é baseada na eliminação de pontos das extremidades da curva da distribuição da região de inflexão demonstrada pelo histograma das 7218 observações dos dados brutos.

A definição dos limiares superior e inferior permitiu a eliminação de pontos discrepantes em cada método. As observações suspeitas de erros grosseiros foram cruzadas entre os métodos. A eliminação dos pontos ocorreu quando houve identificação coincidente na latitude e na longitude de, pelo menos, dois métodos. Este procedimento foi realizado no software (SPSS**)**.

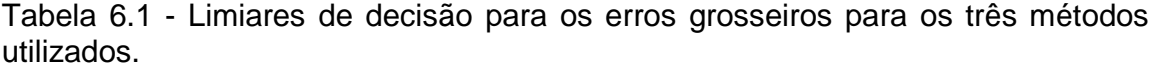

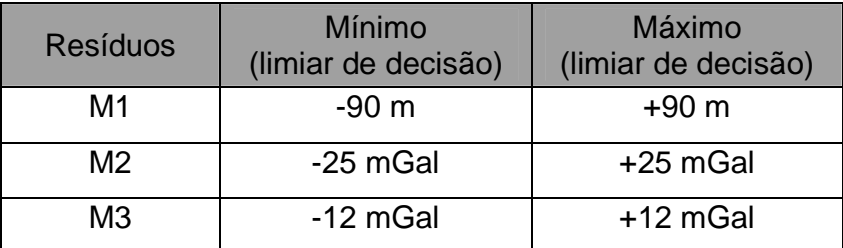

## **6.4 TRATAMENTO INTEGRADO DOS DADOS**

Eliminados os pontos coincidentes por latitude e longitude, gerou-se o mapa de anomalia Bouguer e o mapa de altimetria e partiu-se para interpretação com base na informação geológica e geofísica da área.

O programa ArcGIS Version 9.3 foi utilizado para espacialização e visualização de informações de diversos bancos de dados, como mapas geológicos, estruturais, geofísicos, gravimétricos, tabelas de densidades de rocha, etc (CPRM, 2008).

## **CAPÍTULO 7 – RESULTADOS**

# **7.1. ANÁLISE EXPLORATÓRIA**

# **7.1.1. ESTATÍSTICAS DESCRITIVAS**

Neste item serão apresentados os resultados descritivos dos conjuntos de dados residuais para cada método. Os resultados preliminares obtidos aqui revelam o comportamento geral da distribuição dos valores residuais. Estes resultados, do banco de dados bruto, serão comparados posteriormente com os resultados obtidos após a eliminação dos outliers.

A tabela 7.1 apresenta as medidas descritivas para cada método obtidas antes da eliminação dos outliers. Os dados revelam que os valores residuais entre Altitude X SRTM, (M1), resultaram em uma distribuição bastante irregular, apresentando desvio padrão alto, indicando grande dispersão dos dados em relação à média. O valor residual mínimo para este método (-1055,89) indica grande assimetria à esquerda da distribuição dos resíduos, com efeito significativo para a não normalidade dos dados.

| Variável<br><b>Resíduo</b>                      | N    | Mínimo     | <b>Máximo</b> | Média   | <b>Desvio</b><br>padrão | Variância | <b>Curtose</b> |
|-------------------------------------------------|------|------------|---------------|---------|-------------------------|-----------|----------------|
| <b>Altitude</b><br>х<br><b>SRTM</b>             | 7218 | $-1055,89$ | 416,14        | $-9,07$ | 109,56                  | 12004,69  | 71,07          |
| Gravidade<br>X<br><b>GRACE</b>                  | 7218 | $-102,96$  | 228,66        | 0,10    | 24,79                   | 614,68    | 39,29          |
| <b>Bouguer</b><br><b>Bouguer</b><br>Interpolada | 7218 | $-84,13$   | 99,00         | 0,006   | 3,60                    | 12,99     | 183,64         |

Tabela 7.1 Estatísticas descritivas das 7218 observações dos métodos residuais.

Os residuais referentes à Gravidade X GRACE e Bouguer X Bouguer Interpolada, métodos M2 e M3, respectivamente, também indicam grande
dispersão em relação à média. Entretanto, observam-se valores residuais bem menos críticos do que o método M1.

O teste de Kolmogorov-Smirnov aplicado para testar a normalidade dos residuais para cada método está representado na tabela 7.2. O teste foi rejeitado para os três métodos , ou seja, os valores residuais não seguem uma distribuição normal.

| Kolmogorov-Smirnov                              |      |                                       |       |  |  |
|-------------------------------------------------|------|---------------------------------------|-------|--|--|
| Variável<br>Resíduo                             | N    | <b>Estatísticas</b><br>Siginificância |       |  |  |
| <b>Altitude</b><br>x<br><b>SRTM</b>             | 7218 | 0,321                                 | 0,000 |  |  |
| Gravidade<br><b>GRACE</b>                       | 7218 | 0,196                                 | 0,000 |  |  |
| <b>Bouguer</b><br><b>Bouguer</b><br>Interpolada | 7218 | 0,163                                 | 0,000 |  |  |

Tabela 7.2 Teste de Normalidade

# **7.1.2 REPRESENTAÇÃO DOS HISTOGRAMAS RESIDUAIS E GRÁFICOS REFERENTES A CADA MÉTODO**

# **7.1.2.1 Histograma e Gráfico Normal Q-Q Plot entre Altimetria Terrestre X SRTM**

O histograma da figura 7.1 mostra os valores residuais negativos, isolados à esquerda da distribuição, indicando fortemente que são erros grosseiros. Neste método, os resíduos abaixo de -90m e acima de +90m foram considerados valores discrepantes.

Baseado nestes limiares identificou-se 217 pontos residuais, correspondendo a 3,00% do banco de dados total, suspeitos de erros grosseiros.

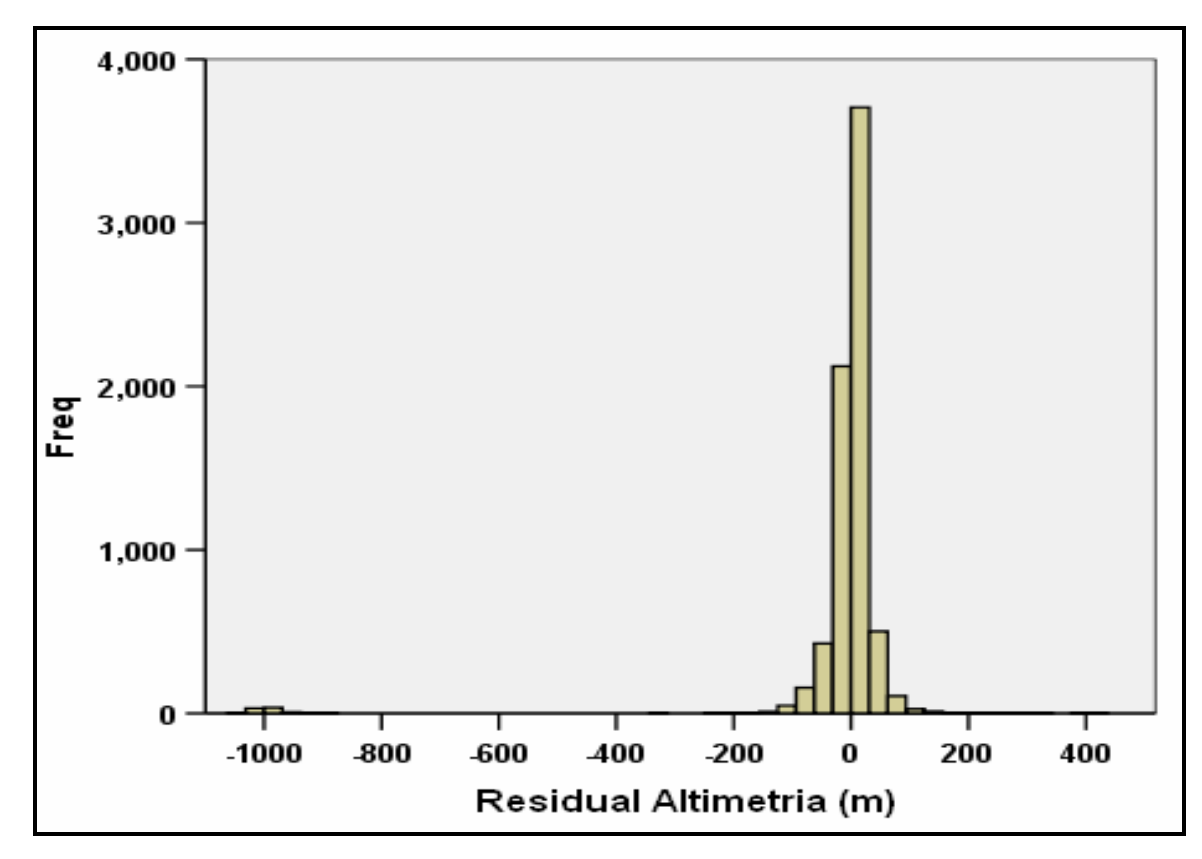

 Figura 7.1. Histograma das diferenças entre os valores de elevação dos 7218 pontos e os respectivos pontos do SRTM.

O gráfico Normal Q-Q Plot do método M1 está representado na figura 7.2. O recurso do gráfico Normal Q-Q Plot mostra a falta de ajuste à distribuição Normal dos valores residuais de altimetria e revela valores outliers extremos isolados à esquerda da distribuição.

Para um ajuste à distribuição Normal os pontos residuais deveriam se posicionar o mais próximo possível da reta.

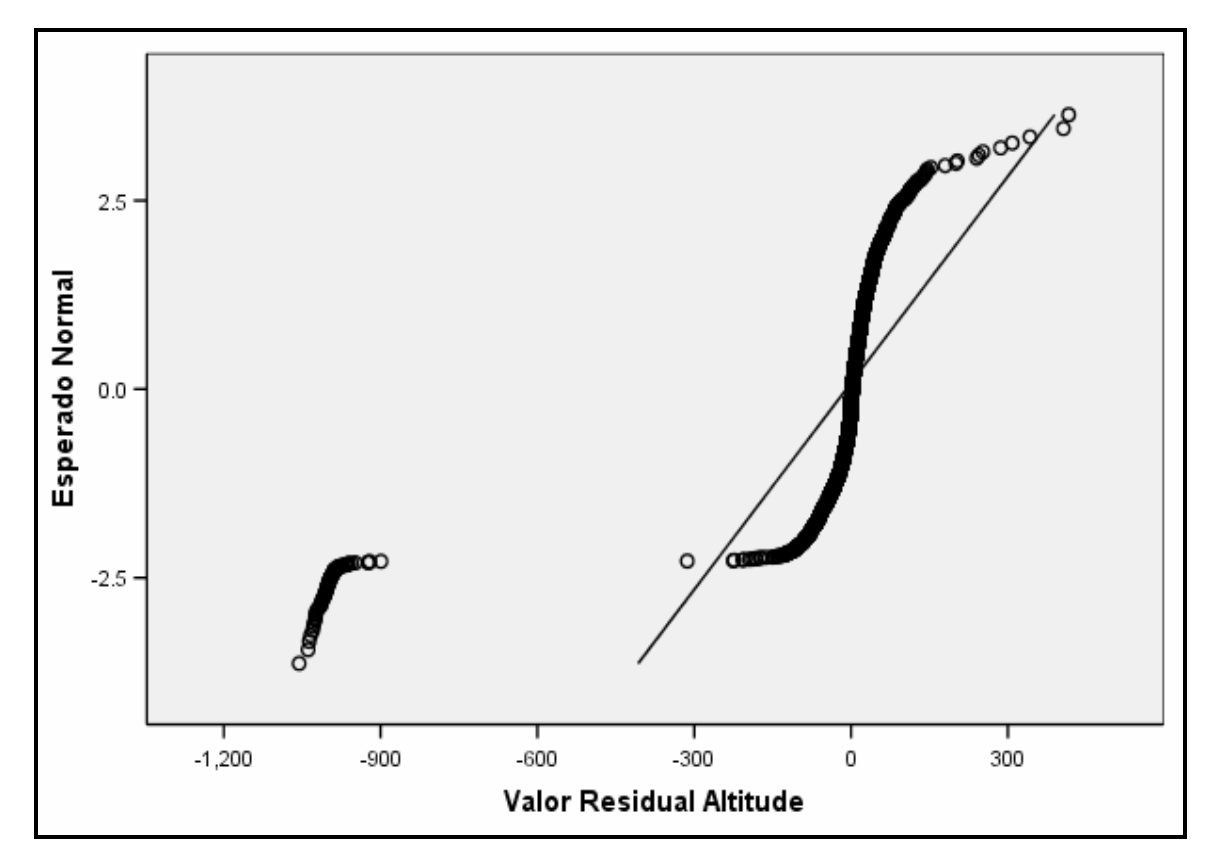

Figura 7.2 - Gráfico Normal Q-Q Plot dos reíduos entre Altimetria terrestre e dados do SRTM.

#### **7.1.2.2 Histograma e Gráfico Normal Q-Q Plot entre Gravidade X GRACE**

O histograma da figura 7.3 mostra os valores residuais negativos, isolados à direita da distribuição, indicando fortemente que são erros grosseiros. Neste método, os resíduos abaixo de -25 mGal e acima de +25 mGal foram considerados valores discrepantes.

Utilizando estes limiares, identificou-se 645 pontos residuais, correspondendo a 8,93% do banco de dados, suspeitos de erros grosseiros.

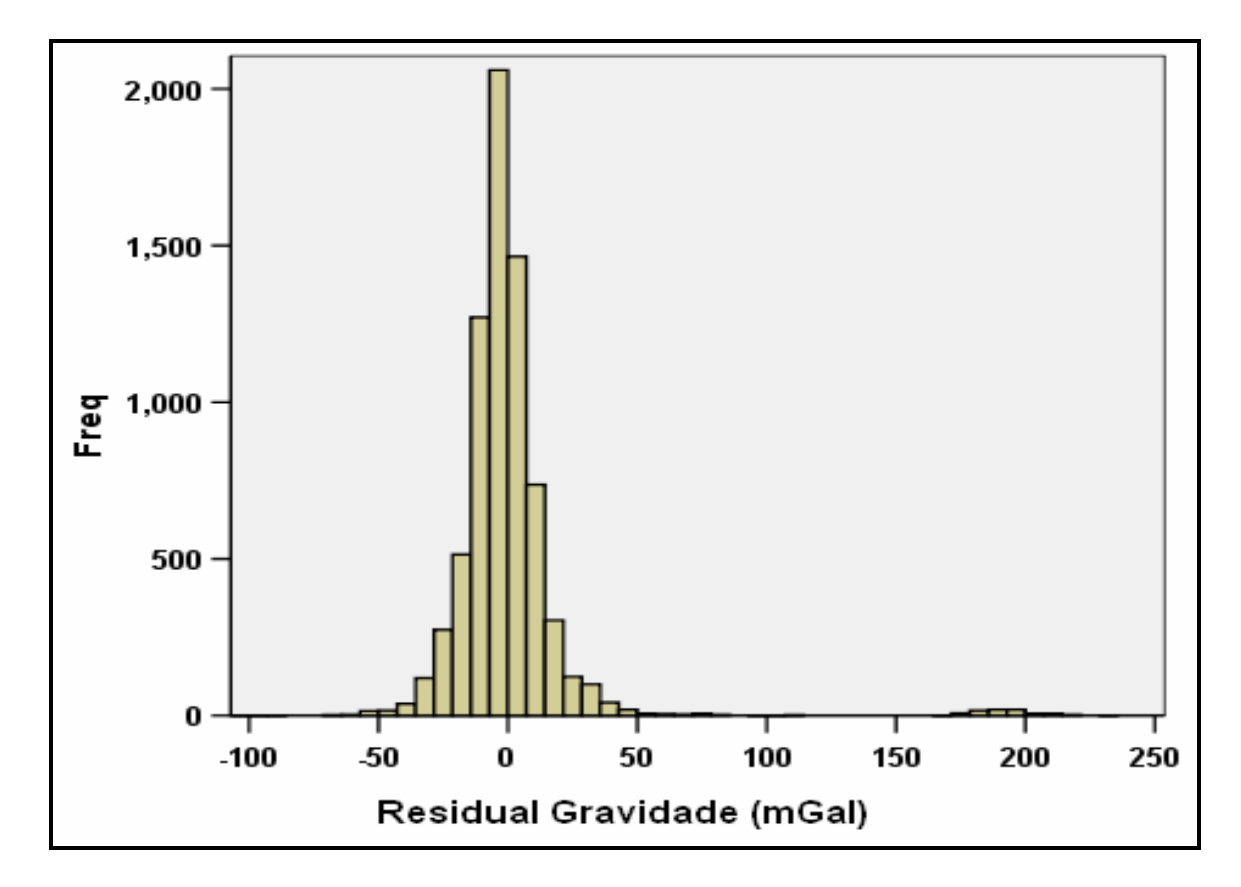

Figura 7.3. Histograma das diferenças entre os valores de gravidade dos 7218 pontos e os respectivos pontos da missão GRACE interpolado.

O gráfico Normal Q-Q Plot do método M2 está representado na figura 7.4. O recurso do gráfico Normal Q-Q Plot mostra a falta de ajuste à distribuição Normal dos valores residuais de Gravidade e revela valores outliers extremos isolados à direita da distribuição.

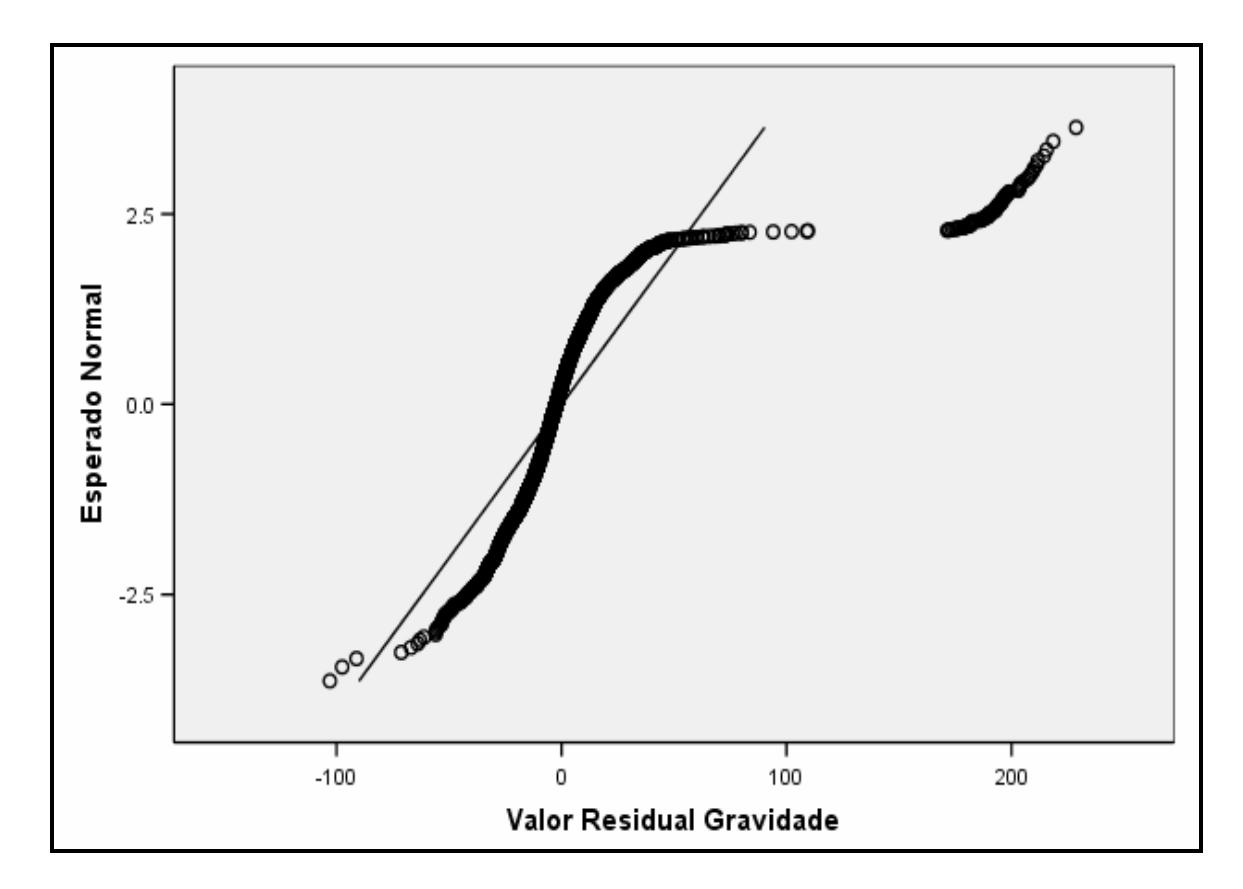

Figura 7.4 Gráfico Normal Q-Q Plot dos reíduos entre Gravidade terrestre e dados do GRACE.

## **7.1.2.3 Histograma e Gráfico Normal Q-Q Plot entre Bouguer X Bouguer Interpolada**

O histograma da figura 7.5 mostra os valores residuais da distribuição. Esta distribuição apresenta melhores resultados do que os métodos M1 e M2, pois observam-se poucos valores extremos em relação à média. Neste método, os resíduos abaixo de -12 mGal e acima de +12 mGal foram considerados valores discrepantes.

Com base nestes limiares, identificou-se 60 pontos residuais, representando 0,83% do banco suspeitos de erros grosseiros.

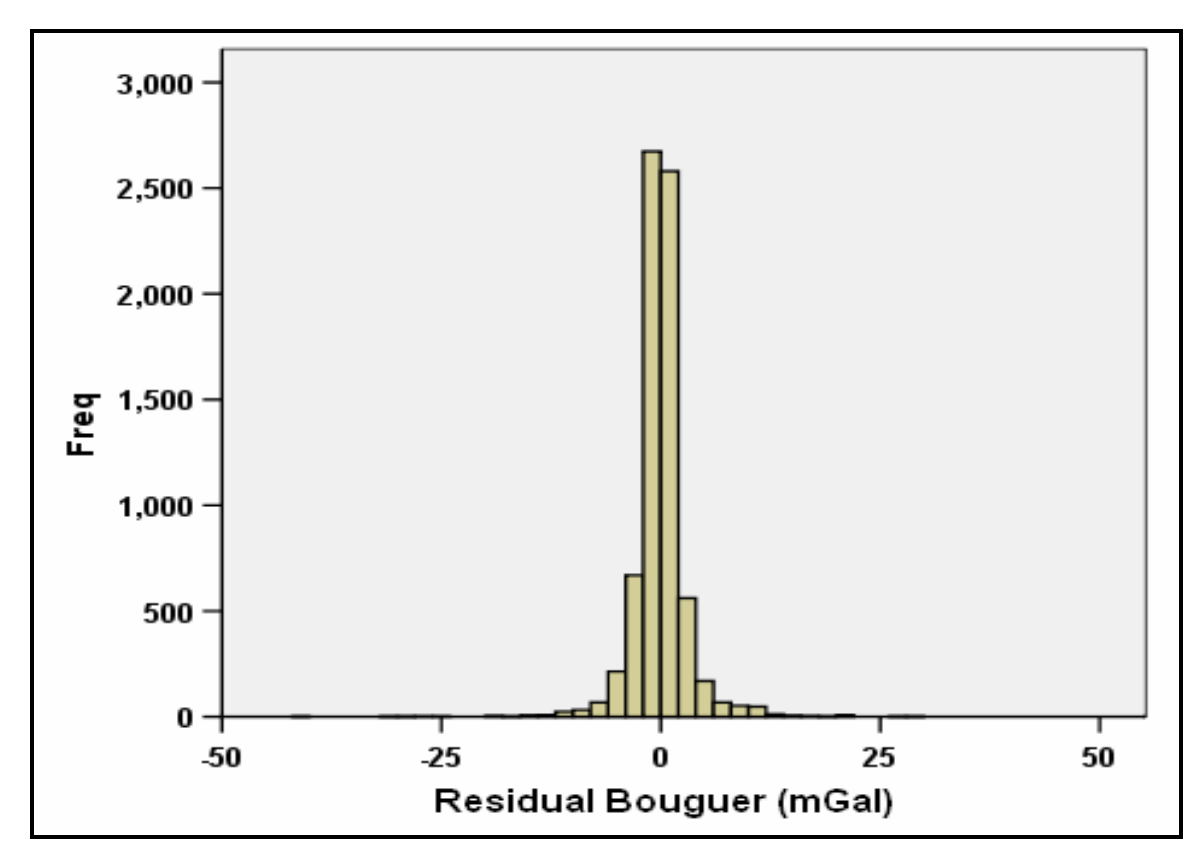

 Figura 7.5. Histograma das diferenças entre os valores de anomalia bouguer calculada dos 7218 pontos e os respectivos pontos de anomalia bouguer interpolada.

O gráfico Normal Q-Q Plot do método M2 está representado na figura 7.6. O gráfico Normal Q-Q Plot mostra a falta de ajuste à distribuição Normal dos valores residuais de Bouguer e revela poucos valores outliers isolados da distribuição em relação aos métodos M1 e M2.

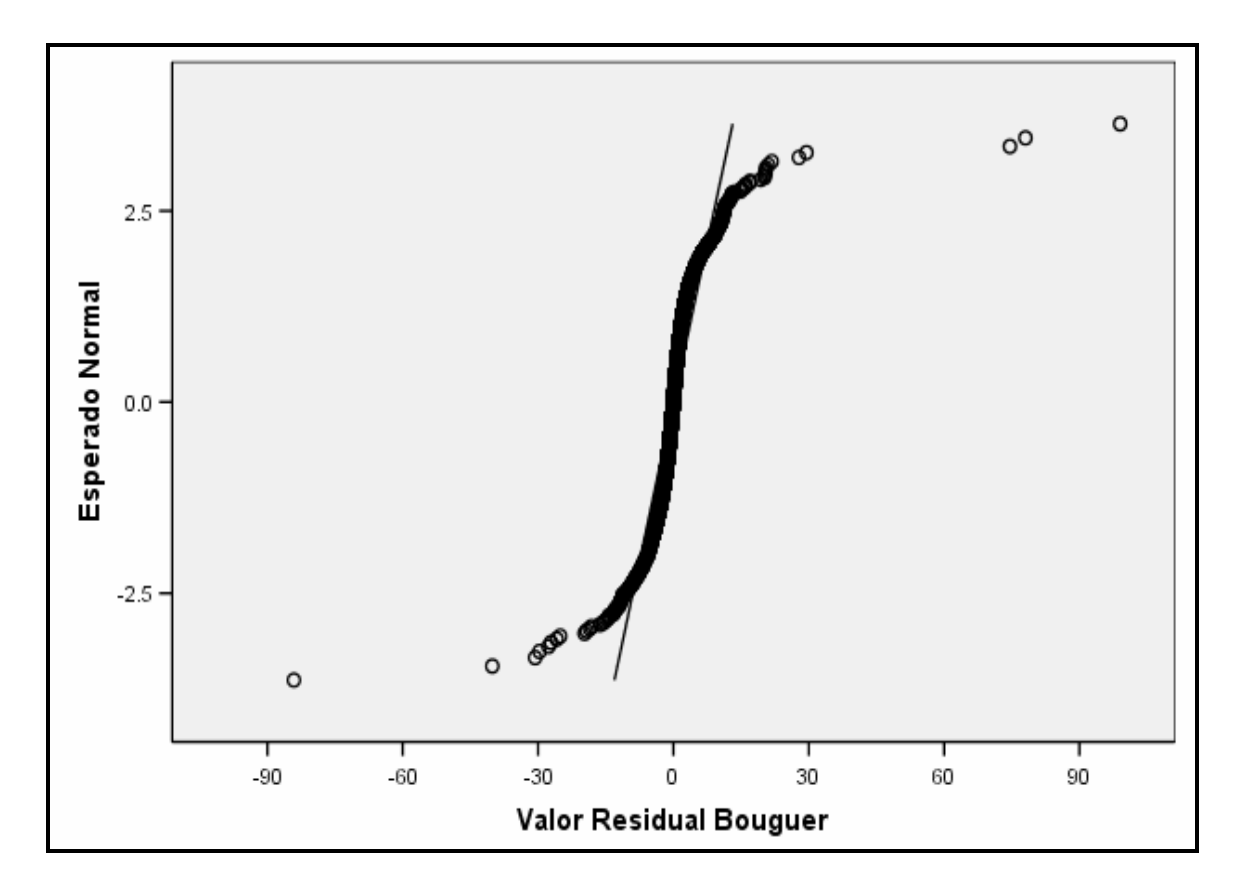

Figura 7.6 Gráfico Normal Q-Q Plot dos reíduos entre Bouguer e Bouguer Interpolada dos 7218 observações.

## **7.2 ESTATÍSTICA RESIDUAL CRUZADA PARA ELIMINAÇÃO DE OUTLIERS**

A partir da identificação dos pontos residuais suspeitos de erros grosseiros, baseada na distribuição dos histogramas de cada método, procedeu-se à análise de integração cruzada entre os métodos M1, M2 e M3.

Neste procedimento, uniram-se os pontos suspeitos de erros grosseiros dos três métodos em um banco de dados novo. Assim, gerou-se um banco de dados com 922 observações residuais, que correspondem ao somatório dos pontos extraídos pelo corte dos limiares nos histogramas relacionados a cada método. Identificaram-se os pontos coincidentes por latitude e longitude em pelo menos dois métodos entre altimetria, gravidade e anomalia Bouguer. Estes pontos foram eliminados do banco de dados e considerados erros grosseiros.

As porcentagens de observações coincidentes excluídas pelos métodos foram:

> $\checkmark$  M1 e M2: 2,0% (148 pontos)  $\times$  M2 e M3: 0,3% (23 pontos)  $\nu$  M1 e M3: 0,1% (7 pontos)

A estatística residual cruzada entre os métodos está representada a seguir, onde apresentam-se as Tabelas pareadas entre os métodos com as estatísticas obtidas, baseada em cada um dos limiares referentes aos métodos. Também são apresentados a localização dos pontos excluídos para cada cruzamento entre os métodos e a localização geral destes.

|                                                        |                       | M <sub>2</sub>                               |                                                      |                                                 |              |
|--------------------------------------------------------|-----------------------|----------------------------------------------|------------------------------------------------------|-------------------------------------------------|--------------|
| <b>M1</b>                                              |                       | Limiar inferior de<br>rejeição<br>(-25 mGal) | Intervalo de<br>aceitação<br>(-25 mGal; +25<br>mGal) | Limiar<br>superior de<br>rejeição<br>(+25 mGal) | <b>Total</b> |
| Limiar inferior de                                     | nº pontos<br>0        |                                              | 42                                                   | 123                                             | 165          |
| rejeição (-90 m)                                       | % Total               | 0,0%                                         | 0,58%                                                | 1,70%                                           | 2,28%        |
| Intervalo de<br>aceitação<br>$-90 \text{ m}$ ; + 90 m) | n <sup>o</sup> pontos | 297                                          | 6504                                                 | 200                                             | 7001         |
|                                                        | % Total               | 4,11%                                        | 90,11%                                               | 2.77%                                           | 97.0%        |
| Limiar superior<br>$n^{\circ}$ pontos                  |                       | 25                                           | 27                                                   | 0                                               | 52           |
| de<br>rejeição (+90 m)                                 | % Total               | 0,35%                                        | 0,37%                                                | 0,0%                                            | 0,72%        |
| <b>Total</b>                                           | n <sup>o</sup> pontos | 322                                          | 6573                                                 | 323                                             | 7218         |
|                                                        | % Total               | 4,46%                                        | 91,06%                                               | 4,48%                                           | 100%         |

Tabela 7.3. Estatística residual entre os métodos M1 e M2.

A localização dos pontos eliminados pelos métodos M1 e M2 está representada na Figura 7.7.

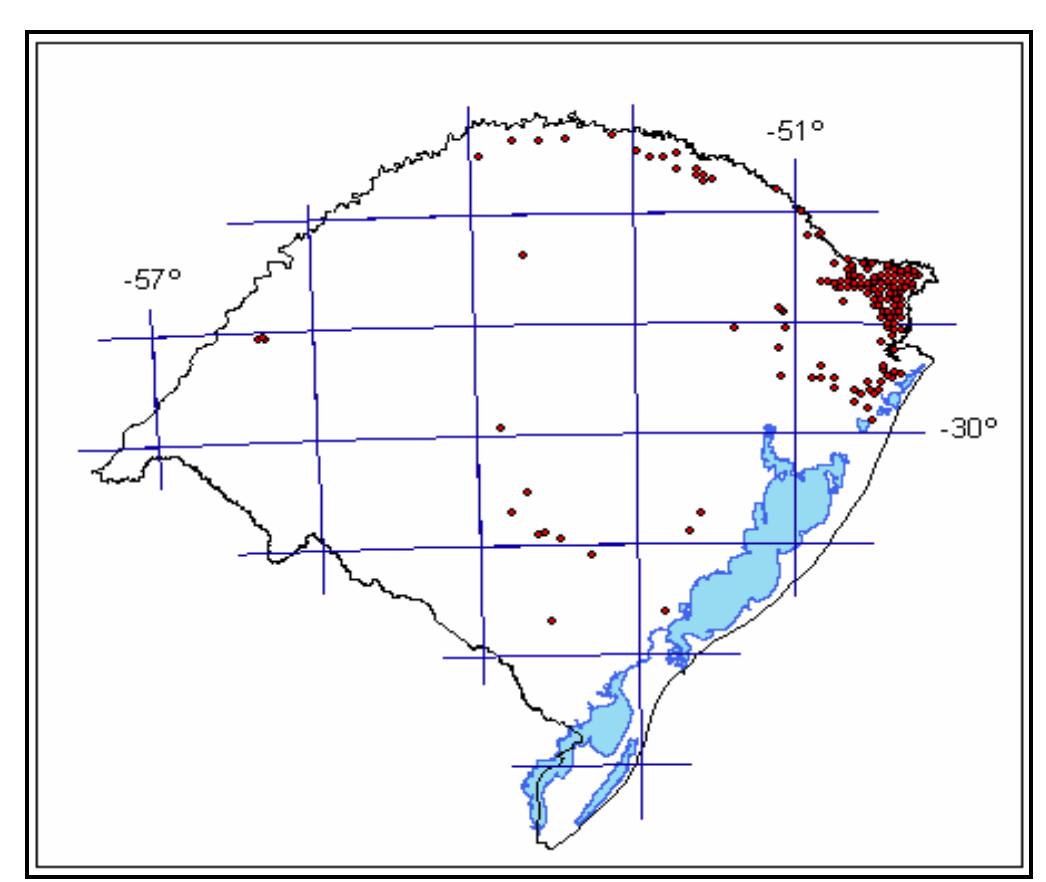

 Figura 7.7 Localização dos 148 pontos excluídos pelos residuais entre altimetria e gravidade (métodos M1 e M2).

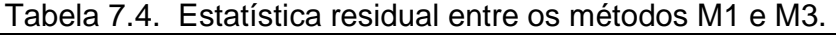

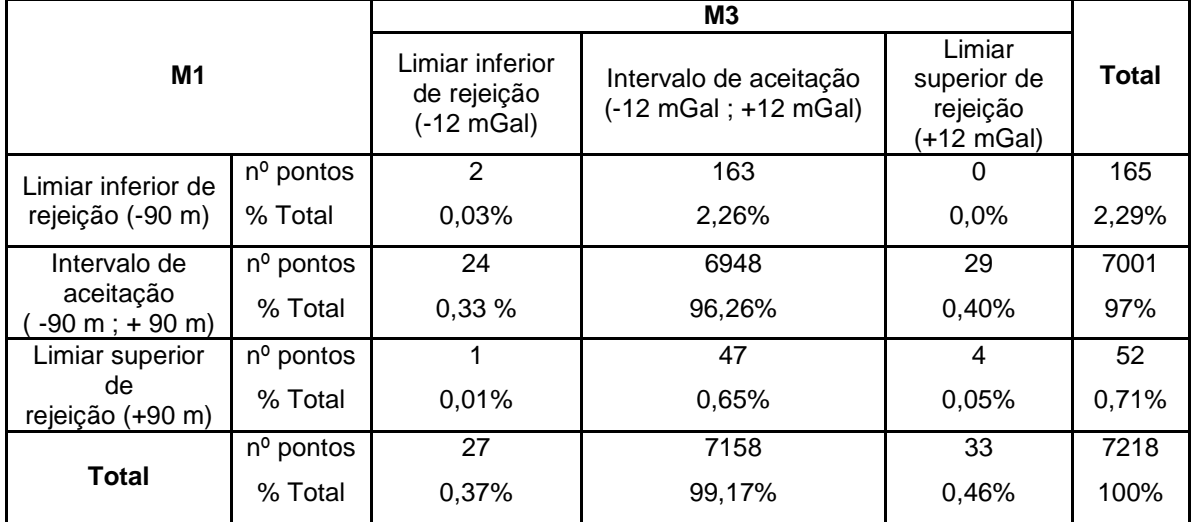

A localização dos pontos eliminados pelos métodos M1, M3 e M2,M3 está representada na Figura 7.8.

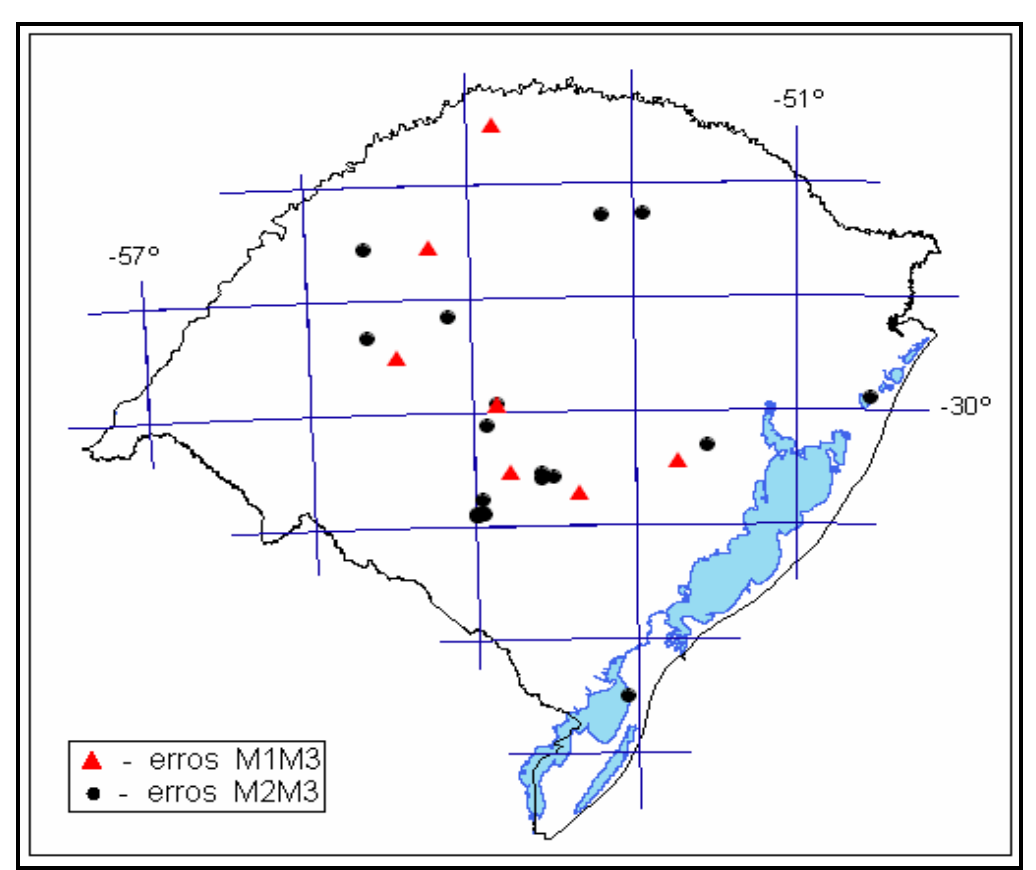

Figura 7.8. Localização dos pontos excluídos pelos métodos M1, M3, e M2, M3.

|                                                |                       | M <sub>3</sub>                                                                                                   |        |                                                 |              |
|------------------------------------------------|-----------------------|----------------------------------------------------------------------------------------------------|--------|-------------------------------------------------|--------------|
| M <sub>2</sub>                                 |                       | Limiar inferior<br>Intervalo de aceitação<br>de rejeição<br>$(-12 \text{ mGal}; +12 \text{ mGal})$<br>(-12 mGal) |        | Limiar<br>superior de<br>rejeição<br>(+12 mGal) | <b>Total</b> |
| Limiar inferior de<br>rejeição (-25 m)         | nº pontos             | 7                                                                                                    | 315    |                                                 | 165          |
|                                                | % Total               | 0,01%                                                                                                    | 4,36%  | 0,00%                                           | 2,29%        |
| Intervalo de<br>aceitação<br>$-25 m$ ; + 25 m) | $n^{\circ}$ pontos    | 20                                                                                                    | 6536   | 17                                              | 7001         |
|                                                | % Total               | 0,27%                                                                                                    | 90,55% | 0,23%                                           | 97%          |
| Limiar superior                                | n <sup>o</sup> pontos | $\Omega$                                                                                                    | 307    | 16                                              | 52           |
| de<br>rejeição (+25 m)                         | % Total               | 0,00%                                                                                                    | 0,04%  | 0,22%                                           | 0,71%        |
| <b>Total</b>                                   | n <sup>o</sup> pontos | 27                                                                                                    | 7158   | 33                                              | 7218         |
|                                                | % Total               | 0,37%                                                                                                    | 99,17% | 0,46%                                           | 100%         |

Tabela 7.5. Estatística residual entre os métodos M2 e M3.

- A maioria dos pontos excluídos foi identificada pelos métodos M1 e M2 (Figura 7.7) e localizam-se na região de maior altitude, na porção nordeste do RS, onde ocorrem unidades vulcânicas da Formação Serra Geral. Estes pontos estão relacionados a erros de altimetria terrestre, provavelmente, devido à falta de Referência de Nível nos locais amostrados. As altitudes verificadas nessa região ultrapassam 1000 m, concordando com os dados do SRTM.
- Os pontos localizados em altitudes mais baixas (identificados por M2 e M3) na região do Escudo e norte do Estado estão associados a erros de gravidade e anomalia bouguer (Figura 7.8).
- A soma dos pontos coincidentes excluídos pelos métodos M1, M2 e M3 apresentou um total de 178 pontos, sendo identificado apenas 1 ponto coincidente nos três métodos.
- Eliminaram-se 176 pontos de valores discrepantes nos dados de altimetria, gravidade e anomalia bouguer, representando 2,43% do banco de dados total (Figura 7.9).

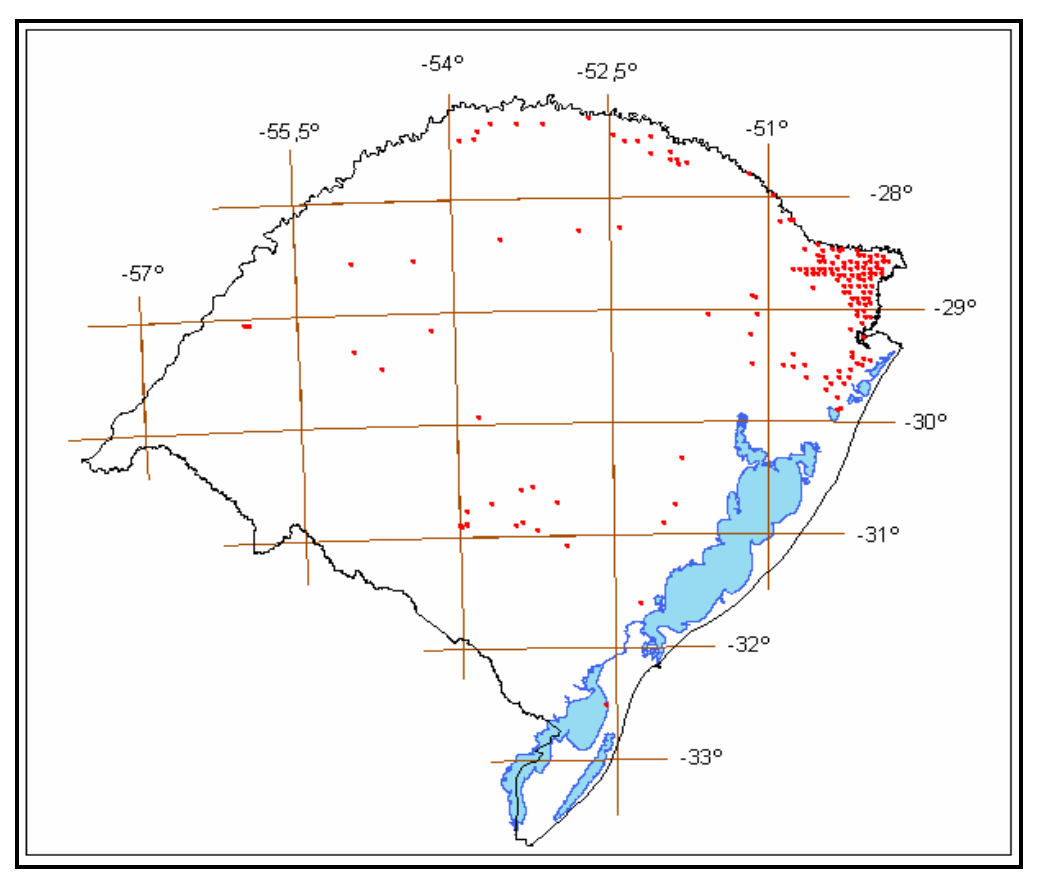

 Figura 7.9 Localização dos 176 pontos grosseiros do RS eliminados do banco de dados, entre os três métodos.

#### Observações:

Reconhece-se a subjetividade implícita na eliminação desses pontos. Entretanto, a alta curtose da distribuição dos dados impede a validação de um modelo normal para procedimento de eliminação de outliers. Porém, o valor limite de 90 m para o limiar de elevação é muito superior ao erro esperado na precisão absoluta de modelos digitais de elevação do SRTM (17 m) e observações terrestres (0,1 m a 10 m). Da mesma forma, o limiar de 25 mGal para a gravidade é superior ao pior erro que se pode cometer em observações gravimétricas (15 mGal a 20 mGal). Já o limiar de 12 mGal para os dados de anomalia bouguer pode ter sido uma escolha rigorosa. Entretanto, o pequeno número de pontos excluídos pelo método M3, torna a escolha deste limiar menos crítica.

## **7.4 RESULTADOS OBTIDOS APÓS A ELIMINAÇÃO DOS OUTLIERS**

Os resultados a seguir mostram o comportamento da distribuição dos dados após a eliminação dos erros grosseiros. A tabela 7.6 mostra as medidas descritivas das 7042 observações.

| Variável<br><b>Resíduo</b>                      | N    | <b>Mínimo</b> | Máximo | Média    | <b>Desvio</b><br>padrão | Variância | <b>Curtose</b> |
|-------------------------------------------------|------|---------------|--------|----------|-------------------------|-----------|----------------|
| <b>Altitude</b><br>Y<br><b>SRTM</b>             | 7042 | $-207,53$     | 244,37 | 2,18     | 26,59                   | 707,44    | 5,31           |
| Gravidade<br>Y<br><b>GRACE</b>                  | 7042 | $-62,93$      | 73,82  | $-2,29$  | 12,83                   | 164,77    | 2,69           |
| <b>Bouguer</b><br><b>Bouguer</b><br>Interpolada | 7042 | $-27,71$      | 16,97  | $-0,030$ | 2,73                    | 7,48      | 9,68           |

Tabela 7.6 Estatística descritiva das 7042 observações dos métodos residuais

- Observa-se melhora geral nos parâmetros em relação aos dados brutos para os três métodos utilizados.
- Os coeficientes de curtose revelaram diminuição significativa na dispersão (achatamento) da distribuição residual em relação aos dados originais.

## **7.4.1 HISTOGRAMAS E GRÁFICOS PARA OS TRÊS MÉTODOS RESIDUAIS**

Através dos histogramas das Figuras 7.10, 7.12 e 7.14, e dos gráficos das Figuras 7.11, 7.13 e 7.15 observam-se melhoras das distribuições de resíduos dos três métodos utilizados após a eliminação dos outliers.

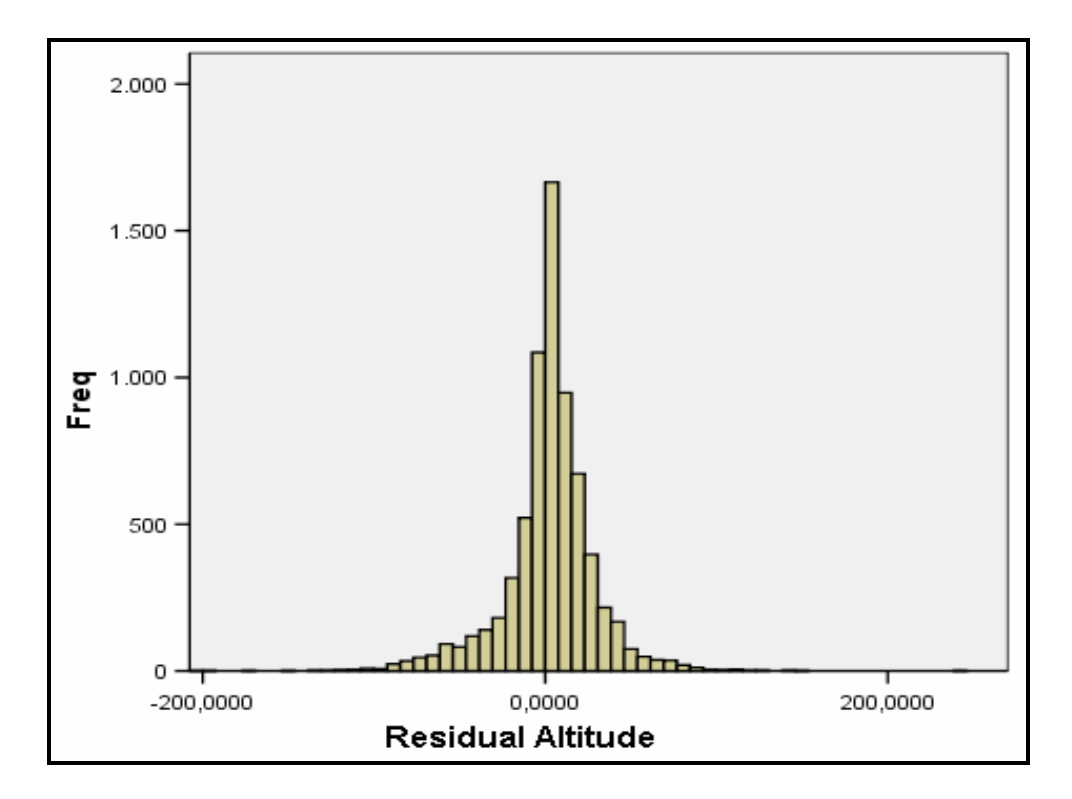

Figura 7.10 Histograma das diferenças entre os valores de elevação dos 7042 observações e os respectivos pontos do SRTM interpolados.

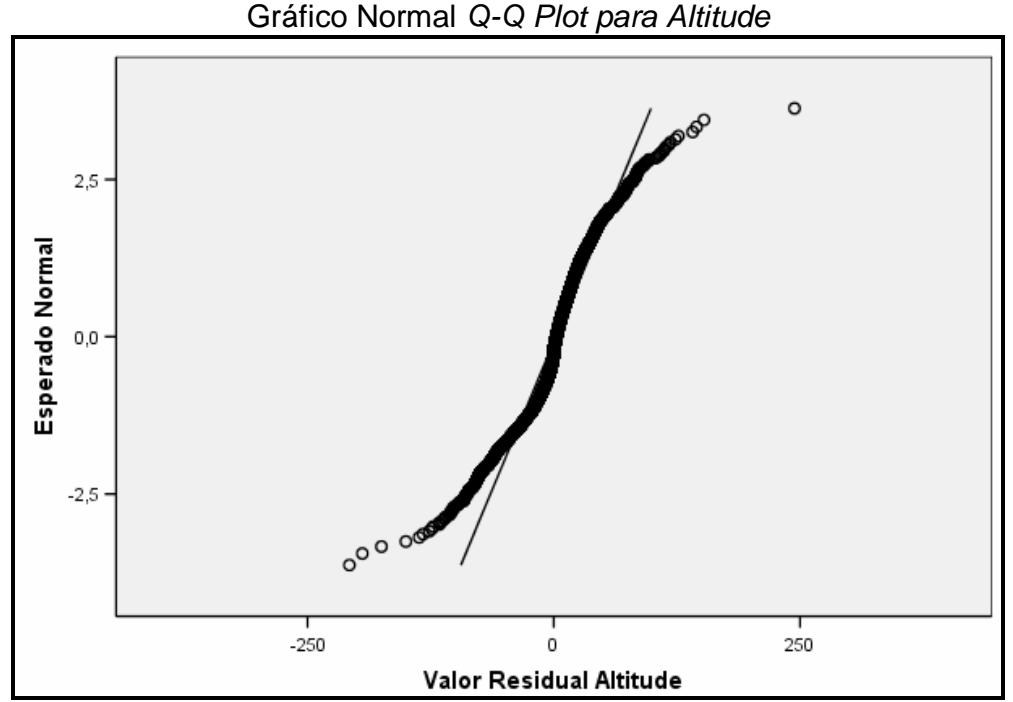

Figura 7.11 Gráfico de aderência à distribuição Normal Q-Q Plot dos valores residuais altimétricos das 7042 observações.

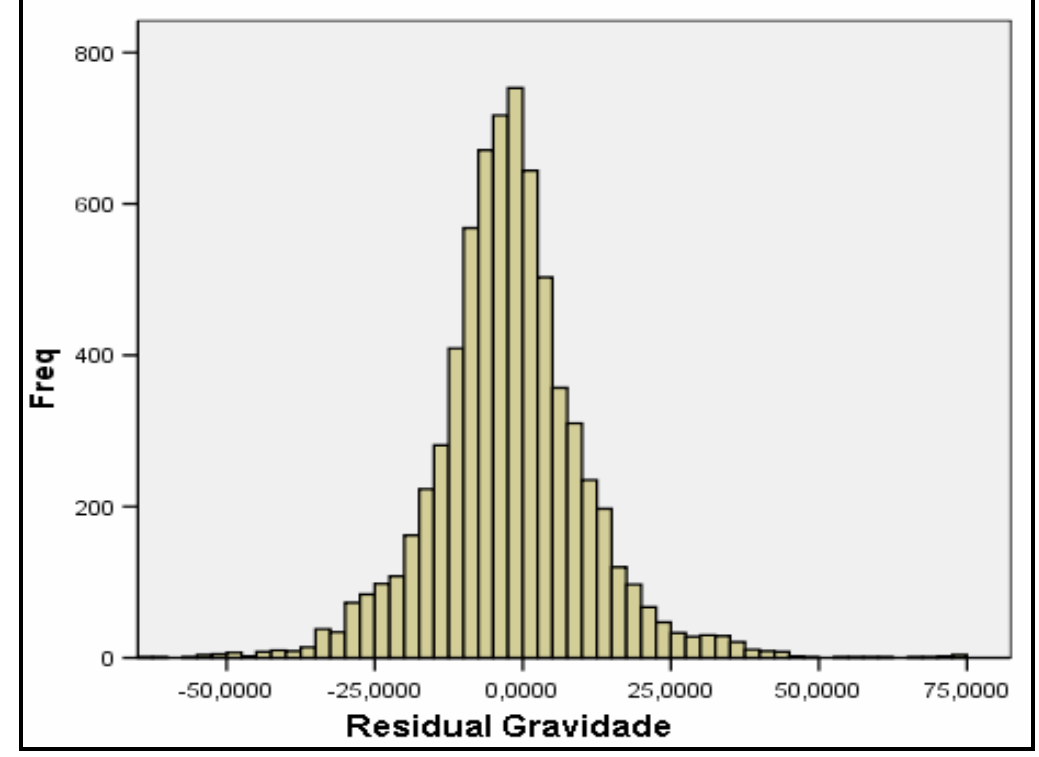

Figura 7.12 Histograma das diferenças entre os valores de gravidade dos 7042 pontos e os respectivos pontos da missão GRACE interpolada.

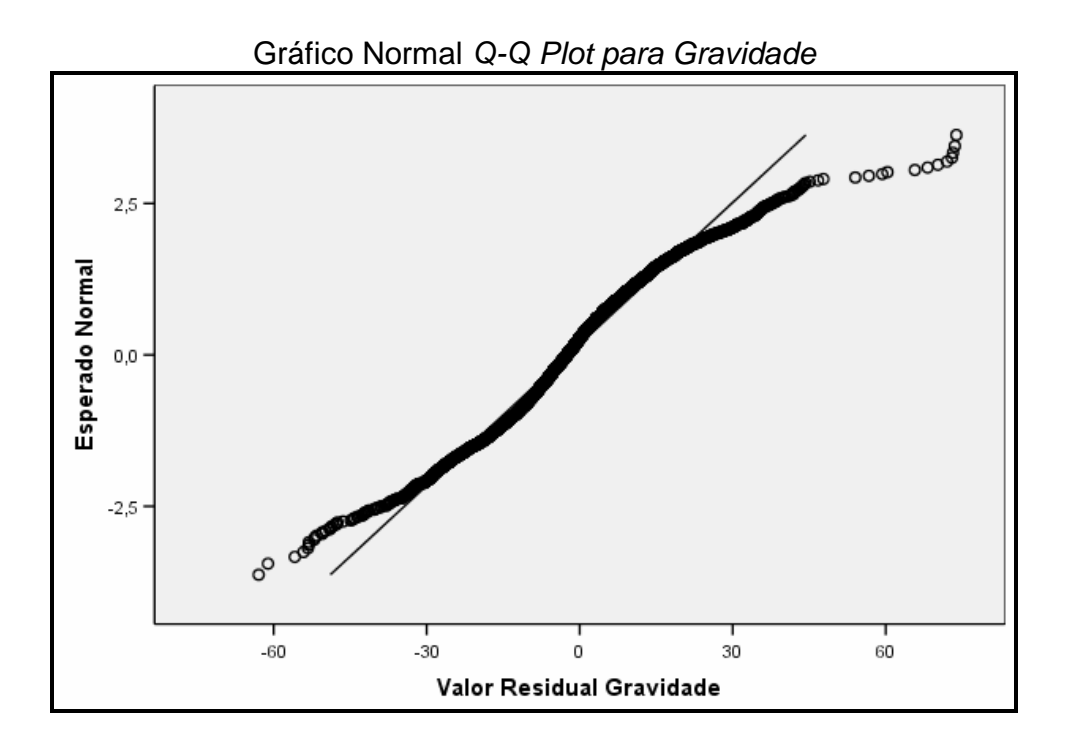

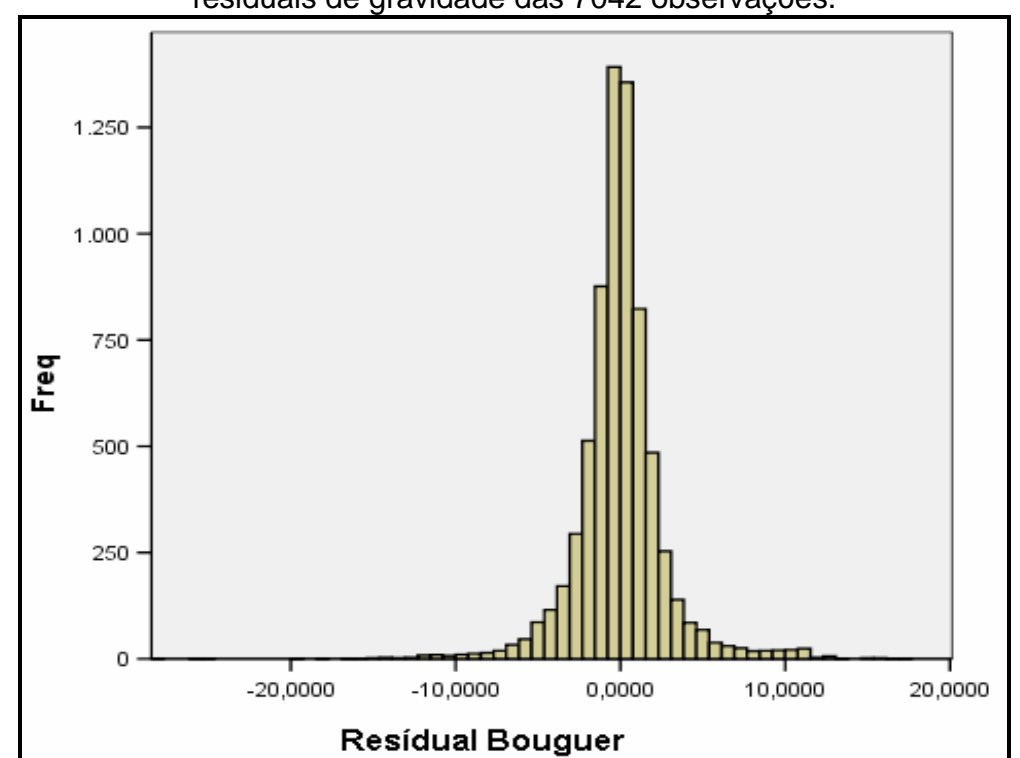

Figura 7.14 Histograma das diferenças entre os valores de anomalia bouguer calculada dos 7042 observações e os respectivos pontos de anomalia bouguer interpolada.

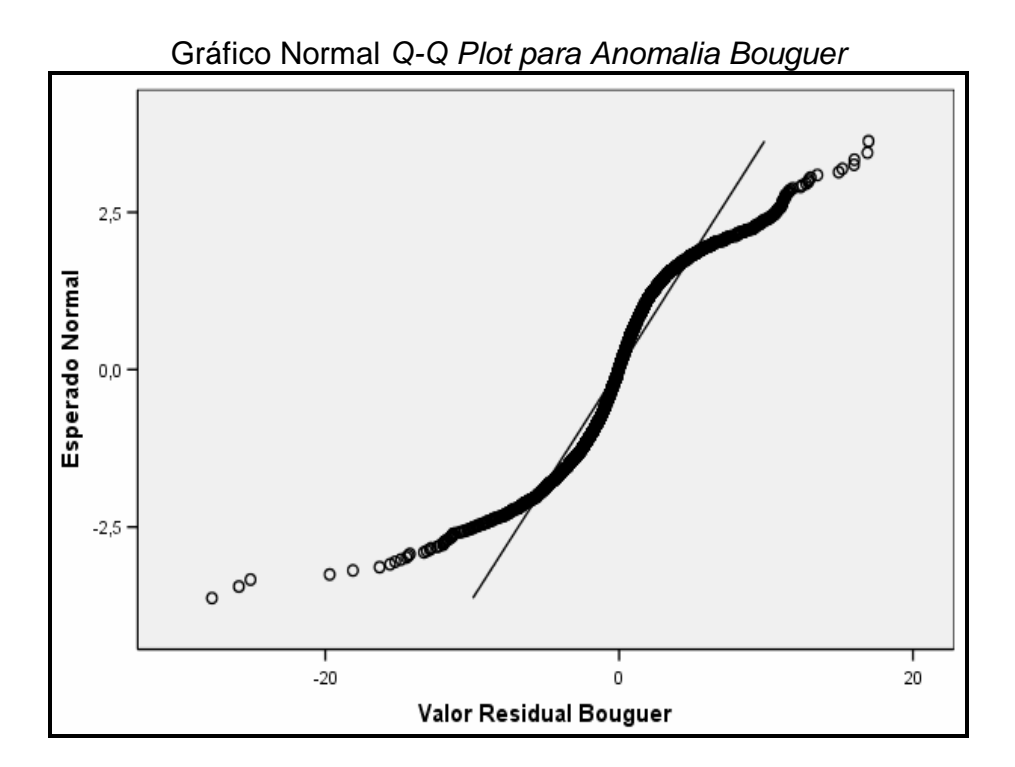

Figura 7.13 Gráfico de aderência à distribuição Normal Q-Q Plot dos valores residuais de gravidade das 7042 observações.

Figura 7.15 Gráfico de aderência à distribuição Normal Q-Q Plot dos valores residuais de anomalia Bouguer das 7042 observações.

# **7.4. APRESENTAÇÃO DO MAPA DE ANOMALIA BOUGUER E CARACTERIZAÇÃO GEOFÍSICA**

A Figura 7.16 apresenta o mapa de anomalia bouguer gerado a partir do banco de dados gravimétricos terrestre corrigido pelos métodos M1, M2 e M3, onde foram identificados 4 domínios gravimétricos: D1, D2, D3 e D4. Observa-se uma forte correlação dos 4 domínios gravimétricos representados no mapa de anomalia bouguer com a informação geológica regional do RS. De uma forma geral, os domínios D1 e D2 estão associados ao vulcanismo básico (D1) e ácido (D2) da Formação Serra Geral. A tabela 7.7 representa a densidade das rochas relacionadas aos tipos de rochas e aos domínios geofísicos estudados.

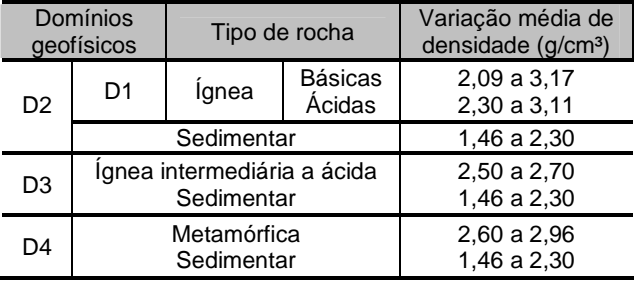

Tabela 7.7 Densidade das Rochas nos domínios geofísicos do RS.

O domínio D3 está relacionado com unidades vulcânicas de composição intermediária-ácida da porção sudoeste do Estado. O domínio D4 associa-se às unidades do Escudo Sul Rio-grandense e à Planície Costeira.

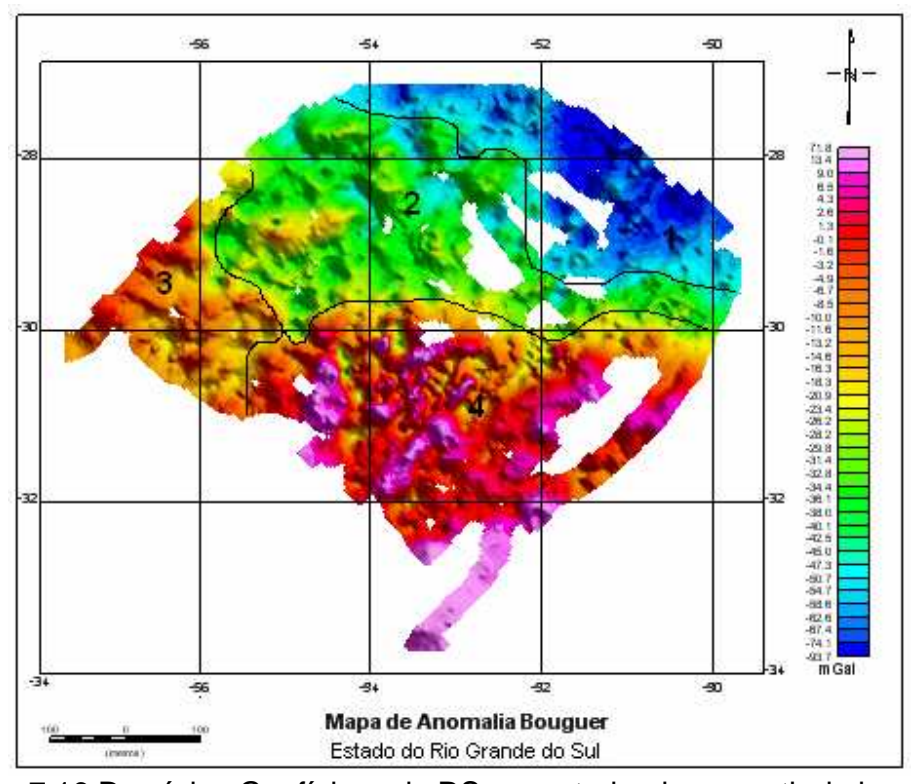

Figura 7.16 Domínios Geofísicos do RS, caracterizados a partir do banco de dados corrigido.

## **7.4.1. CARACTERIZAÇÃO DO DOMÍNIO 1 – PORÇÃO NORTE-NORDESTE**

O domínio gravimétrico D1 é caracterizado por um relevo geofísico suave a levemente rugoso, influenciado pelas anomalias regionais provenientes de fontes relativamente profundas. Nesta região, o conjunto de anomalias apresenta correlação com a seqüência de rochas vulcânicas básicas e ácidas da Formação Serra Geral, onde os principais litotipos são basaltos toleíticos, andesitos, riodacitos, riolitos e dacitos (Radam/Brasil, 1986; Roisenberg, 1990). Conforme levantamento realizado pela CPRM (1998), ocorrem dois litotipos nesta porção: 1) basaltos do tipo Gramado, Paranapanema, Esmeralda e 2) vulcânicas ácidas do tipo Palmas/Caxias, Várzea do Cedro e Chapecó.

As anomalias Bouguer na porção de D1 atingem valores entre -97 mGal e 48 mGal. As altitudes encontram-se aproximadamente entre 600 e 1240 m, com correlação inversamente proporcional aos valores de anomalia Bouguer.

Dentro do domínio D1, observam-se subdomínios (sds) associados aos litotipos, entre eles: sd1.1 (Facies Caxias / -70 mGal); sd1.2 (Facies Gramado / -50 mGa) e sd1.3 (Facies Esmeralda / -80 mGal); sd1.4 (Facies Paranapanema/-55 mGal) e sd1.5 ( Fácies Várzea do Cedro e Chapecó/ -52 mGal)

Observa-se nas regiões mais altas deste domínio (Figura 7.17), aproximadamente acima de 900 m, variação significativa na anomalia bouguer. Essa variação está associada ao tipo de rocha presente nesses locais de maior altitude. Nos pontos de ocorrência da Facies Caxias, há anomalias em torno de - 70 mGal, entretanto, a medida que os pontos aproximam-se da Facies Gramado, percebe-se aumento de anomalia, em torno de -50 mGal para essa mesma altitude. Nas regiões de altitudes entre 600 a 900m, encontra-se outra faixa de variação significativa de anomalia associada a Facies Esmeralda.

Na Facies Esmeralda encontram-se as menores anomalias, com valores em torno de -80 mGal e altitudes em torno de 700 m. Esta rocha possui densidade maior do que a Facies Caxias, o que era de se esperar por uma anomalia maior, pois está numa altitude menor do que a Facies Caxias. O que ocorre é que esta Facies está sendo influenciada pela quantidade de vesículas que afetam negativamente sua densidade.

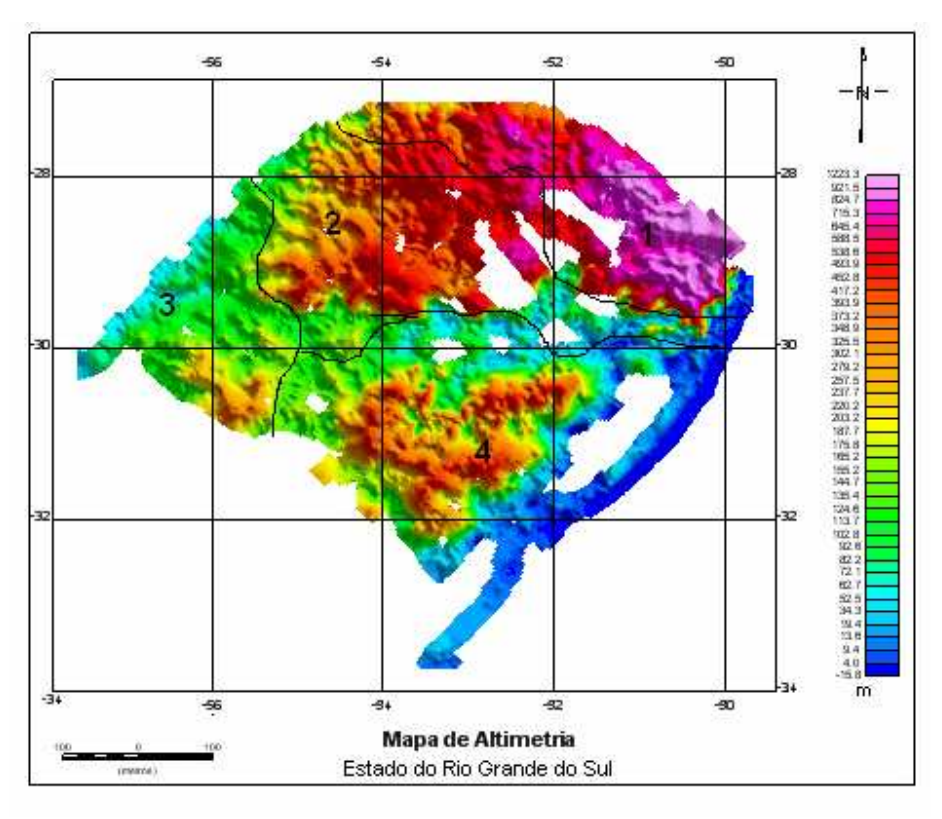

Figura 7.17– Mapa de altimetria do RS.

## **7.4.2. CARACTERIZAÇÃO DO DOMÍNIO 2 – PORÇÃO CENTRO-NOROESTE**

Essa região localiza-se em terrenos onde afloram sedimentos e rochas vulcânicas pertencentes à Bacia do Paraná. Ao norte desta porção encontram-se as Facies Gramado e Paranapanema e, descendo em direção ao centro do RS, encontram-se as Facies Caxias e as Formações Tupanciretã, Botucatu, Sanga do Cabral e depósitos aluviais de sedimentos, com elevações inferiores ao domínio.

No domínio D2, o relevo gravimétrico apresenta-se suave, correspondendo ao relevo topográfico bastante homogêneo, representado por colinas suaves, (coxilhas), modeladas em rochas vulcânicas básicas da Formação Serra Geral e rochas sedimentares da Formação Tupanciretã, esta em menor percentual (Menegotto, 1980). Neste domínio, as anomalias Bouguer variam em torno de -40 a -23 mGal. As altitudes nesta porção variam de 50 m a 600 m aproximadamente, sendo que a elevação decai do norte para o centro do estado.

As anomalias com valores inferiores estão sobre fontes associadas as fácies Caxias e Tupanciretã (-35 a -29 mGal), com altitudes não ultrapassando 500 m. Quando se aproximam da Facies Gramado, mais ao norte, observa-se aumento de anomalia (-31 a -26 mGal). As anomalias mais altas neste domínio encontram-se nas aproximações das altitudes mais baixas (depressão central), não ultrapassando 400m, onde se encontra a Formação Santa Maria e extensa rede de drenagem.

No que se refere à densidade das rochas, observam-se duas faixas de variação, uma mais ao norte na região mais alta, onde se encontram litotipos das Fácies Gramado e Paranapanema, e outra na região mais baixa, associada `as Fácies Caxias, Formação Tupanciretã, Botucatu, Sanga do Cabral e depósitos aluviais de sedimentos, com elevações inferiores ao norte. As densidades das rochas da região mais alta apresentam variação média de 2,09 a 3,17 g/cm<sup>3</sup>, relacionadas com o vulcanismo básico das Fácies Gramado e Paranapanema.

As densidades das rochas da região mais baixa apresentam larga variação média (1,92 a 2,70 g/cm<sup>3</sup>), pela ocorrência de rochas sedimentares, que é função da composição mineral, como também, da porosidade e do grau de compactação.

## **7.4.3. CARACTERIZAÇÃO DO DOMÍNIO 3 – PORÇÃO EXTREMO-OESTE**

O Extremo Oeste do estado do RS é formado pelas Facies Alegrete (derrames de composição intermediária a ácida, variando entre andesitos e riodacitos), Formação Guará (arenito fino a conglomerático) e depósitos aluviais.

O intervalo de altitude é de 50 a 250m. O intervalo de anomalia é de -20 a 0,0 mGal, ocorrendo os maiores valores na fronteira oeste, onde encontram-se os depósitos aluviais e altitude variando entre 50 e 100 m. As anomalias vão diminuindo para o sul deste domínio sobre a Facies Alegrete, onde as altitudes chegam até 300 m aproximadamente. A densidade das rochas intermediárias ácidas é, em média, 2,61 (g/ cm<sup>3</sup>), a exemplo da Facies Alegrete.

#### **7.4.4. CARACTERIZAÇÃO DO DOMÍNIO 4 – PORÇÃO CENTRO-SUL**

O domínio D4 abrange litotipos do Escudo Sul-riograndense e da Planície Costeira, com anomalias gravimétricas que representam fontes associadas a unidades geológicas complexas, com intrusões granitóides e bacias sedimentares. Tal complexidade se expressa na variação da densidade das rochas, produzindo diferenças significativas nos valores de anomalia gravimétrica. O intervalo de anomalia neste domínio geofísico é um dos mais amplos, variando de -10 a 51 mGal. A densidade média das rochas neste domínio está entre 2,60 a 2,96.

A Planície Costeira do estado corresponde a uma região onde estão expostos os depósitos mais superficiais e proximais do pacote sedimentar acumulado em uma bacia marginal aberta – a Bacia de Pelotas. Desenvolvida sobre um embasamento constituído pelo complexo cristalino pré-cambriano e pelas seqüências sedimentares e vulcânicas, paleozóicas e mesozóicas, da Bacia do Paraná.

As anomalias gravimétricas positivas encontradas neste domínio são de grande amplitude e estão possivelmente associadas ao embasamento cristalino e diques provenientes do vulcanismo fissural da fase rifte da Bacia de Pelotas (Rolim et al., 2008 e Holz et al., 2009).

Os dados revelam que na borda oeste da Lagoa dos Patos encontram-se as maiores anomalias positivas, o que pode ser justificado pela porção não aflorante das unidades do Cinturão Granítico-Gnáissico Dom Feliciano. Estas anomalias diminuem em direção ao continente, o que pode ser associado ao aumento da altitude e/ou ao maior grau de metamórfico das rochas nesta direção (lagoa – continente). O relevo é ondulado, variando de 40 m até 400 m de altitude, sendo fortemente influenciado pela superfície.

#### **CAPÍTULO 8 - CONCLUSÕES RECOMENDAÇÕES**

O Estado do Rio Grande do Sul (RS) possui uma cobertura relativamente homogênea de dados geofísicos terrestres, perfazendo um total de 7218 pontos, num espaçamento médio de 2,5 km, gerada com diferentes equipamentos de aquisição de dados gravimétricos, altimetricos e de posicionamento.

Esta cobertura encontra-se integrada em um banco de dados e representa um trabalho de aquisição realizado pelo Departamento de Geodésia (UFRGS), Instituto Brasileiro de Geografia e Estatística (IBGE), Observatório Nacional (ON) e Instituto de Astronomia e Geofísica da Universidade de São Paulo (IAG/USP) durante quase 50 anos.

A análise de resíduos como método de detecção de erros grosseiros do banco de dados gravimétricos do Estado do Rio Grande do Sul (RS) mostrou-se excelente ferramenta de validação de variáveis geofísicas medidas durante mais de cinqüenta anos por diversos órgãos públicos do Brasil.

A utilização dos três métodos baseados nos resíduos altimétricos, gravimétricos e de anomalia bouguer interpolada foi efetiva na filtragem das observações discrepantes do banco de dados, propiciando uma melhor interpretação dos resultados, possibilitando a caracterização gravimétrica do RS.

O método de krigagem utilizado para interpolação dos dados para os três métodos, com variograma ajustado para modelo de distribuição esférica, mostrou bons resultados, em função da grande extensão da área estudada e das características anisotrópicas da distribuição das unidades geológicas do RS.

A definição dos limiares superior e inferior no cálculo dos resíduos permitiu a eliminação de pontos discrepantes em cada método, onde foi possível cruzar e eliminar as observações suspeitas de erros grosseiros coincidentes nos valores de posicionamento em, pelo menos, dois métodos.

A subjetividade implícita na eliminação desses pontos foi necessária, pois a alta curtose da distribuição dos dados impediu a validação de um modelo normal para procedimento de eliminação de outliers. Mesmo assim, o valor limite de 90 m para o limiar de elevação mostrou-se superior ao erro esperado na precisão absoluta de modelos digitais de elevação do SRTM (17 m) e observações terrestres (0,1 m a 10 m). Da mesma forma, o limiar de 25 mGal para a gravidade foi superior ao pior erro que se pode cometer em observações gravimétricas (15 mGal a 20 mGal). Já o limiar de 12 mGal para os dados de anomalia bouguer pode ter sido uma escolha rigorosa. Entretanto, o pequeno número de pontos excluídos pelo método M3, tornou a escolha deste limiar menos crítica.

Os três métodos utilizados propiciaram melhora geral na qualidade dos dados e os coeficientes de curtose revelaram diminuição significativa na dispersão da distribuição residual em relação aos dados originais.

Como conseqüência, foram detectadas melhoras das distribuições de resíduos dos três métodos utilizados após a eliminação dos outliers.

O mapa de anomalia Bouguer gerado a partir da remoção dos erros grosseiros apresentou excelente correlação com as principais unidades geológicas do RS. Quatro domínios geofísicos foram identificados: D1 e D2, associados ao vulcanismo básico (D1) e ácido (D2) da Formação Serra Geral; D3 relacionado ao vulcanismo de composição intermediária-ácida da porção sudoeste do Estado, e D4 associado às unidades do Escudo Sul Rio-grandense e à Planície Costeira.

De uma forma geral, a maioria dos erros grosseiros foi identificada no extremo nordeste do RS e são referentes `a altimetria (143 pontos), onde ocorreram prováveis problemas na sua aquisição. Um segundo grupo de erros (17 pontos) concentrou-se na região do Escudo Sul-riograndense, associado aos dados de anomalia Bouguer. Os pontos restantes foram localizados na Planície Costeira e, na maioria, referem-se a erros de aquisição de dados gravimétricos.

Este quadro demonstra e reforça a coerência dos resultados obtidos, onde a maior probabilidade de ocorrência de erros de altimetria ocorre justamente em áreas de maior altitude. Da mesma forma, em regiões com altitudes mais baixas, geologia complexa e variada, os erros ocorridos podem estar relacionados `a aquisição do valor de gravidade.

Esta abordagem integrada é aceita como critério preliminar de correção do banco de dados de gravimetria terrestre do RS, sugerindo-se continuidade de avaliação com verificações de campo através de levantamentos pontuais para validação.

Finalmente, e importante mencionar que a análise estatística é uma ferramenta e, como tal, não substitui a falta de conhecimento geológico, geofísico, ou de qualquer outro conhecimento específico.

### **CAPÍTULO 9 - REFERÊNCIAS BIBLIOGRÁFICAS**

- **Andriotti, J. L. S.** 2003. Fundamentos de estatística e geoestatística. São Leopoldo: UNISINOS, 165p.
- **Ayhan, M. E.** 1993. Geoid determination in Turkey (TG-91). Berlin: Springer-Verlag, **Bulletin Géodésique**, v. 67, n. 1, p. 10-22.
- **Blakley, RJ**. 1996. Potential Theory in Gravity & Magnetic Applications. Cambridge University Press, London, 441 pp.
- **CPRM.** 2008. Geologia e Recursos Minerais do Estado do Rio Grande do Sul. Escala 1:750.000. Companhia de Pesquisas de Recursos Minerais. Porto Alegre.
- **Cressie, N.A.C.** 1991. Statistics for Spatial Data, Wiley: New York.
- **Embrapa**. Brasil em Relevo. Download do SRTM. <http://www.relevobr.cnpm.embrapa.br/download/rs/rs.htm> acessado em 10/09/2008.
- **Gemael C.** 1994. Introdução ao Ajustamento de Observações Aplicações Geodésicas. Editora da Universidade Federal do Paraná. Curitiba.
- **Gemael, C**. 1999. Introdução à Geodésia Física. Curitiba: UFPR. 302 p.
- **Farr, T.G., M. Kobrick.** 2000. Shuttle Radar Topography Mission produces a wealth of data, Amer. Geophys. Union Eos, v. 81, p. 583-585,
- **Featherstone, W. E., Kearsley, A. H. W., and Gilliland, J. R.** 1997. Data preparations for a new Australian gravimetric geoid: The Australian Surveyor, 42, 33-34.
- **Hall, O.; Falorni, G.; Bras. R. L.** 2005. Characterization and quantification of data voids in the shuttle radar topography mission data. IEEE Geoscience and Remote Sensing letters, v.2, n.2.
- **Hammer S.** 1939. Terrain corrections for gravimeter stations. Geophysics, 4:184- 194.
- **Heiskanen, W. & Moritz, H. 1967.** Physical Geodesy. W. H. Freeman and Company, San Francisco, 364pp.
- **Holz, M.; Ros, L. F.** 2000. Geologia do Rio Grande do Sul. 1. ed. Porto Alegre: CIGO-UFRGS, v. 1. 440 p.
- **Holz, M.; Kalkreuth, W. ; Rolim, S. B. A.** 2009. Coal resources off-shore Brazil a speculative play for coal bed. Marine and Petroleum Geology. In press.

**Hugill, A. L.** 1988. The New Scintrex CG-3 Autograv Gravity Meter. ASEG/SEG Conference, Adelaide, Australia, 15 pp.

- **Journel, A. and C. Huijbregts, 1978.** Mining Geostatistics, Academic Press, London.
- **Kahn, M. A**. 1983. Satellite contributions to geophysical exploration at sea. In CRC Handbook of Geophysical Exploration at Sea, R. A. Geyer, ed., pp. 3-68. Boca Raton: CRC Press.
- **Kaul, P.F.T.** 1990. Introdução Geografia do Brasil. Campinas: Universidade

Estadual de Campinas,

**Kellogg, O. D**. 1954. Foundations of Potential Theory. New York: Dover, 384 p.

- **Landim, P. M. B**. 2003. Análise estatística de dados geológicos**.** São Paulo: UNESP, 253p.
- **Longman, I.M.** 1959. Formulas for computing the tide acceleration due to the Moon and the Sun. J. Geophys. Res. 64: 2351-2356.
- **Luiz, J.G., Silva**. 1995. L.M.C. Geofisica de prospecção. Universidade Federal do Pará, Volume 1, 311 pag.
- **Matheron, G.** 1971. The theory of regionalized variables and its applications. Paris, Les Cahiers du Centre de Morphologie Mathematique de Fontainebleu. 211p.
- **Menegotto, E**. 1980. Análise textural da Formação Tupanciretã. Ciência & Natura, v. (2).
- **NASA.** 2008. Shuttle Radar Topography Mission, disponível em: <http://www2.jpl.nasa.gov/srtm/>, acessado em 04/09/2008.
- **Rolim, S. B. A. ; Holz, Michael ; Kuchle, J. ; Casagrande, J. ; Reis, Paula Dariva Dos,; Muricy, A.** 2008.Reavalidação de dados Geofísicos de campo potencial da Bacia de Pelotas, RS.. In: 44 Congresso Brasileiro de geologia, 2008, Curitiba. 44 Congresso Brasileiro de geologia.
- **Rosen, P.A., S. Hensley, I.R. Joughin, F.K. Li, S.N. Madsen, E. Rodriguez, R.M. Goldstein.** 2000. **Synthetic aperture radar interferometry**, Proc. IEEE, v. 88, p. 333-382.
- **Snedecor, George W. and Cochran, William G.** 1989. Statistical Methods, Eighth Edition, Iowa State University Press.
- **Telford, W.M., Geldart, L.P., and Sheriff, R.E.** 1990. Applied geophysics, Cambridge University Press.

**Torge W.** 1989. Gravimetry, Walter De Gruyter, Berlin-NY.

**Zakatov, P. S.** 1997. Curso de Geodésia Superior. Madrid: Rubiños-1860, 635 p.

## **ANEXO**

**ANEXO 1 – Mapa Geológico do Estado do Rio Grande Do Sul** 

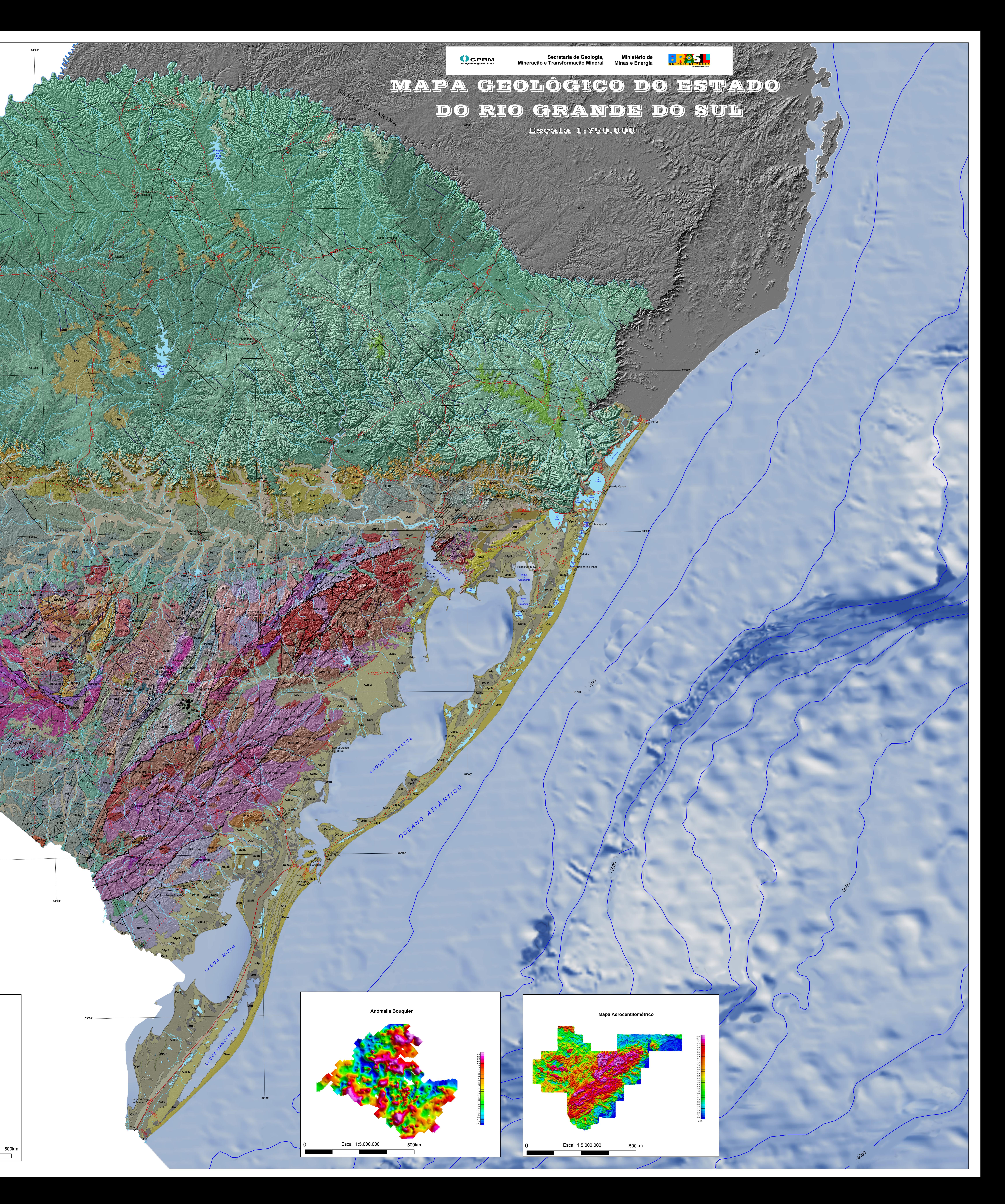

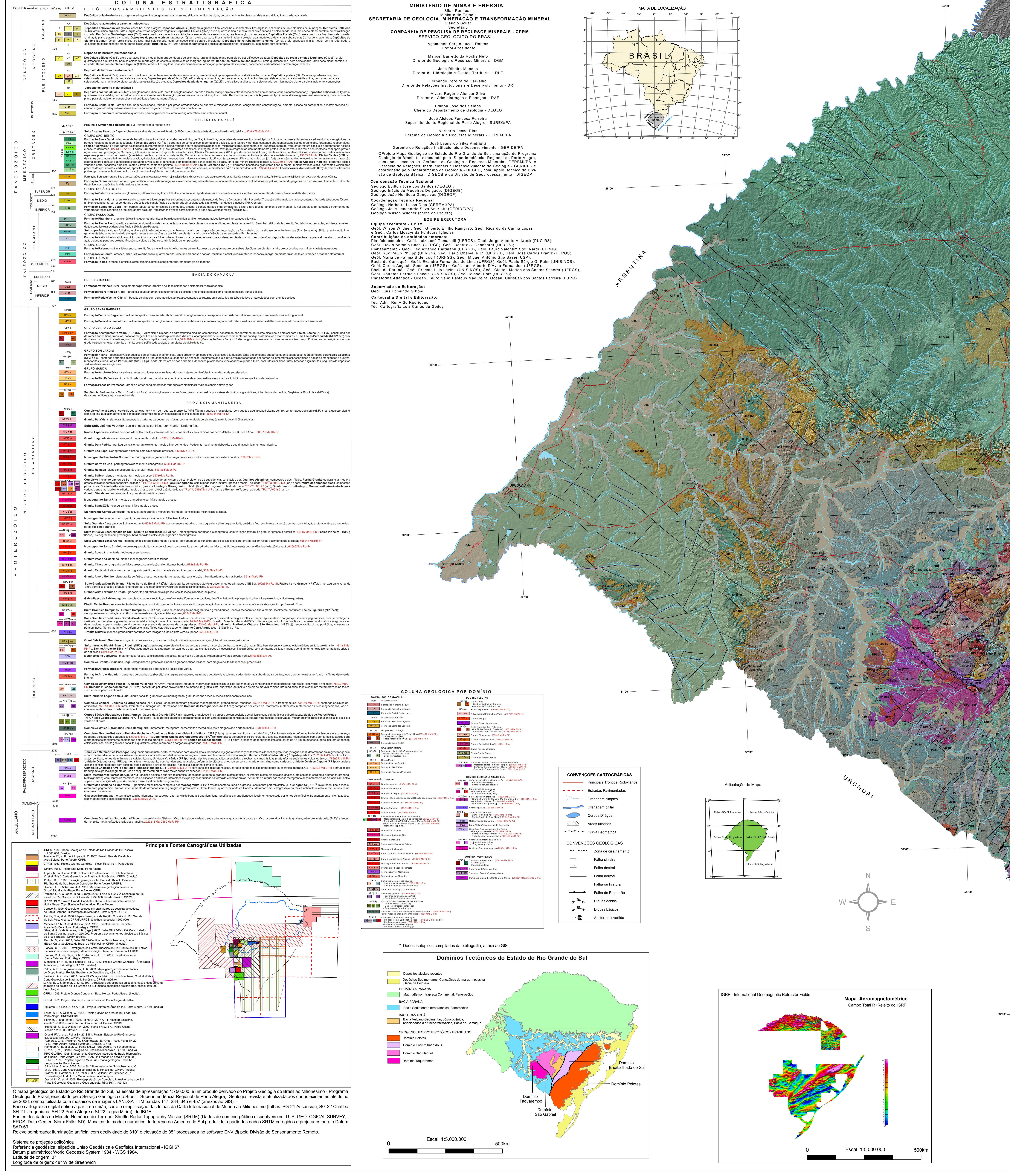

# **Livros Grátis**

( <http://www.livrosgratis.com.br> )

Milhares de Livros para Download:

[Baixar](http://www.livrosgratis.com.br/cat_1/administracao/1) [livros](http://www.livrosgratis.com.br/cat_1/administracao/1) [de](http://www.livrosgratis.com.br/cat_1/administracao/1) [Administração](http://www.livrosgratis.com.br/cat_1/administracao/1) [Baixar](http://www.livrosgratis.com.br/cat_2/agronomia/1) [livros](http://www.livrosgratis.com.br/cat_2/agronomia/1) [de](http://www.livrosgratis.com.br/cat_2/agronomia/1) [Agronomia](http://www.livrosgratis.com.br/cat_2/agronomia/1) [Baixar](http://www.livrosgratis.com.br/cat_3/arquitetura/1) [livros](http://www.livrosgratis.com.br/cat_3/arquitetura/1) [de](http://www.livrosgratis.com.br/cat_3/arquitetura/1) [Arquitetura](http://www.livrosgratis.com.br/cat_3/arquitetura/1) [Baixar](http://www.livrosgratis.com.br/cat_4/artes/1) [livros](http://www.livrosgratis.com.br/cat_4/artes/1) [de](http://www.livrosgratis.com.br/cat_4/artes/1) [Artes](http://www.livrosgratis.com.br/cat_4/artes/1) [Baixar](http://www.livrosgratis.com.br/cat_5/astronomia/1) [livros](http://www.livrosgratis.com.br/cat_5/astronomia/1) [de](http://www.livrosgratis.com.br/cat_5/astronomia/1) [Astronomia](http://www.livrosgratis.com.br/cat_5/astronomia/1) [Baixar](http://www.livrosgratis.com.br/cat_6/biologia_geral/1) [livros](http://www.livrosgratis.com.br/cat_6/biologia_geral/1) [de](http://www.livrosgratis.com.br/cat_6/biologia_geral/1) [Biologia](http://www.livrosgratis.com.br/cat_6/biologia_geral/1) [Geral](http://www.livrosgratis.com.br/cat_6/biologia_geral/1) [Baixar](http://www.livrosgratis.com.br/cat_8/ciencia_da_computacao/1) [livros](http://www.livrosgratis.com.br/cat_8/ciencia_da_computacao/1) [de](http://www.livrosgratis.com.br/cat_8/ciencia_da_computacao/1) [Ciência](http://www.livrosgratis.com.br/cat_8/ciencia_da_computacao/1) [da](http://www.livrosgratis.com.br/cat_8/ciencia_da_computacao/1) [Computação](http://www.livrosgratis.com.br/cat_8/ciencia_da_computacao/1) [Baixar](http://www.livrosgratis.com.br/cat_9/ciencia_da_informacao/1) [livros](http://www.livrosgratis.com.br/cat_9/ciencia_da_informacao/1) [de](http://www.livrosgratis.com.br/cat_9/ciencia_da_informacao/1) [Ciência](http://www.livrosgratis.com.br/cat_9/ciencia_da_informacao/1) [da](http://www.livrosgratis.com.br/cat_9/ciencia_da_informacao/1) [Informação](http://www.livrosgratis.com.br/cat_9/ciencia_da_informacao/1) [Baixar](http://www.livrosgratis.com.br/cat_7/ciencia_politica/1) [livros](http://www.livrosgratis.com.br/cat_7/ciencia_politica/1) [de](http://www.livrosgratis.com.br/cat_7/ciencia_politica/1) [Ciência](http://www.livrosgratis.com.br/cat_7/ciencia_politica/1) [Política](http://www.livrosgratis.com.br/cat_7/ciencia_politica/1) [Baixar](http://www.livrosgratis.com.br/cat_10/ciencias_da_saude/1) [livros](http://www.livrosgratis.com.br/cat_10/ciencias_da_saude/1) [de](http://www.livrosgratis.com.br/cat_10/ciencias_da_saude/1) [Ciências](http://www.livrosgratis.com.br/cat_10/ciencias_da_saude/1) [da](http://www.livrosgratis.com.br/cat_10/ciencias_da_saude/1) [Saúde](http://www.livrosgratis.com.br/cat_10/ciencias_da_saude/1) [Baixar](http://www.livrosgratis.com.br/cat_11/comunicacao/1) [livros](http://www.livrosgratis.com.br/cat_11/comunicacao/1) [de](http://www.livrosgratis.com.br/cat_11/comunicacao/1) [Comunicação](http://www.livrosgratis.com.br/cat_11/comunicacao/1) [Baixar](http://www.livrosgratis.com.br/cat_12/conselho_nacional_de_educacao_-_cne/1) [livros](http://www.livrosgratis.com.br/cat_12/conselho_nacional_de_educacao_-_cne/1) [do](http://www.livrosgratis.com.br/cat_12/conselho_nacional_de_educacao_-_cne/1) [Conselho](http://www.livrosgratis.com.br/cat_12/conselho_nacional_de_educacao_-_cne/1) [Nacional](http://www.livrosgratis.com.br/cat_12/conselho_nacional_de_educacao_-_cne/1) [de](http://www.livrosgratis.com.br/cat_12/conselho_nacional_de_educacao_-_cne/1) [Educação - CNE](http://www.livrosgratis.com.br/cat_12/conselho_nacional_de_educacao_-_cne/1) [Baixar](http://www.livrosgratis.com.br/cat_13/defesa_civil/1) [livros](http://www.livrosgratis.com.br/cat_13/defesa_civil/1) [de](http://www.livrosgratis.com.br/cat_13/defesa_civil/1) [Defesa](http://www.livrosgratis.com.br/cat_13/defesa_civil/1) [civil](http://www.livrosgratis.com.br/cat_13/defesa_civil/1) [Baixar](http://www.livrosgratis.com.br/cat_14/direito/1) [livros](http://www.livrosgratis.com.br/cat_14/direito/1) [de](http://www.livrosgratis.com.br/cat_14/direito/1) [Direito](http://www.livrosgratis.com.br/cat_14/direito/1) [Baixar](http://www.livrosgratis.com.br/cat_15/direitos_humanos/1) [livros](http://www.livrosgratis.com.br/cat_15/direitos_humanos/1) [de](http://www.livrosgratis.com.br/cat_15/direitos_humanos/1) [Direitos](http://www.livrosgratis.com.br/cat_15/direitos_humanos/1) [humanos](http://www.livrosgratis.com.br/cat_15/direitos_humanos/1) [Baixar](http://www.livrosgratis.com.br/cat_16/economia/1) [livros](http://www.livrosgratis.com.br/cat_16/economia/1) [de](http://www.livrosgratis.com.br/cat_16/economia/1) [Economia](http://www.livrosgratis.com.br/cat_16/economia/1) [Baixar](http://www.livrosgratis.com.br/cat_17/economia_domestica/1) [livros](http://www.livrosgratis.com.br/cat_17/economia_domestica/1) [de](http://www.livrosgratis.com.br/cat_17/economia_domestica/1) [Economia](http://www.livrosgratis.com.br/cat_17/economia_domestica/1) [Doméstica](http://www.livrosgratis.com.br/cat_17/economia_domestica/1) [Baixar](http://www.livrosgratis.com.br/cat_18/educacao/1) [livros](http://www.livrosgratis.com.br/cat_18/educacao/1) [de](http://www.livrosgratis.com.br/cat_18/educacao/1) [Educação](http://www.livrosgratis.com.br/cat_18/educacao/1) [Baixar](http://www.livrosgratis.com.br/cat_19/educacao_-_transito/1) [livros](http://www.livrosgratis.com.br/cat_19/educacao_-_transito/1) [de](http://www.livrosgratis.com.br/cat_19/educacao_-_transito/1) [Educação - Trânsito](http://www.livrosgratis.com.br/cat_19/educacao_-_transito/1) [Baixar](http://www.livrosgratis.com.br/cat_20/educacao_fisica/1) [livros](http://www.livrosgratis.com.br/cat_20/educacao_fisica/1) [de](http://www.livrosgratis.com.br/cat_20/educacao_fisica/1) [Educação](http://www.livrosgratis.com.br/cat_20/educacao_fisica/1) [Física](http://www.livrosgratis.com.br/cat_20/educacao_fisica/1) [Baixar](http://www.livrosgratis.com.br/cat_21/engenharia_aeroespacial/1) [livros](http://www.livrosgratis.com.br/cat_21/engenharia_aeroespacial/1) [de](http://www.livrosgratis.com.br/cat_21/engenharia_aeroespacial/1) [Engenharia](http://www.livrosgratis.com.br/cat_21/engenharia_aeroespacial/1) [Aeroespacial](http://www.livrosgratis.com.br/cat_21/engenharia_aeroespacial/1) [Baixar](http://www.livrosgratis.com.br/cat_22/farmacia/1) [livros](http://www.livrosgratis.com.br/cat_22/farmacia/1) [de](http://www.livrosgratis.com.br/cat_22/farmacia/1) [Farmácia](http://www.livrosgratis.com.br/cat_22/farmacia/1) [Baixar](http://www.livrosgratis.com.br/cat_23/filosofia/1) [livros](http://www.livrosgratis.com.br/cat_23/filosofia/1) [de](http://www.livrosgratis.com.br/cat_23/filosofia/1) [Filosofia](http://www.livrosgratis.com.br/cat_23/filosofia/1) [Baixar](http://www.livrosgratis.com.br/cat_24/fisica/1) [livros](http://www.livrosgratis.com.br/cat_24/fisica/1) [de](http://www.livrosgratis.com.br/cat_24/fisica/1) [Física](http://www.livrosgratis.com.br/cat_24/fisica/1) [Baixar](http://www.livrosgratis.com.br/cat_25/geociencias/1) [livros](http://www.livrosgratis.com.br/cat_25/geociencias/1) [de](http://www.livrosgratis.com.br/cat_25/geociencias/1) [Geociências](http://www.livrosgratis.com.br/cat_25/geociencias/1) [Baixar](http://www.livrosgratis.com.br/cat_26/geografia/1) [livros](http://www.livrosgratis.com.br/cat_26/geografia/1) [de](http://www.livrosgratis.com.br/cat_26/geografia/1) [Geografia](http://www.livrosgratis.com.br/cat_26/geografia/1) [Baixar](http://www.livrosgratis.com.br/cat_27/historia/1) [livros](http://www.livrosgratis.com.br/cat_27/historia/1) [de](http://www.livrosgratis.com.br/cat_27/historia/1) [História](http://www.livrosgratis.com.br/cat_27/historia/1) [Baixar](http://www.livrosgratis.com.br/cat_31/linguas/1) [livros](http://www.livrosgratis.com.br/cat_31/linguas/1) [de](http://www.livrosgratis.com.br/cat_31/linguas/1) [Línguas](http://www.livrosgratis.com.br/cat_31/linguas/1)

[Baixar](http://www.livrosgratis.com.br/cat_28/literatura/1) [livros](http://www.livrosgratis.com.br/cat_28/literatura/1) [de](http://www.livrosgratis.com.br/cat_28/literatura/1) [Literatura](http://www.livrosgratis.com.br/cat_28/literatura/1) [Baixar](http://www.livrosgratis.com.br/cat_30/literatura_de_cordel/1) [livros](http://www.livrosgratis.com.br/cat_30/literatura_de_cordel/1) [de](http://www.livrosgratis.com.br/cat_30/literatura_de_cordel/1) [Literatura](http://www.livrosgratis.com.br/cat_30/literatura_de_cordel/1) [de](http://www.livrosgratis.com.br/cat_30/literatura_de_cordel/1) [Cordel](http://www.livrosgratis.com.br/cat_30/literatura_de_cordel/1) [Baixar](http://www.livrosgratis.com.br/cat_29/literatura_infantil/1) [livros](http://www.livrosgratis.com.br/cat_29/literatura_infantil/1) [de](http://www.livrosgratis.com.br/cat_29/literatura_infantil/1) [Literatura](http://www.livrosgratis.com.br/cat_29/literatura_infantil/1) [Infantil](http://www.livrosgratis.com.br/cat_29/literatura_infantil/1) [Baixar](http://www.livrosgratis.com.br/cat_32/matematica/1) [livros](http://www.livrosgratis.com.br/cat_32/matematica/1) [de](http://www.livrosgratis.com.br/cat_32/matematica/1) [Matemática](http://www.livrosgratis.com.br/cat_32/matematica/1) [Baixar](http://www.livrosgratis.com.br/cat_33/medicina/1) [livros](http://www.livrosgratis.com.br/cat_33/medicina/1) [de](http://www.livrosgratis.com.br/cat_33/medicina/1) [Medicina](http://www.livrosgratis.com.br/cat_33/medicina/1) [Baixar](http://www.livrosgratis.com.br/cat_34/medicina_veterinaria/1) [livros](http://www.livrosgratis.com.br/cat_34/medicina_veterinaria/1) [de](http://www.livrosgratis.com.br/cat_34/medicina_veterinaria/1) [Medicina](http://www.livrosgratis.com.br/cat_34/medicina_veterinaria/1) [Veterinária](http://www.livrosgratis.com.br/cat_34/medicina_veterinaria/1) [Baixar](http://www.livrosgratis.com.br/cat_35/meio_ambiente/1) [livros](http://www.livrosgratis.com.br/cat_35/meio_ambiente/1) [de](http://www.livrosgratis.com.br/cat_35/meio_ambiente/1) [Meio](http://www.livrosgratis.com.br/cat_35/meio_ambiente/1) [Ambiente](http://www.livrosgratis.com.br/cat_35/meio_ambiente/1) [Baixar](http://www.livrosgratis.com.br/cat_36/meteorologia/1) [livros](http://www.livrosgratis.com.br/cat_36/meteorologia/1) [de](http://www.livrosgratis.com.br/cat_36/meteorologia/1) [Meteorologia](http://www.livrosgratis.com.br/cat_36/meteorologia/1) [Baixar](http://www.livrosgratis.com.br/cat_45/monografias_e_tcc/1) [Monografias](http://www.livrosgratis.com.br/cat_45/monografias_e_tcc/1) [e](http://www.livrosgratis.com.br/cat_45/monografias_e_tcc/1) [TCC](http://www.livrosgratis.com.br/cat_45/monografias_e_tcc/1) [Baixar](http://www.livrosgratis.com.br/cat_37/multidisciplinar/1) [livros](http://www.livrosgratis.com.br/cat_37/multidisciplinar/1) [Multidisciplinar](http://www.livrosgratis.com.br/cat_37/multidisciplinar/1) [Baixar](http://www.livrosgratis.com.br/cat_38/musica/1) [livros](http://www.livrosgratis.com.br/cat_38/musica/1) [de](http://www.livrosgratis.com.br/cat_38/musica/1) [Música](http://www.livrosgratis.com.br/cat_38/musica/1) [Baixar](http://www.livrosgratis.com.br/cat_39/psicologia/1) [livros](http://www.livrosgratis.com.br/cat_39/psicologia/1) [de](http://www.livrosgratis.com.br/cat_39/psicologia/1) [Psicologia](http://www.livrosgratis.com.br/cat_39/psicologia/1) [Baixar](http://www.livrosgratis.com.br/cat_40/quimica/1) [livros](http://www.livrosgratis.com.br/cat_40/quimica/1) [de](http://www.livrosgratis.com.br/cat_40/quimica/1) [Química](http://www.livrosgratis.com.br/cat_40/quimica/1) [Baixar](http://www.livrosgratis.com.br/cat_41/saude_coletiva/1) [livros](http://www.livrosgratis.com.br/cat_41/saude_coletiva/1) [de](http://www.livrosgratis.com.br/cat_41/saude_coletiva/1) [Saúde](http://www.livrosgratis.com.br/cat_41/saude_coletiva/1) [Coletiva](http://www.livrosgratis.com.br/cat_41/saude_coletiva/1) [Baixar](http://www.livrosgratis.com.br/cat_42/servico_social/1) [livros](http://www.livrosgratis.com.br/cat_42/servico_social/1) [de](http://www.livrosgratis.com.br/cat_42/servico_social/1) [Serviço](http://www.livrosgratis.com.br/cat_42/servico_social/1) [Social](http://www.livrosgratis.com.br/cat_42/servico_social/1) [Baixar](http://www.livrosgratis.com.br/cat_43/sociologia/1) [livros](http://www.livrosgratis.com.br/cat_43/sociologia/1) [de](http://www.livrosgratis.com.br/cat_43/sociologia/1) [Sociologia](http://www.livrosgratis.com.br/cat_43/sociologia/1) [Baixar](http://www.livrosgratis.com.br/cat_44/teologia/1) [livros](http://www.livrosgratis.com.br/cat_44/teologia/1) [de](http://www.livrosgratis.com.br/cat_44/teologia/1) [Teologia](http://www.livrosgratis.com.br/cat_44/teologia/1) [Baixar](http://www.livrosgratis.com.br/cat_46/trabalho/1) [livros](http://www.livrosgratis.com.br/cat_46/trabalho/1) [de](http://www.livrosgratis.com.br/cat_46/trabalho/1) [Trabalho](http://www.livrosgratis.com.br/cat_46/trabalho/1) [Baixar](http://www.livrosgratis.com.br/cat_47/turismo/1) [livros](http://www.livrosgratis.com.br/cat_47/turismo/1) [de](http://www.livrosgratis.com.br/cat_47/turismo/1) [Turismo](http://www.livrosgratis.com.br/cat_47/turismo/1)